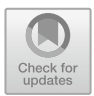

# **4 Analyse von Untergrundkomponenten**

Simon Richter, Katrin Lubashevsky, Jakob Randow, Steve Henker, H. Konstanze Zschoke und Anke Bucher

Die Gegebenheiten im geologischen Untergrund und vor allem die dort vorhandenen Temperaturbedingungen sind die zentrale Ressource, der sich geothermische Anlagen bedienen. Die große Bedeutung, die den Informationen zu den Gegebenheiten im Untergrund im Planungsprozess solcher Anlagen zukommt, ist daher naheliegend. Eine möglichst genaue Kenntnis der Bedingungen ermöglicht eine bessere und effizientere Auslegung. Um die Kenntnis über Eigenschaften von Untergrundkomponenten und die Nutzung von Informationen aus dem Untergrund für Planungsprozesse zu verbessern, wurden in EASyQuart einige Untersuchungen durchgeführt. Während es im vorhergehenden Kap. 3 um die messtechnische Erhebung von Daten aus dem Untergrund geht, werden die Betrachtungen in diesem Kapitel im Wesentlichen auf Basis von numerischen Simulationen angestellt. Die Analysen zu Untergrundkomponenten umfassen hier drei Ansätze mit jeweils unterschiedlichen Motivationen,

S. Richter (B) · K. Lubashevsky · J. Randow · A. Bucher

K. Lubashevsky E-mail: [katrin.lubashevsky@htwk-leipzig.de](mailto:katrin.lubashevsky@htwk-leipzig.de)

J. Randow E-mail: [jakob.randow@htwk-leipzig.de](mailto:jakob.randow@htwk-leipzig.de)

A. Bucher E-mail: [anke.bucher@htwk-leipzig.de](mailto:anke.bucher@htwk-leipzig.de)

S. Henker · H. K. Zschoke geoENERGIE Konzept GmbH, Freiberg, Deutschland E-mail: [thiel@geoenergie-konzept.de](mailto:thiel@geoenergie-konzept.de)

H. K. Zschoke E-mail: [zschoke@geoenergie-konzept.de](mailto:zschoke@geoenergie-konzept.de)

Hochschule für Technik, Wirtschaft und Kultur Leipzig, Leipzig, Deutschland E-mail: [simon.richter@htwk-leipzig.de](mailto:simon.richter@htwk-leipzig.de)

<sup>©</sup> Der/die Autor(en) 2024 A. Bucher et al. (Hrsg.), *EASyQuart – Energieeffiziente Auslegung und Planung dezentraler Versorgungsnetze von Stadtquartieren,* [https://doi.org/10.1007/978-3-662-67140-5\\_4](https://doi.org/10.1007/978-3-662-67140-5_4)

bei denen jedoch stets die Planung von Geothermieanlagen im Zentrum steht. Die in Abschn. [4.1](#page-1-0) vorgestellten Sensitivitätsanalysen liefern grundsätzliche Informationen zur Relevanz der Parameter bezüglich des geologischen Untergrunds und den Spezifikationen der Erdwärmesonde (EWS) für die Planung von Anlagen im oberflächennahen Raum. Im Unterschied dazu geht es sowohl bei den numerischen Unsicherheitsanalysen in Abschn. [4.2](#page-39-0) als auch bei den potenziellen Optimierungsstrategien in Abschn. [4.3](#page-53-0) um Methodiken, deren Potenzial für konkrete Planungsprozesse betrachtet wird.

#### <span id="page-1-0"></span>**4.1 Sensitivitätsstudien**

Für die Planung und Dimensionierung von EWS im oberflächennahen geologischen Raum ist eine möglichst genaue Kenntnis der Gegebenheiten am Standort notwendig. Die Performance der Geothermieanlage und ob geltende Regularien tatsächlich eingehalten werden, ist abhängig von dieser Dimensionierung. Informationen über den geologischen Untergrund sind im Vorfeld jedoch in der Regel nur wenig oder in unzureichender Detailliertheit vorhanden. Die Erhebung durch Erkundungsverfahren ist hingegen oftmals aufwendig und kann aus Kosten- und Zeitgründen am Standort nicht umfassend für alle Parameter erfolgen. Daher soll diese Sensitivitätsanalyse mit der Identifizierung der für die Performance einer EWS einflussreichsten Parameter eine Hilfestellung für den Planungsprozess bieten. Auf Parametern, welche einen großen Einfluss zeigen, sollte dementsprechend bei der Erkundung ein besonderes Augenmerk liegen. Außerdem bietet die Ermittlung der relevantesten Parameter die Grundlage für die in Abschn. [4.2](#page-39-0) betrachteten Unsicherheitsanalysen. Die Ermittlung der Parametersensitivitäten folgt in dieser Untersuchung dem in Abschn. [4.1.1](#page-1-1) vorgestellten Workflow, welcher die Anwendung verschiedener mathematischer Methoden beinhaltet und sich zur Reduzierung des Rechenaufwands maschinellen Lernens bedient. Die für die Analyse durchgeführten Berechnungen basieren im Wesentlichen auf numerischen Simulationen mit der Software OpenGeoSys (OGS), da diese bei entsprechender Modellierung eine realitätsnahe Simulation der Prozesse im Untergrund ermöglichen. Um eine möglichst große Allgemeingültigkeit der Ergebnisse für EWS im oberflächennahen Raum zu erreichen, wurden entsprechende Modellannahmen getroffen und Parameter definiert, welche in Abschn. [4.1.2](#page-7-0) näher erläutert werden. Die Ergebnisse der Sensitivitätsanalysen werden in den Abschnitten [4.1.3](#page-21-0) bis [4.1.4](#page-26-0) vorgestellt sowie abschließend in [4.1.5](#page-35-0) zusammengefasst und diskutiert.

## <span id="page-1-1"></span>**4.1.1 Workflow und Methodik zur Ermittlung der Parametersensitivitäten**

Ziel einer Sensitivitätsanalyse ist es, ausgewählte Parameter hinsichtlich ihres Einflusses auf eine Zielgröße gegenüberzustellen. Prinzipiell werden hierfür Werte der zu betrachtenden Parameter innerhalb definierter Wertebereiche variiert. Die Parametersensitivität bzw. der Parametereinfluss wird anschließend aus den Ergebniswerten im Zusammenhang mit der jeweiligen Konstellation von Parameterwerten (Parametersamples) ermittelt.

Die Durchführung der Analyse erfolgt hier unter Verwendung einer Python-Software, die eine automatisierte Erstellung, Berechnung und Auswertung von Parameterkonstellationen ermöglicht. Im Vergleich zur manuellen Durchführung bietet dies [eine](#page-61-0) [erhebliche](#page-61-0) [Aufwandsersparnis.](#page-61-0) [Die](#page-61-0) [Basissoftware](#page-61-0) [wurde](#page-61-0) [von](#page-61-0) Buchwald et al. [\(2020\)](#page-61-0) im Rahmen von Unsicherheits- und Sensitivitätsanalysen zu Endlagerstätten für radioaktive Abfälle programmiert. Sie basiert auf einem Ansatz, der aus der Öl- und Gasindustrie als Experimental Design (DoE)-based History Matching bekannt ist [\(Buchwald et al.](#page-61-0), [2020;](#page-61-0) [Eide et al.,](#page-61-1) [1994](#page-61-1)). Im Zentrum der Software steht die Verwendung numerischer Simulationen mit OGS. Dies wird vor allem durch das Open-Source Python-Application Programming Interface (API) ogs6py realisiert (siehe auch Anhang A.5). Für die Anwendung auf EWS wurden im Rahmen von EASyQuart einige Anpassungen und Erweiterungen in die Software eingepflegt. Ein wesentlicher Unterschied zu den Untersuchungen von Buchwald et al. (2020) ist, dass auch das Finite-Elemente-Modell (FE-Modell) abhängig von den Parametersamples automatisiert erstellt wird. Der Grund hierfür ist u. a. der Dual-Kontinuum-Ansatz von OGS, bei dem die EWS physisch in Form eines Strangs von Linienelementen mit der Länge der EWS im FE-Modell repräsentiert wird. Für die Variation der Sondenlänge ist daher auch eine Veränderung des FE-Modells notwendig. Um den Aufwand des manuellen Erstellens und Anpassens von Modellen zu vermeiden, wurde daher das Vernetzungstool bheEASyMesh<sup>1</sup> entwickelt und in die Software eingearbeitet. Damit können auch einfache Variationen von Modellbereichen mit unterschiedlichen Materialparametern realisiert werden. Das Vernetzungstool basiert auf dem Open-Source 2D-Vernetzer *GMSH* [\(Geuzaine und Remacle,](#page-61-2) [2009](#page-61-2)) und den Prinzipien des *BHE-Setup-Tools,* welches von [Shao et al.](#page-62-0) [\(2016\)](#page-62-0) vorgestellt wird. Für die Vernetzung arbeitet die Software auf Basis eines Grundmodells, welches abhängig von den variablen Parametern für jedes Sample angepasst wird. Neben der Berechnung mit OGS besteht die Möglichkeit, Berechnungen mit analytischen Modellen durchzuführen. Für die Berechnung von EWS wurde hier eine erweiterte Variante der Methode von [Beier](#page-61-3) [\(2014](#page-61-3)) zur Berechnung von Einfach-U-Sonden implementiert. Im Vergleich zur ursprünglichen Methode beinhaltet sie die Berechnung eines Bohrlochwiderstands nach der Multipole-Methode ersten Grades, welche von [Claesson und Bennet](#page-61-4) [\(1987](#page-61-4)) erstmals beschrieben wurde. Dieser analytische Ansatz bietet im Vergleich zu OGS geringere Rechenzeiten, jedoch auch weniger detaillierte Modellierungsmöglichkeiten und weniger genaue Ergebnisse und wurde im Rahmen dieser Sensitivitätsstudien vor allem im Vorfeld zu Testzwecken verwendet. Durch Vorgabe von Parametern und zugehörigen Wertebereichen ist diese Software letztlich in der Lage, Matrizen von Parametersamples zu berechnen und entsprechend auszuwerten. Die Variation der Parameterwerte bzw. die Festlegung, welche Wertekonstellationen betrachtet werden, erfolgt in der Regel nach mathematischen

<span id="page-2-0"></span><sup>1</sup> <https://pypi.org/project/bheEASyMesh/>

Methoden, die teilweise auch Verfahren zur Auswertung der Parametersensitivitäten zugehörig sind. Für die Erstellung solcher Sampling-Designs und die Auswertung von Sensitivitätsgrößen bestehen in der Software verschiedene Möglichkeiten. Hierfür w[ird](#page-61-5) [softwareintern](#page-61-5) [auf](#page-61-5) [die](#page-61-5) [Bibliotheken](#page-61-5) [PyDOE](#page-61-5)[22](#page-3-0) und SAlib (Herman und Usher, [2017\)](#page-61-5) zurückgegriffen. Für die Sensitivitätsanalyse werden hier lokale und globale Verfahren angewendet. Bei lokalen Sensitivitätsanalysen wird je Berechnung in der Regel nur ein Parameter variiert, während die anderen Parameter auf einem festen Wert bleiben. Interaktionen zwischen Parametern können dabei nicht erfasst werden. Bei globalen Verfahren hingegen werden der gesamte Parameterraum untersucht und auch mehrere Parameter gleichzeitig variiert, was die Erfassung von Inter[aktionen](#page-62-1) [zwischen](#page-62-1) [Parametern](#page-62-1) [ermöglicht](#page-62-1) [\(Campolongo et al.](#page-61-6)[,](#page-62-1) [2011;](#page-61-6) Pianosi et al., [2016\)](#page-62-1). Eine kurze Erläuterung der im Speziellen hier verwendeten Methoden erfolgt später in diesem Abschnitt. Je nach Anzahl der Parameterkonstellationen, die untersucht werden sollen, kann bei Verwendung von OGS-Simulationen schnell ein erheblicher Zeitaufwand für die Berechnung entstehen. Numerische Simulation bieten einerseits eine hohe Ergebnisgüte, sind jedoch andererseits mit einem großen Rechenaufwand verbunden. Für eine möglichst effiziente Untersuchung ist es daher möglich, durch maschinelles Lernen ein approximiertes Modell (Proxy-Modell) zu erstellen, um eine große Anzahl an Samples in kurzer Zeit zu erzeugen. Dies erfolgt hier mit dem Verfahren der Gauß-Prozess-Regression mithilfe der Bibliothek GPy [\(GPy,](#page-61-7) [2014](#page-61-7)). Dieses Verfahren ist aus der Geowissenschaft auch als Kriging bekannt [\(Buchwald et al.](#page-61-0), [2020](#page-61-0)). Zur Erstellung des Proxy-Modells wird eine Regression mit einer oder mehreren unabhängigen Variablen und einer abhängigen Variable (multiple Regression) durchgeführt. Die Regressionsfunktion ist dabei eine Funktion, die durch Addition mehrerer Gaußfunktionen erhalten wird (Gauß-Prozesse) [\(Matzka,](#page-62-2) [2021](#page-62-2)). Diese Regression wird auf Basis von sogenannten Trainingspunkten durchgeführt. In diesem Kontext wird auch vom Bedingen von Gauß-Prozessen an den Trainingspunkten gesprochen [\(Stone,](#page-63-0) [2011](#page-63-0)). Eine detaillierte Beschreibung der Gauß-Prozess-Regression ist beispielsweise in [Lubashevsky](#page-62-3) [\(2022\)](#page-62-3) zu finden. Nach [Buchwald et al.](#page-61-0) [\(2020](#page-61-0)) bietet die Verwendung von Kriging Vorteile, da durch die genaue Widerspiegelung der Trainingspunkte die Gesamtqualität der Ergebnisse besser ist als bei vergleichbaren Verfahren. Das fertige Proxy-Modell ist in der Lage, mit den Eingangsvariablen, mit denen es zuvor trainiert wurde, innerhalb eines Bruchteils der Rechenzeit einer numerischen Simulation eine Vielzahl an Parametersamples zu verarbeiten und Ergebnisse zu erzeugen.

Die Durchführung der Sensitivitätsanalyse erfolgt nach dem in Abb. [4.1](#page-4-0) dargestellten Workflow. Diesen Workflow haben auch [Buchwald et al.](#page-61-0) [\(2020\)](#page-61-0) in ähnlicher Form verfolgt [\(Eide et al.](#page-61-1), [1994](#page-61-1)). Am Anfang steht die Definition von Parametern. Dies beinhaltet eine Auswahl von Parametern, deren Einfluss untersucht werden soll und die Definition von Wertebereichen, innerhalb derer die Parameterwerte variiert werden. Nähere Erläuterungen zu den Parametern und Wertebereichen sind in Abschn. [4.1.2](#page-7-0) zu finden. Ebenso ist es notwendig, eine Ergebnisgröße zu wählen, mittels

<span id="page-3-0"></span><sup>2</sup> <https://pypi.org/project/pyDOE2/>

#### 4 Analyse von Untergrundkomponenten 89

<span id="page-4-0"></span>**Abb. 4.1** Workflow für die Sensitivitätsanalyse

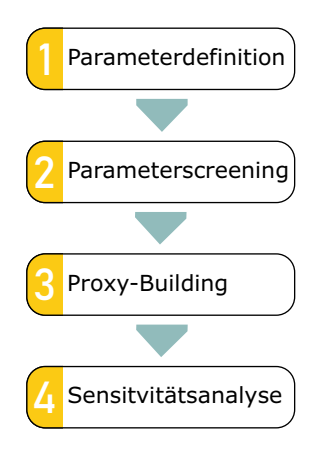

derer die Sensitivität bemessen wird. Da hier der Einfluss auf die Performance der EWS von Interesse ist, wird dies anhand der mittleren Fluidtemperatur zwischen Vor- und Rücklauf des Sondenfluids untersucht. Um Sensitivitäten zu messen, muss die Temperaturkurve auf einen Wert reduziert werden. In Voruntersuchungen wurde die Temperatur zu unterschiedlichen Zeitpunkten betrachtet, mit dem Resultat, dass die Temperatur zum Ende des kompletten Jahresverlaufs *T*<sup>365</sup> die größte Aussagekraft hat. Bezüglich der Auslegung von EWS haben Zeitpunkte, zu denen die Sonde nur eine geringe Last erfährt, kaum eine Relevanz. Ebenfalls interessant ist die Betrachtung der Temperatur zum Zeitpunkt der niedrigsten Fluidtemperatur im Jahresverlauf, welcher bereits im zweiten Monat der Simulation eintritt. Da sich gezeigt hat, dass bezüglich der Sensitivität kein wesentlicher Unterschied zwischen dem Zeitpunkt mit der niedrigsten Fluidtemperatur und dem letzten Zeitpunkt des Jahresverlaufs erkennbar ist, wird in den Ergebnisdarstellungen die Temperatur *T*<sup>365</sup> zum Ende des Jahresverlaufs betrachtet. Andererseits wird als integrales Maß die Sensitivität der mittleren betragsmäßigen Temperaturänderung bezüglich eines Referenzexperimentes  $\overline{\delta}_T$  für den Simulationszeitraum ausgewertet. Diese wird nach folgender Gleichung berechnet:

<span id="page-4-1"></span>
$$
\bar{\delta}_T = \sqrt{\frac{1}{n} \sum_{i=0}^n (T_i^{ref} - T_i^{sim})^2},
$$
\n(4.1)

mit:

 $T_i^{ref}$ *<sup>i</sup>* Temperaturwert zum Zeitschritt *i* aus dem Referenzexperiment, *T sim <sup>i</sup>* Temperaturwert zum Zeitschritt *i* aus der aktuellen Berechnung, *n* Gesamtanzahl der Zeitschritte einer Berechnung.

Das Referenzexperiment wurde in dieser Sensitivitätsanalyse in Form einer Berechnung in OGS durchgeführt. Diese Berechnung wurde mit den Parameterminimalwerten der Wertebereiche durchgeführt, um einen möglichst neutralen Referenzwert zu erzeugen.

Im zweiten Schritt werden Parameterscreenings durchgeführt, um wenig einflussreiche Parameter vorab zu identifizieren und auszuschließen. Dies dient vor allem dazu, bei den zeitintensiven numerischen Simulationen in OGS Rechenaufwand einzusparen. Hierfür gibt es sogenannte Screeningverfahren. Im Vergleich zu anderen Methoden der Sensitivitätsanalyse wird dort versucht, mit möglichst wenigen Parametersamples bereits einen Eindruck von den Parametereinflüssen zu erhalten [\(Campolongo et al.](#page-61-8), [2007\)](#page-61-8). Im Rahmen dieser Sensitivitätsanalyse wurden zwei Screeningverfahren eingesetzt, die unterschiedliche Herangehensweisen verfolgen. Das erste Verfahren ist die One-Variable-at-A-Time (OVAT)-Methode, welche hier, wie bei [Buchwald et al.](#page-61-0) [\(2020](#page-61-0)), angewandt wurde. Dabei wird zunächst eine Berechnung durchgeführt, bei der die Parameter auf Referenzwerte gesetzt werden. Mit diesen Referenzwerten sind typische Werte bzw. Werte mit der größten Häufigkeit im Wertebereich gemeint. Ausgehend von dieser Referenzrechnung werden weitere Rechnungen durchgeführt, bei denen jeweils der Wert eines Parameters geändert wird. Dies wird für jeden Parameter einmal mit dem Maximal- und einmal mit dem Minimalwert des Wertebereiches durchgeführt. Als Ergebnis werden in diesem Verfahren die Änderungen der Ergebnisgröße im Vergleich zur Referenzbetrachtung gegenübergestellt. Neben der OVAT-Methode wurde die Morris-Methode für das Parameterscreening in der optimierten Form nach [Ruano et al.](#page-62-4) [\(2012](#page-62-4)) angewandt. Im Vergleich zur OVAT-Methode werden hier mehr Konstellationen von Parameterwerten ausgewertet, sodass jeder Parameter mehrfach variiert wird. Zunächst werden hier die Wertebereiche gleichmäßig in eine vom Anwender festgelegte Anzahl von Stufen zerlegt. Wie bei der OVAT-Methode wird pro Auswertung nur ein Parameter geändert. Die Änderung der Zielgröße, die sich durch Änderung eines Parameterwertes um eine der festgelegten Stufen ergibt, wird als elementarer Effekt bezeichnet. Für jeden Parameter werden mehrere solcher elementaren Effekte an unterschiedlichen Stellen in dessen Wertebereich ermittelt bzw. je nach Anwendung auch mehrfach für jede der Stufen im Wertebereich. Ein weiterer Unterschied zur OVAT-Methode ist, dass bei der Ermittlung der unterschiedlichen elementaren Effekte eines Parameters die Werte der anderen Parameter ebenfalls variieren. Diese Vorgehensweise bietet ein differenzierteres Bild über die Parametereinflüsse und ermöglicht des Weiteren Rückschlüsse auf Interaktionen zwischen Parametern. Als Ergebnis wird für jeden Parameter der Mittelwert  $\mu$  seiner elementaren Effekte betrachtet und deren Standardabweichung  $\sigma$ . Anstatt oder ergänzend zum Mittelwert  $\mu$  kann der Mittelwert der Beträge der elementaren Effekte  $\mu^*$  betrachtet werden. Anhand von Unterschieden zwischen  $\mu$  und  $\mu^*$  kann ein nicht-monotoner Zusammenhang zwischen dem Parameter und der Zielgröße erkannt werden. Je größer der Betrag von μ bzw. der Wert für  $\mu^*$  eines Parameters ist, desto größer ist sein Einfluss auf die Zielgröße. Da die Morris-Methode in dieser Untersuchung im Wesentlichen zur Ermittlung eines Rankings der Parametereinflüsse genutzt wird, erfolgt die Betrachtung von  $\mu^*$ . Ein großer Wert für  $\sigma$  deutet hingegen auf eine Interaktion des Parameters mit einem anderen oder auf einen nichtlinearen Zusammenhang zwischen dem Parameter und der Ergebnisgröße hin [\(Campolongo et al.](#page-61-8), [2007](#page-61-8); [Morris](#page-62-5), [1991](#page-62-5); [Ruano et al.,](#page-62-4) [2012](#page-62-4)).

Für die eigentliche Sensitivitätsanalyse wird eine wesentlich größere Menge von Parametersamples ausgewertet. Da diese Anzahl nur unter einem sehr hohen Zeitauf-

wand mit numerischen Simulationen berechenbar ist, wird hier stattdessen ein Proxy-Modell verwendet. Die Erstellung eines Proxy-Modells erfolgt durch ein Training mit bekannten Ergebnissen zu Parameterkonstellationen (Schritt drei des Workflows Abb. [4.1\)](#page-4-0). Die Trainingssamples werden daher zuvor mit OGS berechnet. Hierfür werden Parameterkonstellationen in Form eines Latin-Hypercube-Sampling (LHS) erstellt. Das Latin-Hypercube-Verfahren wurde von [Mckay et al.](#page-62-6) [\(2000\)](#page-62-6) entwickelt und bietet im Vergleich zu rein zufallsbasierten Monte-Carlo-Samplings den Vorteil, dass die Auswahl von Parameterwerten nur bedingt zufällig erfolgt. Deshalb wird auch von einem quasi-zufälligen Verfahren oder auch Quasi-Monte-Carlo-Verfahren gesprochen. Durch eine Zerlegung der Parameterwertebereiche in Teilbereiche, innerhalb derer dann zufällig Werte ausgewählt werden, wird hier eine gleichmäßigere Abdeckung des gesamten Wertebereiches sichergestellt und resultiert in einer geringeren Anzahl an benötigten Samples. Abschließend erfolgt im vierten Schritt des [Workflows](#page-62-7) [die](#page-62-7) [eigentliche](#page-62-7) [Sensitivitätsanalyse](#page-62-7) [mit](#page-62-7) [Sobol'-Indizes](#page-62-7) [\(siehe](#page-62-7) Sobol' [\(2001\)](#page-62-7)), wobei das Proxy-Modell zur Auswertung von Parameterkonstellationen genutzt wird. Die Methode der Sobol'-Indizes ist eine varianzbasierte Methode zur quantitativen globalen Sensitivitätsanalyse. Bei den varianzbasierten Methoden wird der Einfluss durch Veränderungen der Eingangsparameter auf die Varianz der Ergebnisgröße betrachtet. Solche Methoden bieten den Vorteil, dass neben der Einbeziehung des gesamten Wertebereichs der Parameter auch statistische Verteilungen berücksichtigt werden können. Die Anwendung von Verteilungsfunktionen ist besonders dann sinnvoll, wenn beispielsweise Extrem- oder Randwerte seltener auftreten und dies in die Analyse mit einbezogen werden soll. Außerdem bieten sie die Möglichkeit der Betrachtung von Interaktionseffekten zwischen mehreren Parametern. Bei den Sobol'-Indizes handelt es sich um reproduzierbare dimensionslose Kennzahlen zur Quantifizierung von Sensitivitäten. Sie repräsentieren den relativen Beitrag der sogenannten partiellen Varianz bezüglich eines oder mehrerer Parameter zur Gesamtvarianz der betrachteten Ergebnisgröße. Folglich liegen deren Werte immer zwischen null und eins. Die partiellen Varianzen können mittels der ANOVA-Zerlegung gewonnen werden, siehe beispielsweise [Saltelli et al.](#page-62-8) [\(2008](#page-62-8)). Sei *Vi* die partielle Varianz bezüglich des *i*-ten Eingangsparameters und *V* Gesamtvarianz des Modells, dann ist der Sobol'-Index *Si* des *i*-ten Parameters der Quotient aus beiden Varianzen:

$$
S_i = \frac{V_i}{V} \,. \tag{4.2}
$$

Sobol'-Indizes, die sich auf einzelne Parameter beziehen, werden als Indizes erster Ordnung bezeichnet. Daneben können auch Sobol'-Indizes höherer Ordnung betrachtet werden, um Interaktionseffekte zu quantifizieren. Sobol'-Indizes *S<sub>ij</sub>* zweiter Ordnung beschreiben die Interaktion zweier Parameter und werden analog zu den Indizes erster Ordnung berechnet:

$$
S_{ij} = \frac{V_{ij}}{V} \,. \tag{4.3}
$$

Zur Berechnung der Sobol'-Indizes schlagen [Saltelli et al.](#page-62-8) [\(2008](#page-62-8)) Monte-Carlobasierte Methoden vor. Dafür müssen Stichproben in Form von Parametersamples generiert werden, welche die festgelegten Verteilungen der einzelnen Parameter

möglichst gut widerspiegeln. [Dick et al.](#page-61-9) [\(2013\)](#page-61-9) beschreiben typische Beispiele für Punktfolgen, welche für die Erstellung solcher Stichproben verwendet werden können, u. a. die sogenannten Sobol'-Folgen, welche hier genutzt werden. Diese haben die Eigenschaft, dass sie mithilfe einer Skalierung beliebige Verteilungen der Parameterwertebereiche repräsentieren können und eine gute Abdeckung bei einer vergleichsweise geringen Anzahl von Punkten bieten. Bei Sobol'-Folgen handelt es sich ebenfalls um ein Quasi-Monte-Carlo-Verfahren, das den Zufall nur imitiert. Mehr Details zu den Eigenschaften solcher Folgen und zu deren Konstruktionsvorschriften können in [Dick et al.](#page-61-9) [\(2013\)](#page-61-9) nachgelesen werden.

## <span id="page-7-0"></span>**4.1.2 Parameter- und Modelldefinitionen für die Sensitivitätsanalyse**

Die Grundlage der Sensitivitätsstudien stellt die Auswahl der zu untersuchenden Parameter und die Definition ihrer Wertebereiche dar. Da die Untersuchung auf Basis von numerischen Simulationen in OGS stattfindet, ist die Modellierung eines geeigneten FE-Modells zur Auswertung von Parametersamples ebenso ein wichtiger Bestandteil der Vorbereitung und eng verwoben mit der Parameterdefinition. Letztlich bestimmten die Vorbereitung von Parameterwertebereichen und die getroffenen Modellannahmen über die Qualität und die Gültigkeit der Ergebnisse. Falsch oder ungenau definierte Wertebereiche können beispielsweise zu Über- oder Unterbewertungen von Parametereinflüssen in der Gegenüberstellung führen. In diesem Abschnitt werden das Simulationsmodell sowie die Parameter und deren Wertebereiche, welche dieser Sensitivitätsanalyse zugrunde liegen, vorgestellt.

Das Modell besteht aus einer EWS und dem umliegenden geologischen Untergrund. Da es sich bei der Doppel-U-Sonde um den meist verwendeten Sondentyp in Deutschland handelt, wurde dieser in der Sensitivitätsanalyse betrachtet. Um grundlegende Einflüsse der Parameter zu erfassen, wurde im Modell ein vereinfachter homogener geologischer Aufbau verwendet. Mit Ausnahme eines vom Grundwasser durchströmten Bereichs haben alle geologischen Parameter im Modellbereich einen konstanten Wert. Die Auslegung von EWS wird neben geologischen Parametern auch durch eine Reihe anderer Parameter beeinflusst. Da die Sensitivitätsanalyse mit OGS durchgeführt wird, beschränkt sich der Rahmen der für die Untersuchung infrage kommenden Parameter auf die Eingangsparameter der Software bzw. die Möglichkeiten der Modellierung. Auf Grundlage von Erfahrungen der am Projekt beteiligten Fachleute wurden davon bereits erste Parameter ausgeschlossen. Die ausgewählten Parameter sind in Tab. [4.1](#page-8-0) aufgeführt.

Im Anschluss an die Auswahl der Parameter wurden Wertebereiche für diese definiert, welche die in Deutschland auftretenden Werte repräsentieren. Im Rahmen des Parametersamplings nach den in Abschn. [4.1.1](#page-1-1) vorgestellten Methoden kann je nach Methode jeder Wert innerhalb dieser Wertebereiche für die Berechnung vorgegeben werden. Für die Sensitivitätsanalyse mit Sobol'-Indizes werden den Wertebereichen außerdem statistische Verteilungen zugeordnet. Diese sorgen beispielsweise dafür, dass wenig vorkommende Extremwerte der Wertebereiche auch

<span id="page-8-0"></span>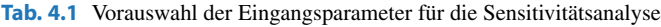

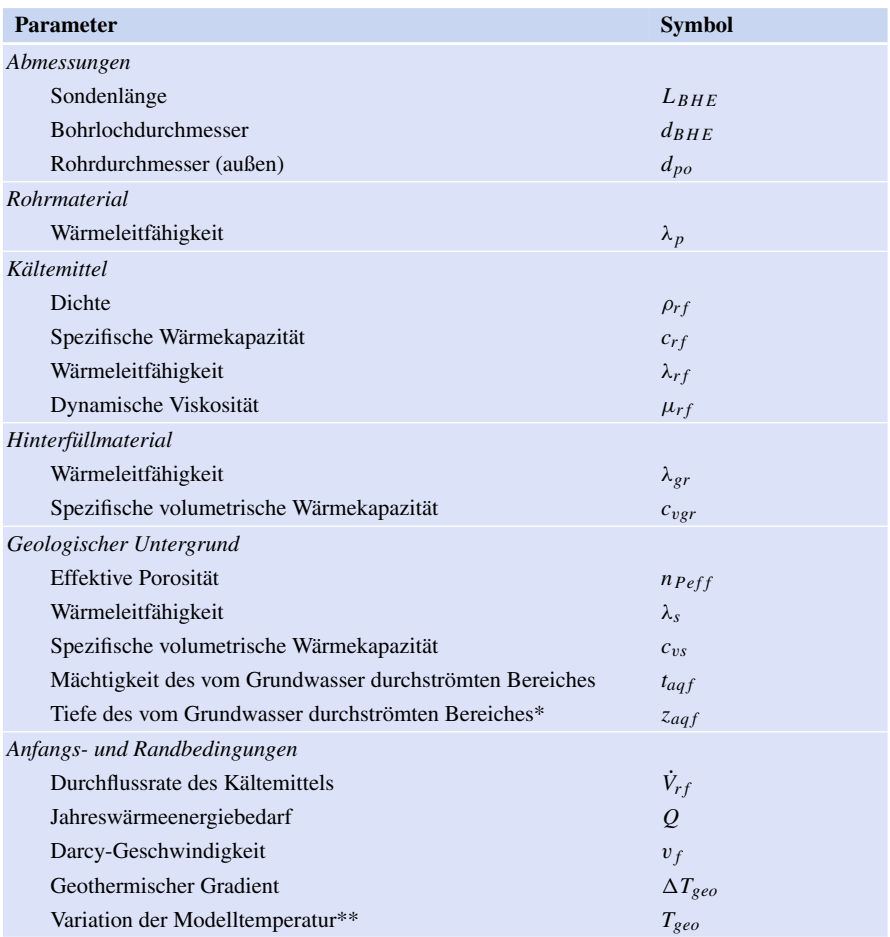

*\* Tiefe gemessen von der* Geländeoberkante (GOK) *bis zur Oberkante des vom Grundwasser durchströmten Bereiches.*

\*\* *Parameter bezieht sich auf die in Abb.* [4.4](#page-12-0) *dargestellte Kurve.*

in der Sensitivitätsanalyse weniger stark repräsentiert sind und so die Parametereinflüsse nicht verfälschen. Zur Ermittlung der Wertebereiche wurden verschiedene Quellen herangezogen. Schwieriger stellte sich die Ermittlung von Verteilungen dar. Wertebereiche mit zugehöriger Verteilung für die Sondenlänge und die Wärmeleitfähigkeit des geologischen Untergrundes konnten einer Datensammlung von mehr als 600 Thermal-Response-Test (TRT) entnommen werden. Die Datensammlung wurde von der Firma geoENERGIE Konzept GmbH für den Zweck dieser Untersuchung zur Verfügung gestellt. Die darin enthaltenen Ergebnisse stammen aus Messungen in ganz Deutschland. Für alle weiteren Wertebereiche konnten Verteilungen nur angenommen werden. Die Verteilungen werden im Laufe dieses Abschnitts in Tab. [4.2](#page-14-0) vorgestellt.

Wertebereiche für den Rohrdurchmesser  $d_{po}$  und die Wandstärke  $t_p$  der Sondenrohre wurden auf Basis von Herstellerangaben definiert. Dort zeigt sich, dass Rohrdurchmesser in der Regel immer mit einer festen Wandstärke erhältlich sind. Daher wurde die Wandstärke nicht als separater Parameter betrachtet, sondern als abhängiger Parameter des Rohrdurchmessers definiert. Bei Rohrdurchmessern von 32 mm liegt die Wandstärke in der Regel bei 2,9 mm und bei Rohrdurchmessern von 40 mm bei 3,7 mm. Um die mit dem Rohrdurchmesser steigende Wandstärke zu berücksichtigen, wurde für die Sensitivitätsanalyse folgende Beziehung festgelegt:

$$
t_p = \frac{1}{10} \cdot d_{po} - \frac{3}{10000} \,\mathrm{m} \,. \tag{4.4}
$$

Ergebnisse für die Sensitivität des Parameters Rohrdurchmesser beziehen sich daher auf die gleichzeitige Änderung von Rohrdurchmesser und -wandstärke. Für die Wärmeleitfähigkeit des Hinterfüllmaterials der Sonden konnten ebenfalls Werte aus Herstellerangaben entnommen werden. Für die spezifische volumetrische Wärmekapazität wurden vom durch das Bundesministerium für Wirtschaft und Klimaschutz (BMWK) geförderte Forschungsprojekt OPTIMO[G3](#page-9-0) Werte zur Verfügung gestellt. Als Kältemittel in den EWS kommt für gewöhnlich Wasser mit einem Frostschutzzusatz, meist Ethylenglykol, zum Einsatz [\(Stober und Bucher](#page-63-1), [2014\)](#page-63-1). Die Grenzen der Wertebereiche für die Parameter des Kältemittels wurden entsprechend der gängigen Kältemittel und für isotherme Bedingungen und den Werten für reines Wasser bei 4 ◦C gew[ählt](#page-62-10) [\(Rosinski und Zapp](#page-62-9) [\(2007\)](#page-62-9) nach [Stober und Bucher](#page-63-1) [\(2014](#page-63-1)); Kretz-schmar et al. [\(2011\)](#page-62-10)). Durch die Wertebereiche der Parameter  $d_{po}$ ,  $V_{rf}$  und  $\mu_{rf}$  ist die Strömung im Sondenrohr nicht immer turbulent, sondern kann auch im laminaren Bereich liegen. Der Wertebereich für die Durchflussrate des Kältemittels *V<sub>rf</sub>* wurde anhand von Herstellerangaben für Wärmepumpen mit einem Leistungsbereich für Einfamilienhäuser ausgewählt.

Die thermische Last wird als Jahresbedarf an Wärmeenergie berücksichtigt. Dieser Energiebedarf orientiert sich ebenfalls an Werten für Einfamilienhäuser. Als Grundlage für die Ermittlung des Wertebereiches dienten hier Erfahrungswerte aus der Praxis der Firma geoENERGIE Konzept GmbH. Auf Basis dieser Erfahrungswerte wurde eine Heizlast von 6 kW bis 12 kW bei Volllast angenommen. Für die Berechnung mit OGS wird die Verdampferleistung als thermische Last verwendet, welche dem mit Geothermie gewonnenen Teil entspricht. Mittels der Leistungszahl der Wärmepumpe *COP* kann aus der Heizlast  $\dot{Q}_{WPV}$  die Wärmepumpenverdampferleistung bei Volllast  $\dot{Q}_{VV}$  berechnet werden [\(VDI 4640](#page-63-2), [2020](#page-63-2)):

$$
\dot{Q}_{VV} = \dot{Q}_{WPV} \cdot (1 - \frac{1}{COP}). \tag{4.5}
$$

<span id="page-9-1"></span><span id="page-9-0"></span><sup>3</sup> OPTIMOG – Entwicklung von Verfahren zur Optimierung der Hinterfüll- und Sondenmaterialien für die Oberflächennahe Geothermie

Für den gesamten Wertebereich wurde ein *COP*-Wert von *COP* = 4,5 ange-nommen. Nach [VDI 4640](#page-63-2) [\(2020\)](#page-63-2) wurde ein Wertebereich von 1200 h bis 2400 h Jahresvolllaststunden angenommen. Der Wertebereich entspricht demnach einem Wärmeenergieverbrauch  $\dot{Q}_{WPV}$  von 7,2 MWh bis 28,8 MWh pro Jahr. Der Jahresbedarf an Wärmeenergie, welcher hierfür mittels Geothermie *Qgeo* dem Untergrund entzogen wird, kann mit Gl. [\(4.5\)](#page-9-1) bestimmt werden:

$$
Q_{geo} = Q_{WP} \cdot (1 - \frac{1}{COP}). \tag{4.6}
$$

Um den über das Jahr schwankenden Bedarf an Wärmeenergie zu berücksichtigen, wird die thermische Last in der Simulation in Form einer Kurve definiert, die den Jahreszyklus repräsentiert. Dieser Jahreszyklus wurde anhand von Gradtagszahlen (GTZ) erstellt, welche vom [Institut Wohnen und Umwelt GmbH](#page-62-11) [\(2021](#page-62-11)) (IWU) für verschiedene Orte veröffentlicht werden. Dabei handelt es sich um ein Maß zur Ermittlung des Heizbedarfs. Die Gradtagszahl eines Monats ist die Summe der Differenz zwischen dem Tagesmittel der Außentemperatur *Tam* und der Innentemperatur *Ti* für alle *N* Tage, an denen die Heizgrenztemperatur unterschritten wird:

$$
GTZ = \sum_{i=0}^{N} (T_i - T_{am}).
$$
\n(4.7)

Das IWU bezieht zur Berechnung der Gradtagszahlen die Tagesmitteltemperaturen von Deutscher Wetterdienst (DWD) [\(Institut Wohnen und Umwelt GmbH,](#page-62-11) [2021](#page-62-11)). Die hier verwendeten Gradtagszahlen beziehen sich auf eine Innentemperatur von  $T_i = 20 °C$  und eine Heizgrenztemperatur von  $T_{Gr} = 12 °C$ . Zur Berücksichtigung der unterschiedlichen klimatischen Bedingungen wurden die Gradtagszahlen für die sechs in Abb. [4.2](#page-11-0) dargestellten Standorte in Deutschland gemittelt. Anhand der gemittelten Gradtagszahlen wurde der prozentuale monatliche Wärmeenergiebedarf δ*Q*(*Monat*) berechnet. Mittels der prozentualen Werte kann aus dem Jahresbedarf an Wärmeenergie aus Geothermie der monatliche Energiebedarf bestimmt werden. Aus der Dauer des jeweiligen Monats *t*(*Monat*) und dem monatlichen Energiebedarf lässt sich anschließend die benötigte Verdampferleistung des jeweiligen Monats  $Q_V(Monat)$  bestimmen:

$$
\dot{Q}_V(Monat) = \frac{\delta_Q(Monat) \cdot Q_{geo}}{\Delta t(Monat)}.
$$
\n(4.8)

In der Simulation wird eine monatlich konstante Entzugsleistung angewendet. Die Änderung von einem Monat zum nächsten erfolgt jedoch kontinuierlich über einen Zeitraum von drei Tagen. Abb. [4.3](#page-11-1) zeigt die Kurven der Entzugs-/Verdampferleistung für die Grenzen des Wertebereiches und den Referenzwert.

Die Temperaturbedingungen im Modell werden durch den geothermischen Gradienten  $\Delta T_{geo}$  und den Parameter  $T_{geo}$ , welcher unterschiedliche klimatische Bedingungen berücksichtigt, definiert. Im Modell werden die Temperaturbedingungen durch eine Oberflächentemperatur und eine Untergrundtemperatur eingebracht. Die Oberflächentemperatur wird als zeitabhängige Randbedingung in den Finite-Elemente-Methode (FEM)-Simulationen verwendet. Hierfür wurde der in Abb. [4.4](#page-12-0)

<span id="page-11-0"></span>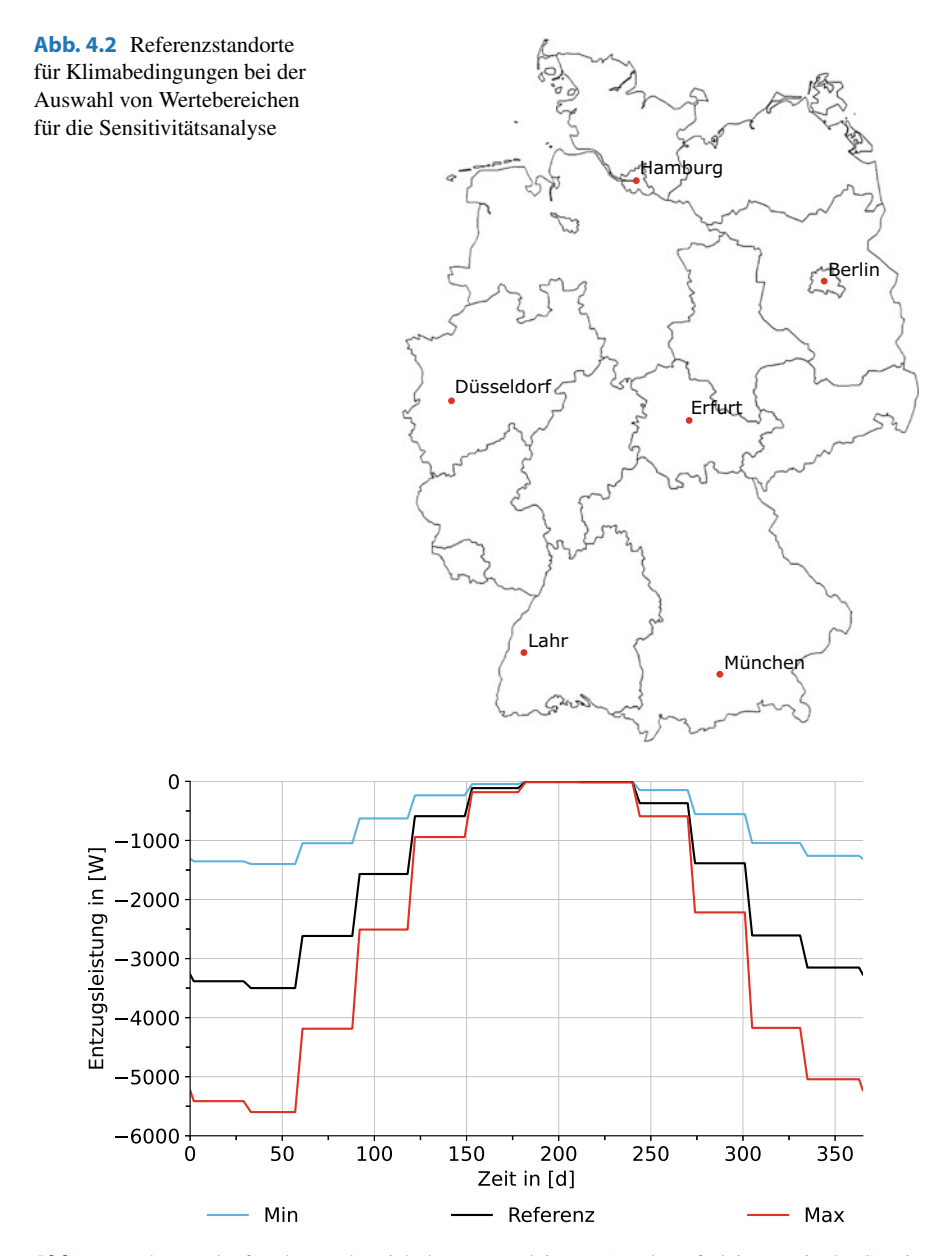

<span id="page-11-1"></span>**Abb. 4.3** Jahresverlauf und Wertebereich der Entzugsleistung (Verdampferleistung) in der Sensitivitätsanalyse

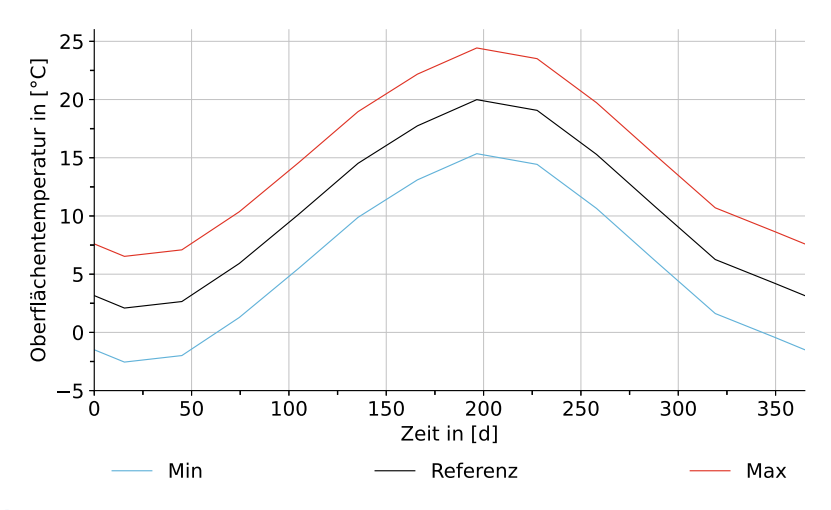

<span id="page-12-0"></span>**Abb. 4.4** Jahresverlauf und Wertebereich der Oberflächentemperatur

dargestellte Jahreszyklus genutzt. Die Referenzkurve wurde auf Basis von Monatsmitteltemperaturen des DWD gebildet, welche aus Tagesmitteltemperaturen bestimmt wurden. Dabei wurden die Temperaturdaten für die in Abb. [4.2](#page-11-0) dargestellten Standorte und für die Jahre 2014 bis 2018 gemittelt. Zur Variation der Oberflächentemperatur im Rahmen der Sensitivitätsanalyse wird die Referenzkurve um den Parameter *Tgeo* angehoben oder abgesenkt. Der Wertebereich für *Tgeo* wurde ebenfalls auf Basis von Wetterdaten festgelegt. Die Untergrenze des Wertebereiches ist die Differenz zwischen den Jahresmittelwerten der Tagesmitteltemperaturen und der Tagesminimaltemperaturen für die Jahre 2014 bis 2018 für die bereits genannten Standorte. Die Obergrenze bestimmt sich entsprechend aus der Differenz der Mittelwerte aus den Tagesmi[tteltemperaturen](#page-61-10) [und](#page-61-10) [den](#page-61-10) [Tagesmaximaltemperaturen](#page-61-10) [\(](#page-61-10)DWD Climate Center (CDC), [2018](#page-61-10)). Die Untergrundtemperatur im FE-Modell wird zu Beginn der Simulation durch eine Anfangsbedingung initial definiert. Ausgehend davon werden Temperaturänderungen im Verlauf der Simulation berechnet. Das tiefenabhängige Temperaturprofil für diese Anfangsbedingung entspricht der Form in Abb. [4.5.](#page-13-0) Nach Erfahrungen aus der Praxis können die Lage und Existenz der neutralen Zone sta[rk](#page-63-3) [variieren.](#page-63-3) [Laut](#page-63-3) [einer](#page-63-3) [Veröffentlichung](#page-63-3) [vom](#page-63-3) Verband Beratender Ingenieure VBI [\(2012](#page-63-3)) liegt die neutrale Zone in Deutschland gewöhnlich zwischen 15 m und 30 m unter der Geländeoberkante (GOK). Diese Werte wurden im Simulationsmodell umgesetzt. Unterhalb der neutralen Zone wird die Temperatur ausgehend von der Temperatur in der neutralen Zone über den geothermischen Gradienten  $\Delta T_{geo}$  definiert. Der Temperaturverlauf in der saisonalen Zone wurde simulativ ermittelt. Hierfür wurde ein Modell ohne EWS mit einer homogenen Geologie erstellt, die den Referenzwerten der in Tab. [4.2](#page-14-0) definierten Wertebereiche für die Parameter entspricht. Im Modell wurde die Randbedingung für die Oberflächentemperatur wie beschrieben angewandt. Für das Temperaturprofil wurde im Vergleich zur Abb. [4.5](#page-13-0) zu Beginn der Simulation vereinfacht ein linearer Verlauf zwischen Oberflächentem-

<span id="page-13-0"></span>**Abb. 4.5** Schematische Darstellung einer Temperaturanfangsbedingung zum Jahresbeginn im FE-Modell mit saisonaler Zone, neutraler Zone und geothermischem Gradienten

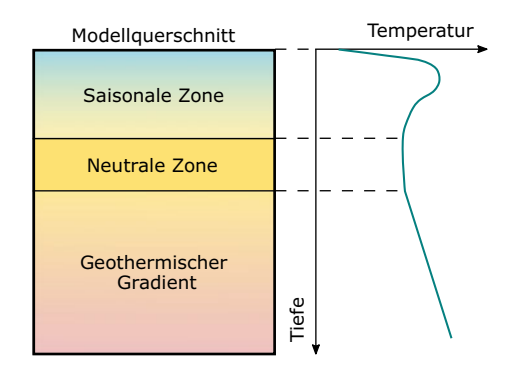

peratur und neutraler Zone als Anfangsbedingung vorgegeben. Mit diesem Modell wurde in OGS 100 Jahre konduktiver Wärmetransport simuliert. Im 100. Jahr ergaben sich in dieser Simulation die in Abb. [4.6](#page-15-0) dargestellten Temperaturverläufe mit einer saisonalen Zone, die sich aufgrund des Wärmetransports ausgebildet hat. Zur Definition der saisonalen Zone in der Anfangsbedingung des Modells für die Sensitivitätsanalyse wurde der Teil des Temperaturprofils am 1. Januar des 100. Jahres der Simulation ("Start" in Abb. [4.6\)](#page-15-0) als Anfangsbedingung für den Bereich zwischen 0 m und 15 m unter der GOK verwendet. Zusammen mit den zuvor genannten Bedingungen für die Temperatur in der neutralen Zone und darunter ergibt sich das in Abb. [4.7](#page-16-0) dargestellte Temperaturprofil (schwarze Kurve). Dieses Temperaturprofil wird analog zur Oberflächentemperatur durch den Parameter *Tgeo* parallel verschoben, wie in Abb. [4.7](#page-16-0) durch die rote und blaue Kurve dargestellt. Die Temperatur in der neutralen Zone des Temperaturprofils entspricht im Modell dem Jahresmittelwert der Oberflächentemperatur. Für die Referenzkurve der Oberflächentemperatur beträgt sie 10,73 ◦C.

Wie eingangs erwähnt, gibt es im Modell je nach Parameterkonstellation eine Grundwasserströmung. Diese durchströmt das Modell in horizontaler Richtung. Der Einfluss der Strömung wurde durch drei Parameter untersucht. Zwei dieser Parameter charakterisieren die Lage der vom Grundwasser durchströmten Schicht im Modell. Diese sind in Abb. [4.8](#page-17-0) schematisch dargestellt. Die Tiefe von GOK bis zur Oberkante des vom Grundwasser durchströmten Bereiches wird durch den Parameter z<sub>aaf</sub> beschrieben. Der Parameter  $t_{aaf}$  beschreibt die vertikale Ausdehnung (Mächtigkeit) der vom Grundwasser durchströmten Schicht. Die Parameter  $z_{aaf}$  und  $t_{aaf}$ werden unabhängig voneinander variiert. Aus simulationstechnischen Gründen kann die Grundwasserströmung erst unterhalb der saisonalen Zone des Temperaturprofils beginnen, um diese nicht zu stören. Der Wertebereich für  $z_{aqf}$  ist daher so definiert, dass die minimale Tiefe 15 m unter der GOK ist und die maximale der aktuellen Sondenlänge entspricht. Für *taq f* beginnt der Wertebereich bei 0 m und erreicht maximal die aktuelle Sondenlänge reduziert um 15 m. Da im Rahmen des Parametersamplings immer mehrere Parameter gleichzeitig variiert werden, ändert sich, parallel zur Lage und Dimension des vom Grundwasser durchströmten Bereiches, auch die Sondenlänge. Interessant sind für die Untersuchung jedoch vor allem Strömungen im Bereich

<span id="page-14-0"></span>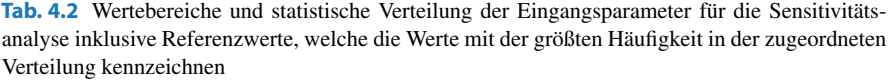

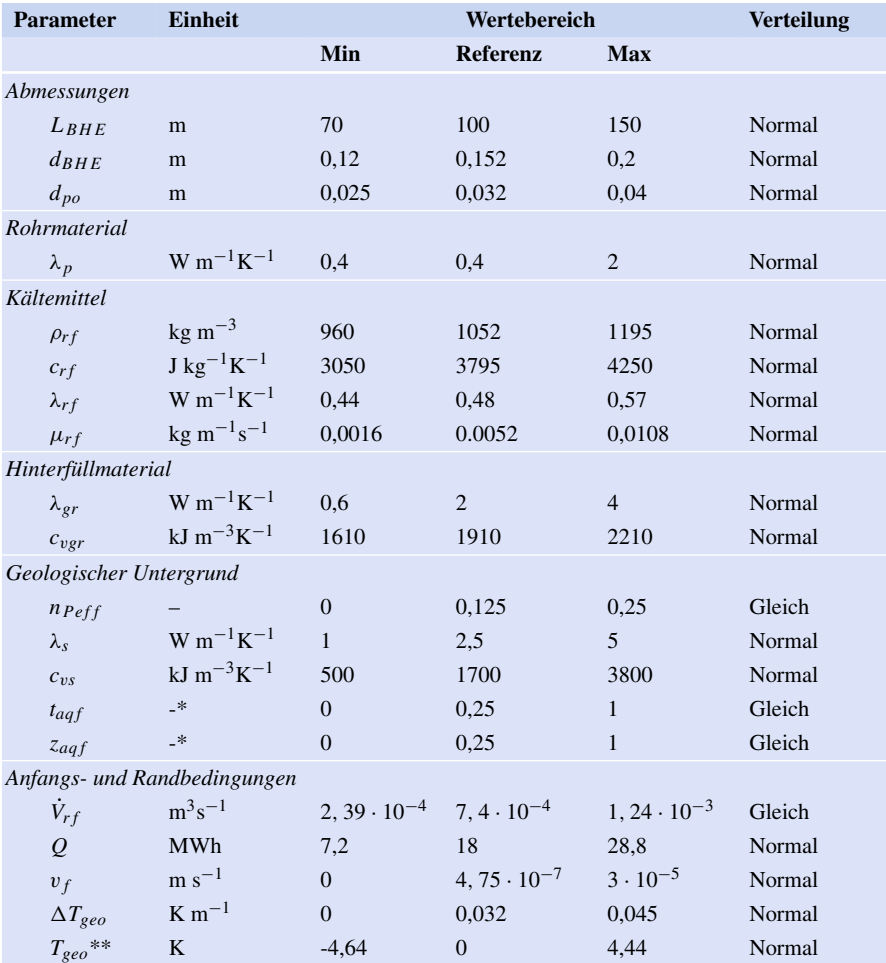

\* *Relativer Wert bezogen auf die um 15m reduzierte Länge der EWS L BHE* <sup>∗</sup>.

\*\* *Parameter bezieht sich auf die Änderung der in Abb.* [4.4](#page-12-0) *dargestellten Kurve.*

der Sonde, weshalb die Parameter auf die um 15 m reduzierte Sondenlänge *L BHE* <sup>∗</sup> bezogen werden. Da die Parameter unabhängig voneinander untersucht werden sollen, sind Parameterkonstellationen, bei denen ein Teil des vom Grundwasser durchströmten Bereiches unterhalb der Sonde liegt, modellbedingt nicht auszuschließen. Exemplarisch wird dies in Abb. [4.8](#page-17-0) ersichtlich. Eine Betrachtung der Abhängigkeit zwischen den beiden Parametern erfolgt daher im Rahmen des Parameterscreenings in Abschn. [4.1.3.](#page-21-0) Der dritte Parameter ist die Darcy-Geschwindigkeit v *f* nach dem Darcy-Gesetz, welche als flächenbezogener Durchfluss ein Maß für die Strömungs-

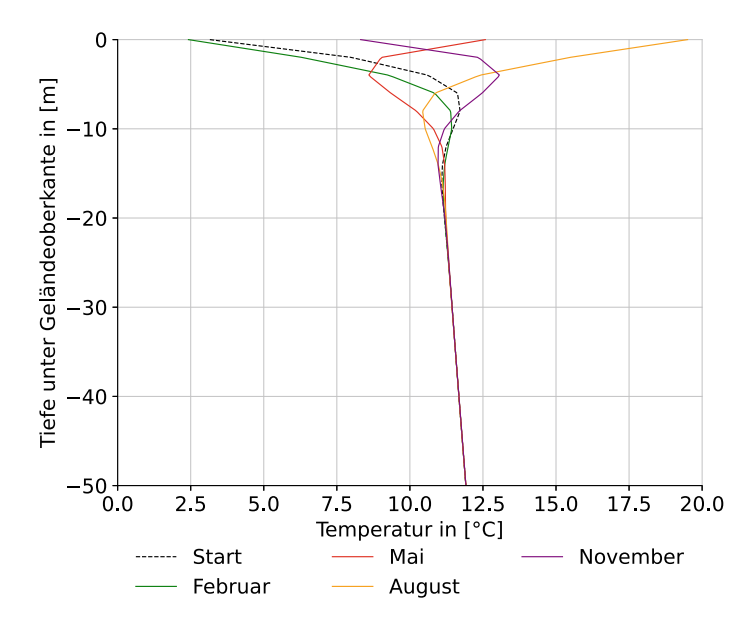

<span id="page-15-0"></span>**Abb. 4.6** Temperaturprofil im Jahresverlauf nach 100 Jahren Simulation

<span id="page-15-1"></span>geschwindigkeit des Grundwassers im porösen Medium ist. Sie ist außerdem unter dem Begriff Filtergeschwindigkeit bekannt und berechnet sich aus dem Produkt von Durchlässigkeitsbeiwert *k <sup>f</sup>* [und](#page-61-11) [dem](#page-61-11) [Grundwassergradienten](#page-61-11) *i* (Hölting und Coldewey, [2013\)](#page-61-11):

$$
v_f = k_f \cdot i \tag{4.9}
$$

Für die Sensitivitätsanalyse wurde für den Grundwassergradienten ein Wertebereich von  $i = 0 \frac{m}{m}$  bis  $i = 0.01 \frac{m}{m}$  angenommen in Anlehnung an eine Untersuchung von [Casasso und Sethi](#page-61-12) [\(2014\)](#page-61-12), die ebenfalls Parameterstudien zu EWS durchführten. Der Wertebereich für die Darcy-Geschwindigkeit wurde mittels Durchlässigkeitsbeiwerten nach [Hölting und Coldewey](#page-61-11) [\(2013](#page-61-11)) ermittelt. Ein weiterer Parameter, der in Simulationen herangezogen wird, um den Stofftransport im Grundwasserleiter zu beschreiben, ist die Dispersion. Sie wird in OGS durch eine longitudinale Dispersivität α*L* und eine transversale Dispersivität α*T* definiert. Die Dispersion fasst Vermischungen auf Basis verschiedener Prozesse wie z. B. Diffusion und Heterogenität des Grundwasserleiters zusammen. Daher kann sie nicht auf einen einzelnen physikalischen Zusammenhang zurückgeführt werden. Trotz jahrelanger Forschung zu dem Thema herrschen in der Literatur unterschiedliche Meinungen zur Behandlung des Parameters [\(Gillbricht und Radmann](#page-61-13), [2017](#page-61-13)). Um einen Eindruck vom Einfluss des Parameters in der Simulation zu bekommen, wurde dieser im Rahmen eines Benchmarks untersucht. Die Ergebnisse hierzu sind im Abschn. 6.3 zu finden. Im Benchmark zeigte sich, dass unter den dort angenommenen Bedingungen eine Anderung um  $\Delta \alpha_L = 5$  m einen Einfluss von mehreren Kelvin auf die Rücklauftemperatur einer EWS nach einem Jahr Simulationszeit zeigt. Angemessene Werte für

<span id="page-16-0"></span>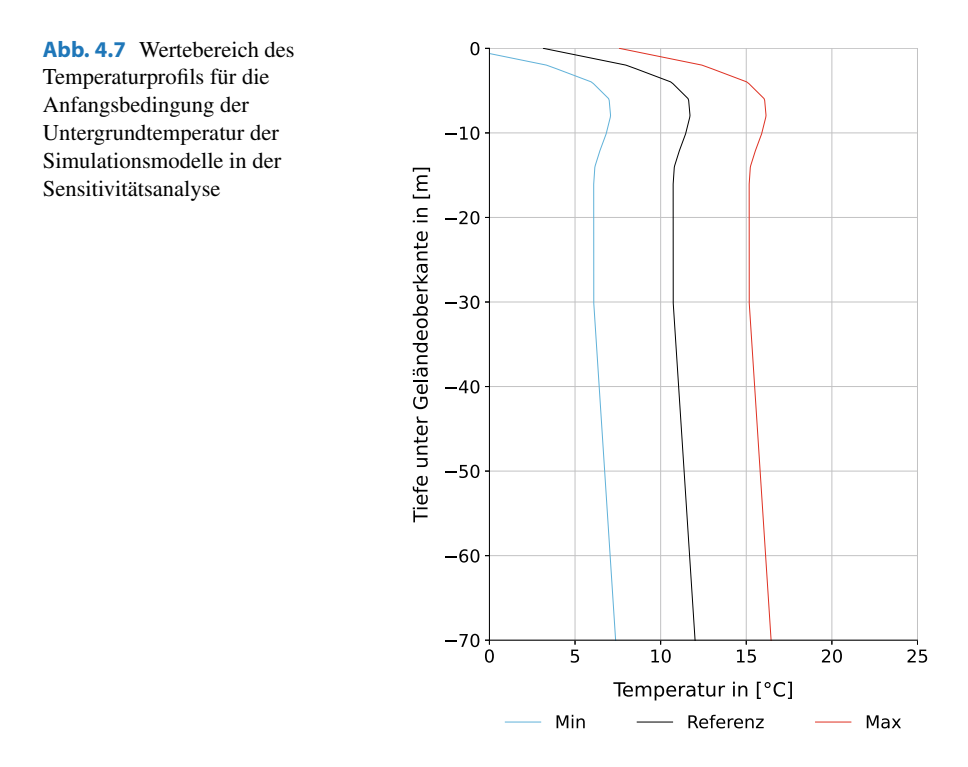

die Dispersivitäten können jedoch nach [Gillbricht und Radmann](#page-61-13) [\(2017](#page-61-13)) nur auf Basis von bekannten Werten eines ähnlich aufgebauten Grundwasserleiters angesetzt werden. Aufgrund der Unsicherheiten bezüglich der Definition von Werten wurde der Einfluss der Dispersion für diese Untersuchung nicht betrachtet und die Dispersivitäten konstant gehalten. Da in numerischen Simulationen bei kleinen Werten für die Dispersivitätsparameter der physikalischen Dispersion Stabilitätsprobleme aufgrund numerischer Dispersion auftreten können, wurden die Parameter α*L* und α*T* nicht gleich null gesetzt und Werte auf Basis der häufig angenommen Beziehung

$$
\alpha_T = 0, 1 \cdot \alpha_L, \qquad (4.10)
$$

[m](#page-61-14)it  $\alpha_L = 5$  m und  $\alpha_T = 0.5$  m [festgelegt](#page-61-14) [\(Gillbricht und Radmann](#page-61-13)[,](#page-61-14) [2017](#page-61-13); Himmel und Schäfer, [2010](#page-61-14)).

Alle w[eiteren](#page-61-11) [Wertebereiche](#page-61-11) [wurden](#page-61-11) [mithilfe](#page-61-11) [von](#page-61-11) [Literatur](#page-61-11) [bestimmt](#page-61-11) [\(](#page-61-11)Hölting und Coldewey, [2013](#page-61-11); [Sanner et al.](#page-62-12), [2005;](#page-62-12) [Stober und Bucher](#page-63-1), [2014;](#page-63-1) [VDI 4640](#page-63-2), [2020](#page-63-2)). Eine Gesamtübersicht der Wertebereiche findet sich in Tab. [4.2.](#page-14-0) Dort werden neben den Grenzen der Wertebereiche auch Referenzwerte angegeben. Dabei handelt es sich einerseits um die Referenzwerte, welche die Basis für das unter Abschn. [4.1.1](#page-1-1) vorgestellte OVAT-Verfahren bilden. Andererseits stellen diese für die festgelegten Verteilungsfunktionen den Wert mit der größten Häufigkeit dar.

Wie in Abschn. [4.1.1](#page-1-1) bereits erwähnt, basieren die FE-Modelle auf einem Grundmodell. Alle Modelle haben einen quaderförmigen Aufbau mit einer größeren Ausprägung der Grundfläche in Richtung der Grundwasserströmung. Das Untergrund-

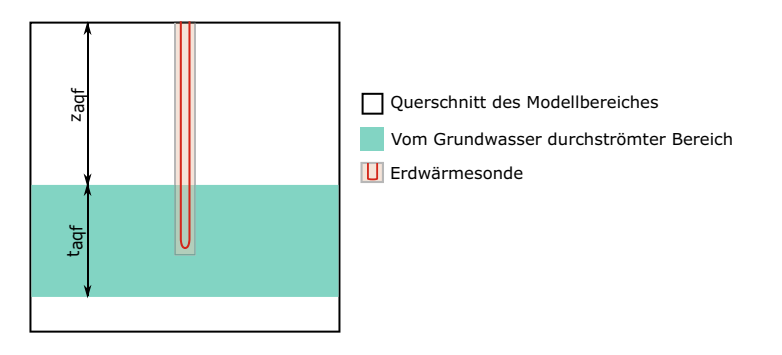

**Abb. 4.8** Schematische Darstellung der Lage- und Dimensionsparameter für den vom Grundwasser durchströmten Bereich an einem vertikalen Schnitt durch das Simulationsmodell

<span id="page-17-0"></span>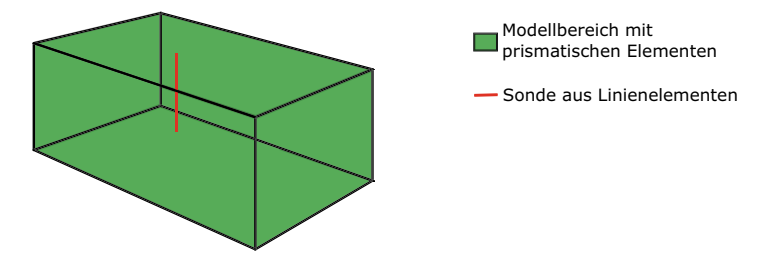

<span id="page-17-1"></span>**Abb. 4.9** Schematischer Modellaufbau eines FE-Modells nach dem Dual-Kontinuum-Ansatz

modell ist mit prismatischen Elementen dikretisiert, während die Doppel-U-Sonde, wie schematisch in Abb. [4.9](#page-17-1) dargestellt, durch einen Strang aus Linienelementen repräsentiert wird.

Randbedingungen werden im OGS-Modell durch zusätzliche 2D-Oberflächennetze für die Einströmfläche, die Oberfläche und die Unterseite definiert. Über die Randbedingung an der Einströmfläche des Grundwassers wird die Temperatur, mit der das Grundwasser ins Modell strömt, definiert. Diese entspricht beim Eintritt ins Modell dem Temperaturprofil, welches die Anfangsbedingung für die Untergrundtemperatur im Modell definiert. An der Unterseite des Modells wurde eine Neumann-Randbedingung gesetzt, welche die terrestrische Wärmestromdichte  $\hat{Q}_s$ definiert. Diese wird abhängig vom geothermischen Gradienten  $\Delta T_{geo}$  und der Wärmeleitfähigkeit des geologischen Untergrundes λ*s* des aktuellen Parametersatzes nach folgender Gleichung bestimmt:

<span id="page-17-2"></span>
$$
Q_s = \Delta T_{geo} \cdot \lambda_s \,. \tag{4.11}
$$

Da im Rahmen der Sensitivitätsanalyse eine große Anzahl an Varianten des Modells simuliert werden muss, wurde das Modell möglichst effizient gestaltet. Hierfür wurden Voruntersuchungen zur Modell- und Elementgröße, zur Zeitschrittweite sowie zu Solvertoleranzen durchgeführt. Dabei war es das Ziel, möglichst genaue Ergebnisse bei einem möglichst geringen Zeitaufwand zu erhalten. Der erste Schritt diente dazu, die Außenabmessungen des Grundmodells festzulegen. Um diese zu definie-

ren, wurden Simulationen mit möglichst ungünstigen Wertekonstellationen innerhalb der Wertebereiche durchgeführt, um so abzuschätzen, wie groß die Ausbreitung von Temperaturänderungen um die Sonde werden kann. Hierfür wurden Temperaturänderungen größer 10−<sup>4</sup> K gegenüber der Anfangstemperatur berücksichtigt. In den Untersuchungen ergaben sich diese bis 56 m unterhalb der EWS. Die Modellausdehnung in Tiefenrichtung bestimmt sich abhängig von der Sondenlänge *L BHE* im Parametersatz und wurde mit einer Zugabe von 70 m ausgehend von der Sondenspitze versehen. Das obere Ende der Sonde liegt bei allen Modellen 0,5 m unter GOK. Senkrecht und entgegengesetzt zur Strömungsrichtung des Grundwassers ergab sich im Modell eine maximale Ausbreitung der Temperaturänderung von 66,5 m ausgehend von der Sondenposition. Daher wurden die Modellgrenzen in diesen Richtungen mit jeweils 80m Abstand zur Sondenposition festgelegt. Eine Ausnahme stellt hier die Temperaturfahne in Richtung der Grundwasserströmung dar. Hier ergeben sich wesentlich größere Temperaturausbreitungen im Bereich  $\Delta T \geq 10^{-4}$  K. Aufgrund des Wertebereiches der Darcy-Geschwindigkeit v *f* sind dort Ausbreitungen der Temperaturfahne über einige Hundert Meter möglich. Das Modell so zu definieren, dass auch die Temperaturausbreitung in diesen Fällen innerhalb der Modellgrenzen bleibt, würde einen erheblichen zeitlichen Rechenaufwand bedeuten. Daher wurde exemplarisch betrachtet, wie sich die Ausbreitung einer Temperaturfahne über die Modellgrenzen hinaus in der numerischen Simulation mit vergleichbaren Modellen auswirkt. Abb. [4.10](#page-19-0) zeigt Ergebnisse für die Untergrundtemperatur aus drei Simulationen, bei denen ein Modell sukzessive in zwei Schritten verkleinert wurde. Dabei wurde das Netz aus Elementen nur verändert, indem Elemente gelöscht wurden. Der Abstand zwischen Sondenposition und Modellrand in Strömungsrichtung beträgt anfangs 85 m und wird zuerst auf 35 m und anschließend auf 25 m reduziert. Für die erste Kürzung ist an der Temperaturkurve keine Abweichung vom ursprünglichen Verlauf zu erkennen. Die Temperaturkurve aus der Simulation mit der zweiten Kürzung zeigt eine Abweichung, die erst bei unter 10 m Entfernung zum neuen Modellrand erkennbar wird. An isothermen Linien im Modellquerschnitt (Abb. [4.11\)](#page-19-1) zeigt sich bei Verkürzung des Modells eine Aufweitung dieser Linien. Die Isothermen aus den Berechnungen mit den verkürzten Modellen kommen unter den Linien der Ausgangssimulation nur zum Vorschein, wenn deren Verlauf abweicht. Die äußerste Isotherme zeigt eine Temperaturänderung von  $\Delta T = 10^{-4}$  K zur Ausgangstemperatur des Untergrundes an. Jede weitere Isotherme liegt 0,1 K unter der jeweils vorherigen Isothermen. Je näher die Isothermen am Modellrand liegen, desto größer ist deren Abweichung zum ungekürzten Modell. Für die erste Kürzung betrifft dies nur die äußerste Isotherme (rote Linien im Bild). Bei der zweiten Kürzung sind hingegen mehrere Isothermen von der Kürzung beeinflusst. Mit den Ergebnissen dieser Betrachtung wurde die Modellgrenze in Strömungsrichtung des Grundwassers mit einer Entfernung von 150 m zur Sondenposition festgelegt. Da sich Einflüsse nur in unmittelbarer Umgebung der Modellgrenze zeigten, sollen Auswertungen nur in entsprechender Entfernung zum Rand des Modells in Richtung der Grundwasserströmung erfolgen. Insgesamt ergaben sich so Abmessungen von 160 m × 230 m für die Grundfläche des Modells und eine adaptive Modelltiefe, die

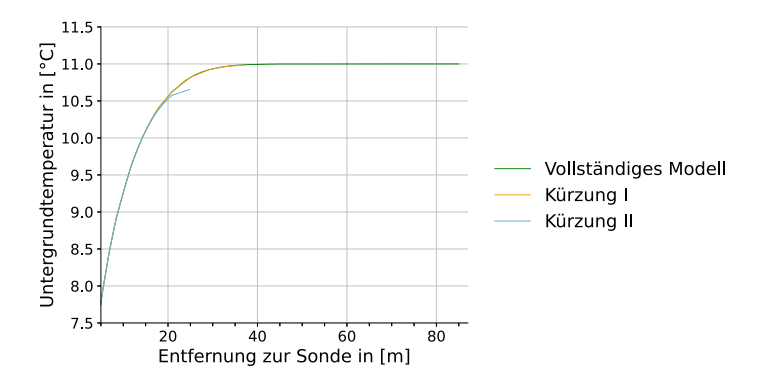

<span id="page-19-0"></span>**Abb. 4.10** Ausbreitung Untergrundtemperatur in Strömungsrichtung des Grundwassers abhängig von der Entfernung zur Sonde und der Verringerung des Abstands zwischen Sonde und Modellrand in Strömungsrichtung durch Kürzung des Modells

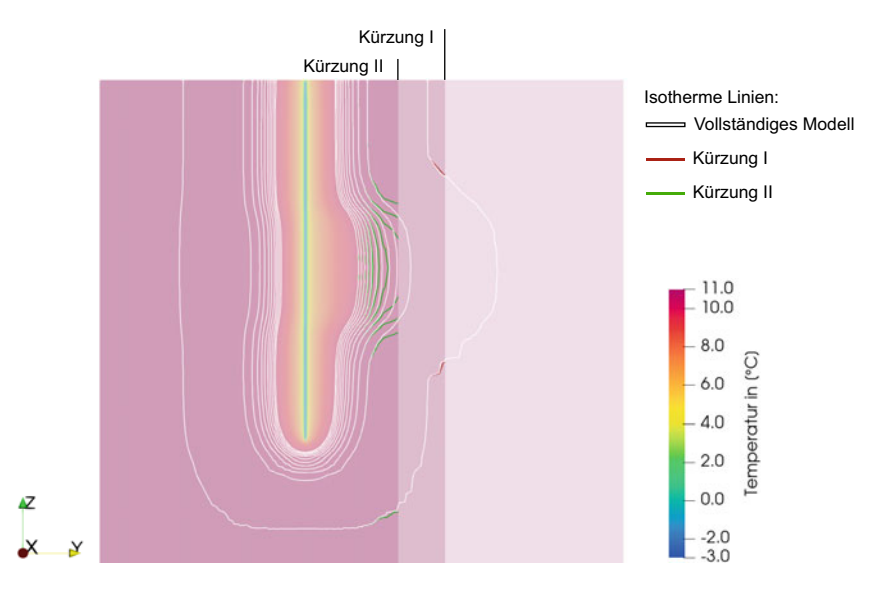

<span id="page-19-1"></span>**Abb. 4.11** Isotherme Linien der Untergrundtemperatur am vertikalen Modellquerschnitt bei Verkürzung des Modells in den Bereich der Temperaturfahne einer Erdwärmesonde nach einem Jahr Simulation

sich aus *L BHE* des aktuellen Parametersatzes, einer Zugabe von 0,5 m oberhalb und 70 m unterhalb der Sonde ergibt.

Je größer die Anzahl der Elemente, mit denen der gewählte Modellbereich diskretisiert wird, desto größer ist die benötigte Rechendauer. Neben den Modellabmessungen kann die Anzahl der benötigten Elemente durch deren Größe beeinflusst werden. Die Elementgröße beeinflusst jedoch nicht nur die Rechendauer, sondern auch die Ergebnisgüte. Für das Modell der Sensitivitätsanalyse wurden die Kantenlängen der

prismatischen Elemente ausgehend von einer feinen Vernetzung vergrößert und der Einfluss auf die mittlere Fluidtemperatur in der Sonde betrachtet. Ziel dieser Untersuchung ist es, Einbußen in der Genauigkeit des Ergebnisses aufgrund eines zu groben Elementnetzes bei einem vertretbaren Rechenaufwand auf ein Minimum zu beschränken. Prinzipiell wurde der Bereich um die Sonde in horizontaler Richtung feiner diskretisiert, während sich die größten Elementkantenlängen am Außenrand befinden. Als Ergebnis der Untersuchung wurde die größte Elementkantenlänge mit 30 m gewählt. Die Sonde ist umgeben von einem quadratischen Bereich (16 m  $\times$  16 m) mit einem Mindestabstand von 8 m zur Sonde, in dem die maximale Kantenlänge 2 m beträgt. Die Linienelemente, welche die Sonde repräsentieren, sind über sechs Knoten angebunden. Zur bestmöglichen Repräsentation des realen Bohrlochradius im FE-Modell kann der ideale Knotenabstand  $\Delta x_b$  für die Knoten um die Sonde nach [Diersch et al.](#page-61-15) [\(2011\)](#page-61-15) mit folgender Gleichung abgeschätzt werden:

$$
\Delta x_b = r_b \cdot 6.13 = \frac{d_{BHE} \cdot 6.13}{2} \,. \tag{4.12}
$$

Diese Beziehung findet auch in den Modellen der Sensitivitätsanalyse Anwendung. Bei der Betrachtung der Elementkantenlänge in vertikaler Richtung zeigte vor allem die Elementkantenlänge an den Übergängen zwischen Bereichen mit und ohne Grundwasserströmung einen Einfluss auf die Ergebnisgröße. Während hier eine feinere Vernetzung mit 1 m Kantenlänge gewählt wurde, erwies sich im restlichen Modell eine gröbere Vernetzung mit 7,5 m Kantenlänge als ausreichend für gleichbleibende Ergebnisse. Neben den Übergängen zwischen Bereichen mit und ohne Grundwasserströmung wurde außerdem der Bereich um den Sondenfuß am unteren Ende der Sonde mit einer feineren Vernetzung in vertikaler Richtung versehen. Exemplarisch ist in Abb. [4.12](#page-21-1) ein FE-Modell dargestellt.

In der Untersuchung der Zeitschrittweite für die transiente Berechnung wurden Zeitschrittweiten zwischen  $\Delta t = 6000 \text{ s} = 100 \text{ min}$  und  $\Delta t = 432.000 \text{ s} = 5 \text{ d}$ betrachtet. Je kleiner die Zeitschrittweite, desto mehr Zeitschritte müssen für eine Simulation berechnet werden. Andererseits sind bei größeren Zeitschrittweiten in der Regel mehr Iterationen im Lösungsprozess der einzelnen Zeitschritte notwendig, um die Konvergenzbedingungen für die Lösung zu erfüllen. Für das Modell der Sensitivitätsanalyse zeigte sich eine Zeitschrittweite von  $\Delta t = 86.400 \text{ s} = 1 \text{ d}$  als ausreichend. Kleinere Werte zeigten keine Veränderung in den Ergebnissen für die mittlere Fluidtemperatur in der Sonde. Abschließend wurden für die Erstellung des Grundmodells die Solvertoleranzen in OGS hinsichtlich der Performance betrachtet. OGS arbeitet mit linearen und nichtlinearen Solvern. Der lineare Solver dient dazu, aus den Temperaturen des vorherigen Zeitschrittes die Temperaturen des aktuellen Zeitschrittes zu berechnen. Die Grundbeziehungen für Simulationen mit EWS in OGS sind jedoch nichtlinear, denn gemeinsam mit den Temperaturänderungen ändern sich auch Wärmeflüsse im Modell. Daher wird ein nichtlinearer Solver benötigt, der bei OGS mit Picard-Iterationen arbeitet [\(Shao et al.](#page-62-0), [2016\)](#page-62-0). Für beide Solver wird eine relative Toleranz angegeben. Diese dient als Konvergenzkriterie für die Berechnungsiterationen. Je größer diese Toleranz angegeben wird, desto ungenauer wird das Ergebnis und desto weniger Iterationen sind in der Berechnung pro Zeitschritt <span id="page-21-1"></span>**Abb. 4.12** Exemplarische Darstellung des Finite-Elemente-Netzes eines Modells der Sensitivitätsanalyse

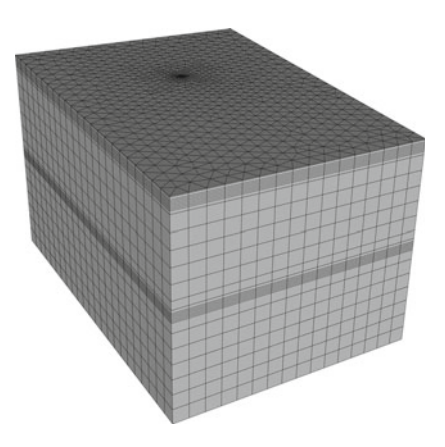

notwendig. Die Toleranz im linearen Solver zeigt wenig Einfluss auf die Rechendauer und kann daher sehr klein gewählt werden. Die Untersuchung der Toleranz im nichtlinearen Solver zeigt jedoch Einfluss auf Ergebnisgüte und Rechendauer. Werte wurden hier zwischen  $\delta = 1 \cdot 10^{-7}$  und  $\delta = 1 \cdot 10^{-3}$  betrachtet. Abweichungen in der Ergebnisgüte zeigten sich bei Werten  $\delta > 1 \cdot 10^{-5}$ , weshalb die Toleranz mit  $\delta = 1 \cdot 10^{-5}$  festgelegt wurde.

#### <span id="page-21-0"></span>**4.1.3 Ergebnisse des Parameterscreenings**

Einen ersten Eindruck über die Parametersensitivitäten liefert das Parameterscreening zu Beginn der Sensitivitätsanalyse. Dieses wurde, wie unter Abschn. [4.1.1](#page-1-1) beschrieben, mit den Verfahren Morris-Methode und OVAT durchgeführt. Ziel ist es, mit diesem Ranking Parameter mit geringem Einfluss für die rechentechnisch aufwendigere Sensitivitätsanalyse mit Sobol'-Indizes auszuschließen.

Die im Folgenden vorgestellte Betrachtung von Ergebnissen erfolgt stets für die mittlere Fluidtemperatur *T*<sup>365</sup> zum Ende des Jahresverlaufs und die mittlere betragsmäßige Temperaturänderung bezüglich eines Referenzexperimentes  $\delta_T$ , wie in Abschn. [4.1.1](#page-1-1) erläutert. In beiden Verfahren werden, bedingt durch die Methoden und Möglichkeiten der verwendeten Softwarelösungen, keine Verteilungsfunktionen für die Parameter berücksichtigt. Die Parameter wurden daher für dieses erste Ranking als gleichverteilt betrachtet. Aufgrund der in EASyQuart vorhandenen Rechenkapazitäten konnten diese Voruntersuchungen mit numerischen Simulationen in OGS durchgeführt werden. Das OVAT-Verfahren basiert auf 41 numerischen Berechnungen, wovon zwei Berechnungen pro Parameter anfallen und eine Simulation mit Referenzwerten. In Abb. [4.13](#page-22-0) sind die Ergebnisse aus diesen Berechnungen in sogenannten Tornadoplots dargestellt. Die Balken kennzeichnen die Änderung von δ*<sup>T</sup>* bzw. *T*<sup>365</sup> im Vergleich zur Berechnung mit den Referenzwerten der Parameter (siehe auch Tab. [4.2\)](#page-14-0). Der blaue Balken stellt das Ergebnis bei Berechnung mit dem Minimalwert des Parameterwertebereiches dar und der rote Balken das Ergebnis bei

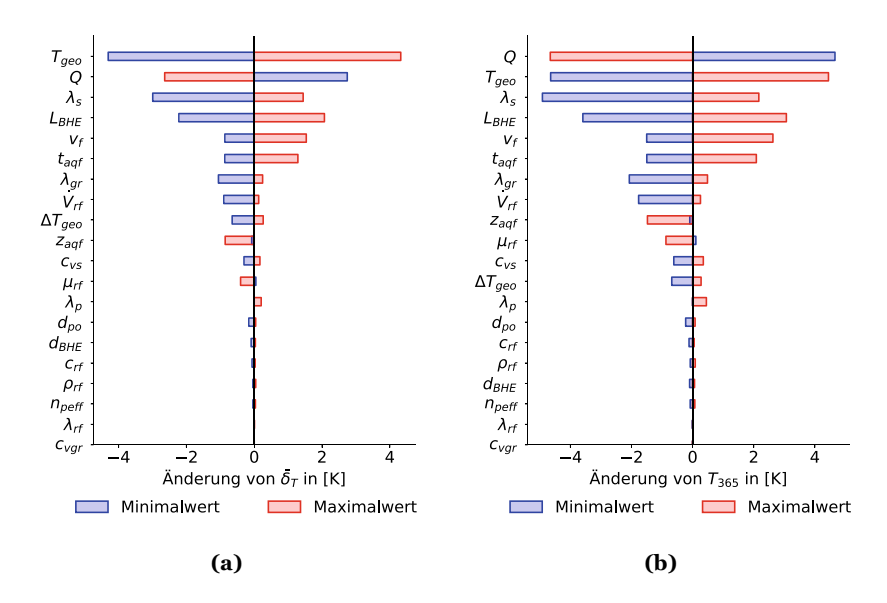

<span id="page-22-0"></span>**Abb. 4.13** Ergebnisse des Parameterscreenings mit der OVAT-Methode (**a**) anhand der Änderung der mittleren betragsmäßigen Abweichung der mittleren Fluidtemperatur δ*T* bezüglich der Berechnung mit Referenzwerten und (**b**) für die Änderung der mittleren Fluidtemperatur zum Ende des Jahresverlaufes *T*<sup>365</sup> bezüglich der Berechnung mit Referenzwerten

Verwendung des Maximalwertes. Die Ergebnisse sind der Größe nach absteigend angeordnet, wodurch sich die "Tornado"-Form ergibt. Beim von oben gesehen ersten Eintrag im Diagramm ist der Unterschied des Ergebnisses zwischen der Berechnung mit dem Parameterminimalwert und dem Parametermaximalwert am größten. Folglich hat nach dieser Methode der Parameter ganz unten im Diagramm den geringsten Einfluss auf die Ergebnisgröße. Die Rangfolge der Parameter hinsichtlich ihrer Sensitivitäten lässt sich daher an den Diagrammen gut ablesen. Ein signifikanter Bruch zwischen Parametern mit großem und Parametern mit geringem Einfluss lässt sich jedoch nicht erkennen. Vielmehr ist die Abnahme der Sensitivität fließend. Als Kriterium zur Unterscheidung signifikanter und insignifikanter Parameter wurde daher die Änderung der Ergebnisgröße betrachtet, die sich zwischen der Berechnung mit dem Maximalwert und der Berechnung mit dem Minimalwert des jeweiligen Parameters ergibt. Als Grenzwert wurde für die Auswahl eine Änderung von mindestens 0,5 K angesetzt.

In der Morris-Methode wurden 20 elementare Effekte pro Parameter berechnet in einem vierstufigen Design. Insgesamt ergeben sich hier bei 20 Parametern 420 Berechnungen in OGS. Die Ergebnisse aus diesem Verfahren sind in Abb. [4.14](#page-23-0) dargestellt. Für die weiteren Untersuchungen sind Parameter relevant, die mit einem großen Wert für  $\mu^*$  im Vergleich zu anderen Parametern einen bedeutenden Einfluss zeigen. Andererseits sind auch Parameter interessant, die trotz eines geringen  $\mu^*$ -Wertes einen vergleichsweise großen Wert für  $\sigma$  haben, da sie gegebenenfalls durch Interaktionen mit anderen Parametern die Zielgröße unerkannt beeinflussen. Vor al-

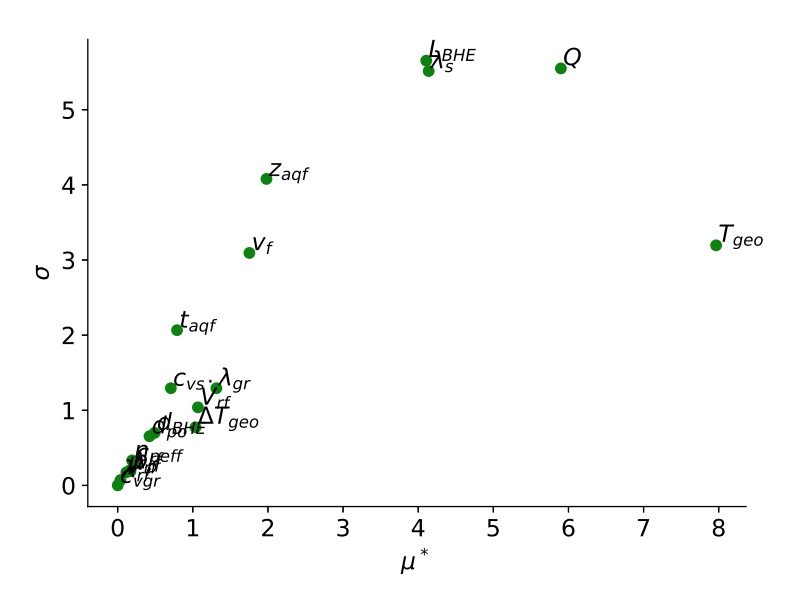

(a) Ergebnisse bei Auswertung der mittleren betragsmäßigen Abweichung der mittleren Fluidtemperatur.

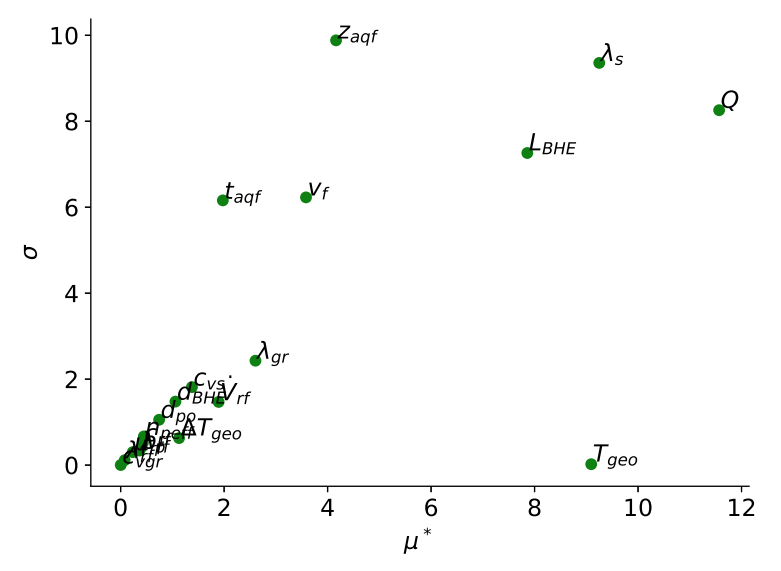

<span id="page-23-0"></span>(b) Ergebnisse bei Auswertung der mittleren Fluidtemperatur zum Ende des Jahresverlaufes.

**Abb. 4.14** Ergebnisse des Parameterscreenings mit der Morris-Methode

lem in Abb. [4.14b](#page-23-0) fällt auf, dass lediglich *Tgeo* trotz eines großen Einflusses einen geringen Wert für  $\sigma$  hat im Vergleich zu den restlichen Parametern. Dies spricht für einen linearen Einfluss des Parameters auf die Zielgröße und für wenig bis keine Interaktionen mit anderen Parametereinflüssen. Parameter mit kleinem Einfluss bzw. einem geringen Wert für  $\mu^*$  zeigen in den Ergebnisdarstellungen keine auffälligen Werte für  $\sigma$ .

Aufgrund der Herangehensweise bietet die Morris-Methode ein differenzierteres Bild über die Sensitivitäten der Parameter als das OVAT-Verfahren. Neben wenigen Ausnahmen gibt es jedoch auch hier eher eine kontinuierliche Abnahme der Sensitivitäten der Parameter. Daher wurden zunächst die zehn am wenigsten einflussreichen Parameter als insignifikant betrachtet. In Tab. [4.3](#page-24-0) ist die Rangfolge der Parameter hinsichtlich ihres Einflusses für beide Screeningverfahren dargestellt. Parameter, die als insignifikant betrachtet werden, sind dort farblich gekennzeichnet. Bis auf wenige Ausnahmen unterscheidet sich die Gruppe der insignifikanten Parameter zwischen den Verfahren und der betrachteten Ergebnisgröße nicht. Für die weiteren Untersuchungen werden daher alle Parameter betrachtet, die in einem der vier Fällen in Tab. [4.3](#page-24-0) im signifikanten Bereich liegen. Somit konnte zunächst eine Auswahl von 12 Parametern für die Sensitivitätsanalyse mit Sobol'-Indizes festgelegt werden.

<span id="page-24-0"></span>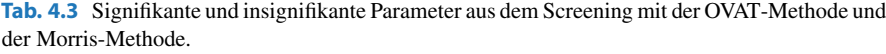

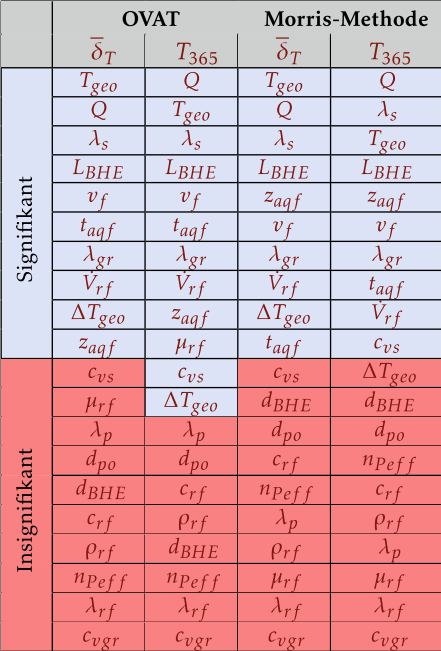

Bereits bei der Definition der Parameter war klar, dass modellbedingt durch entsprechende Werte von  $z_{qaf}$  nicht auszuschließen ist, dass Teile der durch  $t_{qaf}$  repräsentierten Mächtigkeit des vom Grundwasser durchströmten Bereiches unter der Sonde liegen. In den Ergebnissen der Morris-Methode zeigt sich der Parameter  $z_{aaf}$ für die Tiefe, in der der vom Grundwasser durchströmte Bereich beginnt, einflussreicher als die Mächtigkeit *taq f* . Hier kann daher die Vermutung angestellt werden, dass der Einfluss von  $z_{aqf}$  vor allem durch eine Reduzierung des Anteils von  $t_{aaf}$ , welcher im Bereich der Sonde liegt, bedingt wird. Um die gegenseitige Beeinflussung von  $z_{aaf}$  und  $t_{aaf}$  näher zu ergründen, wurde zunächst eine separate Untersuchung mit OGS-Simulationen durchgeführt. Dabei wurden lediglich unterschiedliche Konstellationen dieser beiden Parameter betrachtet, während alle anderen Parameter auf die in Tab. [4.2](#page-14-0) als Referenzwerte gekennzeichneten Werte gesetzt wurden. Die Ergebnis-se dieser Untersuchung sind anhand der mittleren Fluidtemperatur T<sub>365</sub> in Abb. [4.15](#page-25-0) dargestellt. Die gestrichelten Teile der Kurven kennzeichnen den Kurvenabschnitt, in dem die Summe von  $z_{aqf} + t_{aqf} > 1 L_{BHE}^*$  ist und somit Teile des vom Grundwasser durchströmten Bereiches unterhalb der Sonde liegen (siehe auch Abb. [4.8\)](#page-17-0). Eine Vergrößerung von einem der beiden Parameter  $z_{aaf}$  oder  $t_{aaf}$  hat dort nur eine Vergrößerung der Mächtigkeit des vom Grundwasser durchströmten Bereiches unterhalb der Sonde zur Folge, während der effektiv vom Grundwasser umströmte Anteil der Sonde gleich bleibt. An dem nahezu horizontalen Verlauf dieser Kurvenabschnitte lässt sich erkennen, dass hier keine Veränderung im Einfluss auf die Sonde entsteht. Beim Vergleich der Kurve für  $z_{aqf} = 0 L_{BHE}^*$  mit der Kurve für  $z_{aaf} = 1 L_{BHE}^*$  wird in diesem Zusammenhang ersichtlich, dass der hauptsächliche Einfluss auf *T*<sub>365</sub> von *z<sub>aqf</sub>* durch die Reduzierung des effektiven Anteils von

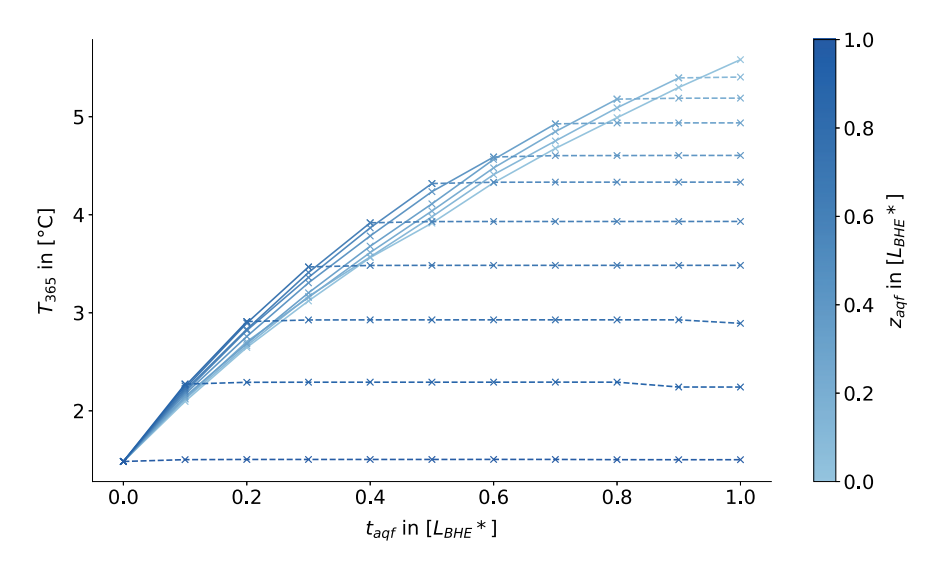

<span id="page-25-0"></span>**Abb. 4.15** Einfluss des Parameters  $t_{aqf}$  auf die mittlere Fluidtemperatur  $T_{365}$  nach einem Jahr Sondenbetrieb für unterschiedliche Werte von  $z_{aaf}$ 

*taq f* im Bereich der Sonde entsteht. Mit diesem Modellansatz sind letztlich sowohl die Einflüsse des effektiven Anteils von  $t_{aaf}$  und des Parameters  $z_{aaf}$  nicht eindeutig voneinander zu trennen als auch der Einfluss von  $t_{aaf}$  nur bedingt auf die EWS bezogen. Daher wurde der Parameter *z<sub>aaf</sub>* ebenfalls für weitere Untersuchungen ausgeschlossen. In den folgenden Untersuchungen wird daher lediglich die Mächtigkeit  $t_{aaf}$  des vom Grundwasser durchströmten Bereiches variiert, während dieser Bereich immer in einer Tiefe von –15 m im Modell beginnt und sich maximal bis zur Sondenspitze bei  $t_{aqf} = 1 L_{BHE}^*$  ausdehnt. Folglich beschreibt dieser Parameter nun den Anteil der Sonde, der in diesem Bereich vom Grundwasser umströmt wird. Insgesamt bleiben so elf Parameter für die weiteren Untersuchungen.

## <span id="page-26-0"></span>**4.1.4 Ergebnisse der Sensitivitätsanalyse mit Sobol'-Indizes**

Mit der reduzierten Anzahl an Parametern wird die Sensitivitätsanalyse mit Sobol'- Indizes durchgeführt. Wie beschrieben, erfolgt die Berechnung der Parametersamples hier mit einem Proxy-Modell. Dieses wird, wie in Abschn. [4.1.1](#page-1-1) beschrieben, mit Ergebnissen aus OGS-Berechnungen trainiert. Um die Anzahl der notwendigen Trainingssamples für ein ausreichend genaues Proxy-Modell abzuschätzen, wurde das analytische Verfahren nach [Beier](#page-61-3) [\(2014\)](#page-61-3) verwendet (siehe auch Abschn. [4.1.1\)](#page-1-1). Letztendlich hat sich jedoch herausgestellt, dass mit einem Proxy-Modell zur Approximation von OGS-Ergebnissen, im Vergleich zur Verwendung des analytischen Modells und bei gleicher Anzahl von Trainingssamples, geringere Genauigkeiten erzielt werden. Die Trainigssamples wurden auf Basis eines LHS mit gleichverteilten Parameterwertebereichen erzeugt, um eine gleichmäßige Abdeckung der Wertebereiche zu erreichen. Für das Training wurden 2000 Variationen von Parameterwertekonstellationen mit OGS berechnet. Um die Güte der Approximation durch das Proxy-Modell anschließend zu überprüfen, wurden darüber hinaus 208 OGS-Modelle mit Parametersamples aus einer Sobol'-Folge, welche nicht Teil des Proxytrainings waren, berechnet. Diese Parametersamples wurden anschließend ebenfalls mit dem Proxy-Modell ausgewertet, um die Ergebnisse mit den Ergebnissen aus OGS zu vergleichen. Dafür wurden das Bestimmtheitsmaß *R*<sup>2</sup> und die Wurzel der mittleren Fehlerquadratsumme RMSE verwendet. Wie in Abschn. [4.1.1](#page-1-1) beschrieben, kann ein Proxy-Modell immer nur für eine Ergebnisgröße trainiert werden. Für die Betrachtung unterschiedlicher Ergebnisgrößen, wie hier, können jedoch unterschiedliche Proxy-Modelle auf Basis der gleichen transienten dreidimensionalen Ergebnisse aus OGS trainiert werden. Die Überprüfung der Proxy-Modelle erfolgte für die Ergebnisgröße  $\overline{\delta}_T$  und  $T_{365}$ . Indem auch Proxy-Modelle erstellt wurden, die nur mit einem Teil der 2000 Samples aus OGS trainiert wurden, konnte in diesem Zusammenhang auch die Konvergenz der Qualität des Proxy-Modells abhängig von der Anzahl der Trainingssamples überprüft werden. Die Ergebnisse hieraus sind in Abb. [4.16](#page-27-0) dargestellt. Vor allem anhand der Kurven für das Bestimmtheitsmaß wird die Konvergenz bei zunehmender Anzahl von Trainingssamples ersichtlich. Bei der Anzahl von 2000 Trainingssamples liegt das Bestimmtheitsmaß unabhängig von der

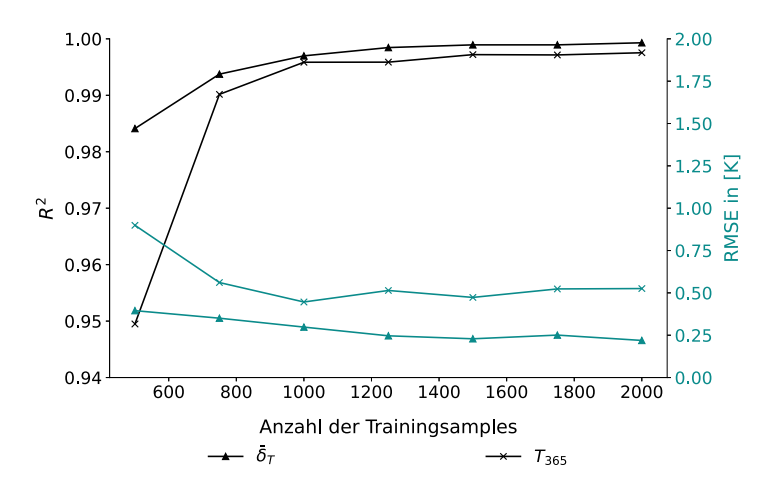

<span id="page-27-0"></span>**Abb. 4.16** Qualität des Proxy-Modells im Vergleich zu OGS-Ergebnissen anhand des Bestimmtheitsmaßes *R*<sup>2</sup> und der Wurzel der mittleren Fehlerquadratsumme RMSE für die Ergebnisparameter  $\overline{\delta}_T$  und  $T_{365}$  abhängig von der Anzahl der Trainingssamples

Ergebnisgröße (auch für die hier nicht dargestellten Ergebnisparameter) bei über  $99.7\%$ .

Die Berechnung der Sobol'-Indizes erfolgt hier auf Basis von Parametervariationen, die mithilfe einer Sobol'-Folge erzeugt wurden. Für die Ermittlung von Sobol'- Indizes erster und zweiter Ordnung bestimmt sich bei Nutzung der Sobol'-Folge die Gesamtanzahl *n* der Parametersamples nach folgender Beziehung [\(Saltelli](#page-62-13), [2002](#page-62-13)):

<span id="page-27-1"></span>
$$
n = N(2j + 2).
$$
 (4.13)

Hierbei ist *j* die Anzahl der Parameter und *N* die Anzahl der Stichproben, wobei *N* nach [Owen](#page-62-14) [\(2021](#page-62-14)) eine Potenz zur Basis zwei sein soll. Aufgrund der geringen Rechendauer mit dem Proxy-Modell konnten in einer Konvergenzbetrachtung Sobol'-Indizes auf Basis unterschiedlicher Anzahlen von Parametersamples betrachtet werden. Die Auswertung erfolgte hier für  $N = 2^6$  bis  $N = 2^{14}$ . Abb. [4.17](#page-28-0) zeigt die Sobol'-Indizes der hier berücksichtigten elf Parameter in Abhängigkeit von der Anzahl der berechneten Samples. Die dargestellten Verläufe der Sobol'-Indizes zeigen, dass eine Erhöhung auf über  $N = 2^{14}$  Samples nicht notwendig ist. Daher basieren die im Folgenden dargestellten Ergebnisse auf einer Sobol'-Folge für  $N = 2^{14}$ .

Abb. [4.18](#page-28-1) zeigt die Ergebnisse für die Sobol'-Indizes erster Ordnung. Für die Sobol'-Indizes ist des Weiteren das 95 %-Konfidenzintervall dargestellt. Auf den ersten Blick wird ersichtlich, dass der Parameter für die Modelltemperatur *Tgeo* den größten Einfluss auf das Ergebnis hat. Deren großer Einfluss auf die Fluidtemperatur in der Sonde liegt nahe, da sie die Ressource ist, der sich die Geothermie bedient. Im Vergleich der Auswertung mit  $\overline{\delta}_T$  in Abb. [4.18a](#page-28-1) und der Auswertung mit  $T_{365}$  in Abb. [4.18b](#page-28-1) wird ersichtlich, dass sich  $T_{geo}$  bei der Auswertung mit  $\overline{\delta}_T$  stärker von den anderen Parametern der Betrachtung abhebt. Wie zuvor beschrieben, handelt es sich bei  $\overline{\delta}_T$  um ein integrales Maß, welches den Einfluss der Parameter im Jahresverlauf zusammenfasst. Die Unterschiede in den beiden Diagrammen

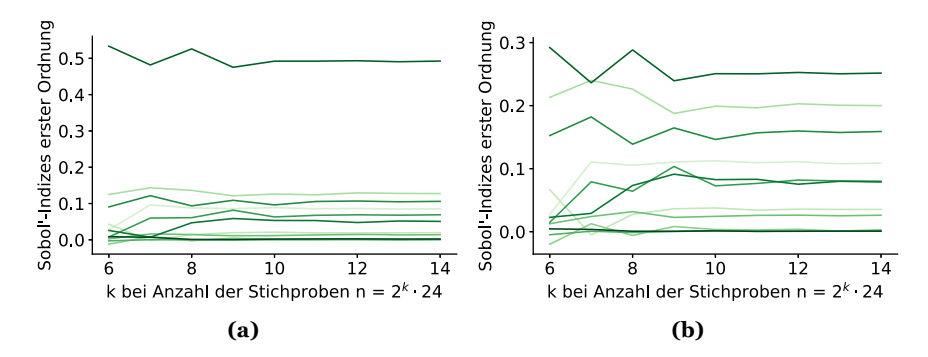

<span id="page-28-0"></span>**Abb. 4.17** Konvergenz der Sobol'-Indizes für (**a**) die Auswertung der mittleren betragsmäßigen Abweichung der mittleren Fluidtemperatur  $\overline{\delta}_T$  und (b) bei Auswertung der mittleren Fluidtemperatur zum Ende des Jahresverlaufes *T*365. Jede Kurve zeigt den Sobol'-Index eines Parameters abhängig von der Anzahl der Stichproben nach Gl. [\(4.13\)](#page-27-1)

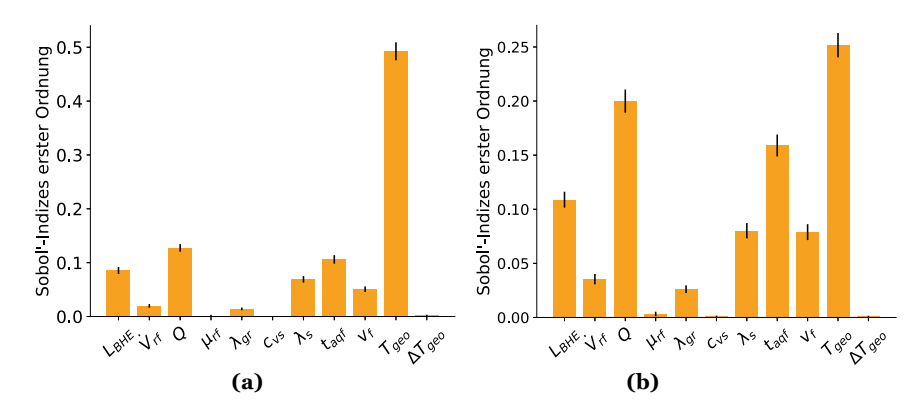

<span id="page-28-1"></span>**Abb. 4.18** Sobol'-Indizes erster Ordnung (**a**) für die Auswertung der mittleren betragsmäßigen Abweichung der mittleren Fluidtemperatur  $\overline{\delta}_T$  und (**b**) bei Auswertung der mittleren Fluidtemperatur zum Ende des Jahresverlaufes *T*<sup>365</sup>

sprechen daher für einen sich ändernden Einfluss der Parameter im Jahresverlauf. Aufschluss bietet hier Abb. [4.19,](#page-29-0) welche neben *T*<sup>365</sup> die Ergebnisse für die Sobol'- Indizes bezüglich der Fluidtemperatur an weiteren Zeitpunkten im Jahresverlauf des Sondenbetriebs zeigt. Hier wird ersichtlich, dass mit abnehmendem Sondenbetrieb bzw. abnehmender Entzugsleistung (siehe auch Abb. [4.3\)](#page-11-1) der Einfluss von *Tgeo* zunimmt. Dies erklärt, warum sich dieser Parameter bei der Betrachtung von  $\delta_T$  in Abb. [4.18a](#page-28-1) mit einem mehrfach höheren Sobol'-Index von den anderen Parametern abhebt. Ein Einfluss der saisonalen Temperaturen, welche durch Oberflächentemperaturen und saisonale Zone Bestandteil von *Tgeo* sind, lässt sich in Abb. [4.19](#page-29-0) nicht isoliert auswerten. Da der größere Einfluss von  $T_{geo}$  bei Betrachtung von  $\overline{\delta}_T$  seine Ursache in Zeiträumen hat, die durch geringeren Sondenbetrieb gekennzeichnet sind, ist dieses Ergebnis hinsichtlich der Auslegung einer Sonde weniger aussagekräftig. Bei Vernachlässigung des Parameters *Tgeo* in Abb. [4.18a](#page-28-1) zeigen die restlichen Para-

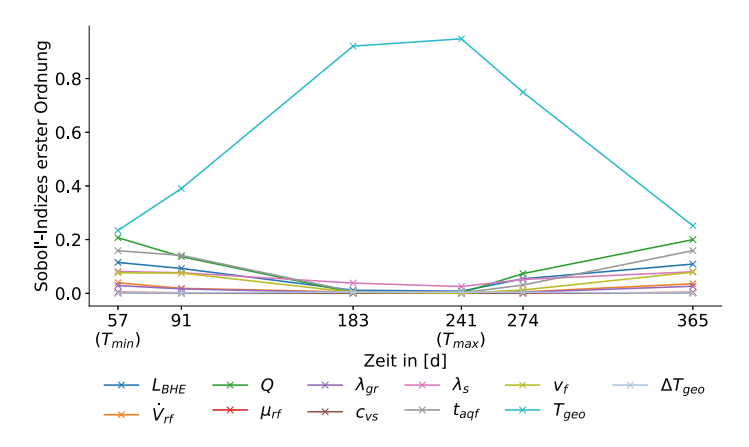

<span id="page-29-0"></span>**Abb. 4.19** Sobol'-Indizes zur mittleren Fluidtemperatur an Zeitpunkten im vierteljährlichen Abstand sowie zur minimalen mittleren Fluidtemperatur *Tmin* und maximalen mittleren Fluidtemperatur *Tmax* im Jahresverlauf des Sondenbetriebs

meter relativ zueinander gesehen vergleichbare Einflüsse zu Abb. [4.18b](#page-28-1). Im Modell bestimmt sich der Sondenbetrieb bzw. die Sondenlast durch den Parameter *Q* für den Jahreswärmeenergiebedarf. Dieser zeigt in den Ergebnissen den zweitgrößten Einfluss. Anschließend folgt in der Rangfolge der Sobol'-Indizes der Parameter  $t_{aaf}$ , welcher für den vom Grundwasser umströmten Anteil der Sonde steht. Die Darcy-Geschwindigkeit  $v_f$  zeigt hingegen mit einem Sobol'-Index von 0,0788 für  $T_{365}$  und 0,0508 für  $\overline{\delta}_T$  einen jeweils weniger als halb so großen Einfluss wie  $t_{aqf}$ . Die Sondenlänge ist eine zentrale Stellgröße für die Performance einer Geothermieanlage. Wie zu erwarten, ist daher auch der Parameter  $L_{BHF}$  einer der einflussreichsten in den Ergebnissen der Sensitivitätsanalyse. Mit einem Sobol'-Index von 0,1089 für  $T_{365}$  und 0,0855 für  $\overline{\delta}_T$  ist der Parameter auf Platz vier der Auswertung. Bei Einbeziehung der Konfidenzintervalle zeigen die Wärmeleitfähigkeit des geologischen Untergrundes  $\lambda_s$  und die Darcy-Geschwindigkeit  $v_f$  einen gleichrangigen Einfluss für die Betrachtung von *T*365. In Abb. [4.18a](#page-28-1) liegt der Einfluss von λ*<sup>s</sup>* über dem von v *<sup>f</sup>* . Aufschluss gibt auch hier der Blick auf Abb. [4.19.](#page-29-0) Im Vergleich zu v *f* fällt hier in den Sommermonaten bei geringem Sondenbetrieb der Einfluss von λ*s* weniger ab. Das hintere Mittelfeld der hier betrachteten Parameter bilden die Wärmeleitfähigkeit des Hinterfüllmaterials λ<sub>gr</sub> und die Durchflussrate V<sub>rf</sub>. Den geringsten Einfluss zeigen in dieser Betrachtung die spezifische volumetrische Wärmekapazität des geologischen Untergrundes  $c_{vs}$ , die Viskosität des Sondenfluids  $\mu_{rf}$  und der geothermische Gradient  $\Delta T_{geo}$ .

Interaktionen zwischen den Parametern bzw. deren Einflüsse auf die Zielgröße lassen sich anhand der Sobol'-Indizes zweiter Ordnung erkennen. Diese sind in Abb. [4.20](#page-30-0) dargestellt. Beide Grafiken in Abb. [4.20](#page-30-0) zeigen vergleichbare Muster, welche in Darstellung [4.20b](#page-30-0) für *T*<sup>365</sup> stärker ausgeprägt sind. Der größte Einfluss durch Zusammenwirken von Parametern lässt sich für  $\lambda_s$  und  $t_{aaf}$  erkennen. Daneben heben sich auch die Sobol'-Indizes zweiter Ordnung für die Wärmeleitfähigkeit λ*s* in

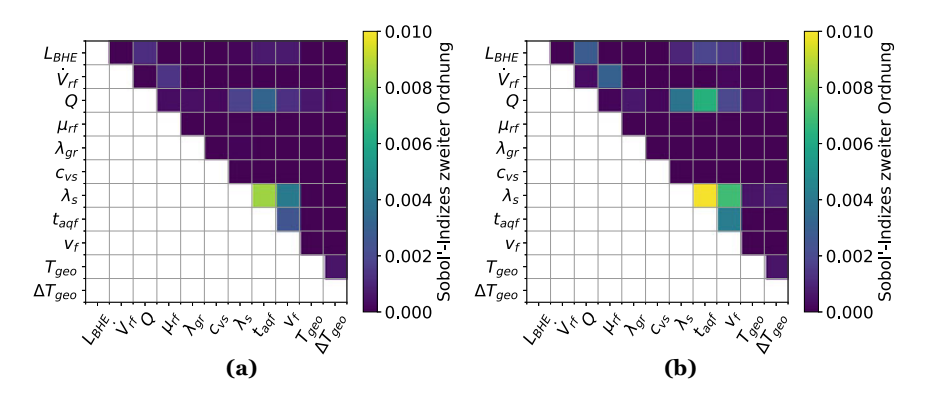

<span id="page-30-0"></span>**Abb. 4.20** Sobol'-Indizes zweiter Ordnung der Parameter der Sensitivitätsanalyse zur Darstellung der Parameterinteraktionen (**a**) für die Auswertung der mittleren betragsmäßigen Abweichung der mittleren Fluidtemperatur  $\delta_T$  und (**b**) bei Auswertung der mittleren Fluidtemperatur zum Ende des Jahresverlaufes *T*<sub>365</sub>

Verbindung mit der Darcy-Geschwindigkeit v *f* sowie der Jahreswärmeenergiebedarf  $Q$  in Verbindung mit dem Parameter  $t_{aaf}$  hervor.

Für die beiden Parameterkombinationen mit λ*s* wurde das Zusammenwirken näher untersucht. Wie bereits für die in Abb. [4.15](#page-25-0) dargestellten Ergebnisse, wurden in diesen Untersuchungen Parametervariationen mit OGS-Modellen berechnet. Während die beiden Parameter der jeweiligen Parameterkombination variiert werden, sind dabei alle anderen Parameter auf den in Tab. [4.2](#page-14-0) als Referenzwert gekennzeichneten Wert eingestellt. Ausgewertet wurde hier wie zuvor die mittlere Fluidtemperatur nach einem Jahr Simulation *T*365. Abb. [4.21](#page-31-0) zeigt die Ergebnisse für die beiden Parameterkombinationen, welche in Abb. [4.20](#page-30-0) die größten Sobol'-Indizes aufweisen. Für die Parameterkombination  $\lambda_s$  und  $t_{aqf}$  sind Ergebnisse in Abb. [4.21a](#page-31-0) dargestellt. In der Grafik wird ersichtlich, dass die Kurven für größere Werte von λ*s* einen flacheren Verlauf haben und für größere Werte von *taq f* der Abstand zwischen den Kurven kleiner wird. Diese Eigenschaften veranschaulichen einen abnehmenden Einfluss der Parameter  $t_{aaf}$  und  $\lambda_s$  bei zunehmenden Werten des jeweils anderen Parameters. Bei beiden Parametern handelt es sich um Größen, die das Ausmaß von Wärmetransportprozessen im Untergrund charakterisieren. Mit steigenden Werten des einen Parameters wird der Einfluss des anderen daher kompensiert. In Abb. [4.21b](#page-31-0) sind Ergebnisse zur Interaktion zwischen  $\lambda_s$  und  $v_f$  dargestellt. Die Ergebnisse zeigen die größte Temperaturänderung durch Variation von  $\lambda_s$  bei  $v_f = 0 \text{ ms}^{-1}$ . Für größere Werte von v *f* werden die Kurven flacher, ähnlich wie es auch in Abb. [4.21a](#page-31-0) im Zusammenhang mit *taq f* zu sehen ist. Ebenso zeigt sich, dass für größere Werte von λ*s* die Kurven für unterschiedliche Werte von v *f* näher beisammen liegen. Da v *f* letztlich ebenfalls den Wärmetransport durch Grundwasserströmung mit charakterisiert, sind die beobachteten Zusammenhänge genauso zu begründen, wie dies zuvor für Abb. [4.21a](#page-31-0) erfolgte.

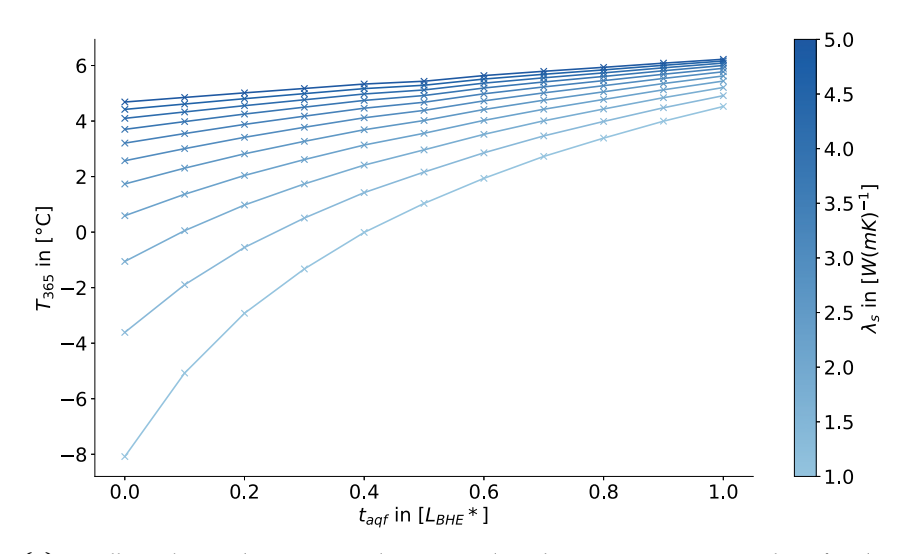

(a) Detailbetrachtung der Zusammenhänge zwischen den Parametern  $t_{aqf}$  und  $\lambda_s$  für den Einfluss auf die Ergebnisgröße  $T_{365}$ .

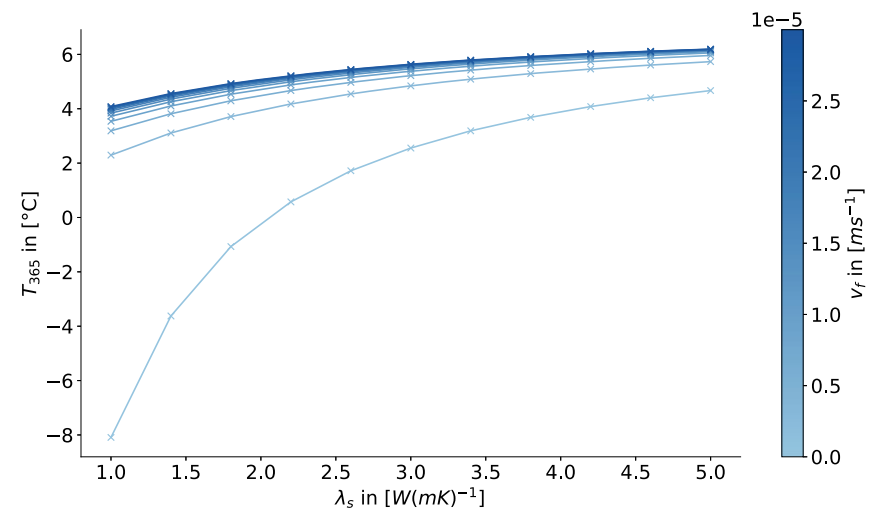

**(b)** Detailbetrachtung der Zusammenhänge zwischen den Parametern $\lambda_s$ und $v_f$  für den Einfluss auf die Ergebnisgröße  $T_{365}$ .

<span id="page-31-0"></span>**Abb. 4.21** Detailbetrachtung der Zusammenhänge zwischen den Parameterkombinationen mit den größten Sobol'-Indizes zweiter Ordnung

Die Grundwasserströmung wird in den Modellen durch die Parameter  $t_{aaf}$  und  $v_f$  charakterisiert. Anhand der Sobol'-Indizes erster Ordnung in Abb. [4.18](#page-28-1) wurde ersichtlich, dass die Darcy-Geschwindigkeit v *f* in der Untersuchung nur etwas weniger als die Hälfte des Einflusses im Vergleich zum vom Grundwasser umströmten Anteil der Sonde *taq f* hat. Bei den Sobol'-Indizes zweiter Ordnung (Abb. [4.20\)](#page-30-0) zeigt sich für die Kombination der beiden Parameter ein kleinerer Sobol'-Index als für die zuvor näher betrachteten Parameterkombinationen. Dennoch hebt sich der Sobol'-Index für  $t_{aaf}$  und  $v_f$  vom Großteil der anderen Parameter ab. Der Zusammenhang dieser beiden Parameter wurde ebenfalls näher betrachtet und ist in Abb. [4.22](#page-33-0) dargestellt. Wie es durch die Modellierung zu erwarten ist, zeigt sich ein Einfluss durch die Grundwasserströmung nur dann, wenn beide Parameter einen Wert größer 0 haben. Für die Erstellung der Grafik wurden die Parameterwerte der beiden Parameter zunächst so variiert, dass die Werte gleichmäßig über den Wertebereich verteilt sind. Dadurch ergibt sich für den Parameter  $v_f$  nach dem kleinsten Wert  $v_f = 0$  ms<sup>-1</sup> als nächst größerer Wert  $v_f = 3 \cdot 10^{-6}$  ms<sup>-1</sup>. Anhand der Kurven zeigt sich ein verhältnismäßig großer Einfluss auf die Temperatur bei Änderung der Darcy-Geschwindigkeit von  $v_f = 0$  ms<sup>-1</sup> zu  $v_f = 3 \cdot 10^{-6}$  ms<sup>-1</sup>. Die Kurven für größere Werte von  $v_f$ liegen hingegen vergleichsweise nah beieinander. Da entsprechend der Definition des Wertebereichs und der zugehörigen Verteilung in Abschn. [4.1.2](#page-7-0) ein Großteil der Werte für  $v_f$  jedoch kleiner als  $3 \cdot 10^{-6}$  ms<sup>-1</sup> ist, wurden für  $v_f$  auch kleinere Werte berechnet. Diese sind in Abb. [4.22](#page-33-0) als rot gestrichelte Linien eingezeichnet. Im Unterschied zu den durchgezogenen blauen Linien ist die Änderung des Wertes für  $v_f$  zwischen den einzelnen Kurven nicht gleichmäßig. Anhand der Ergebnisse lässt sich erkennen, dass ab einem entsprechenden Wert der Darcy-Geschwindigkeit der wesentliche Einfluss auf die Temperatur durch Veränderung des Anteils der Sonde, welcher vom Grundwasser umströmt wird, verursacht wird.

Die hier berechneten Modelle für die Sensitivitätsanalyse enthalten eine einzelne EWS, welche in der Regel nur bei Einfamilienhäusern oder kleineren Gebäuden zum Einsatz kommen. Oftmals benötigen größere Gebäude und vor allem Geothermieanlagen im Quartiersbereich mehrere Sonden bzw. ganze Sondenfelder. Bei der Auslegung solcher Anlagen gilt es zu berücksichtigen, wie sich Sonden gegenseitig beeinflussen und negative Einflüsse unter benachbarten Sonden zu vermeiden. Die [VDI 4640](#page-63-2) [\(2020](#page-63-2)) schlägt bei der Auslegung von Geothermieanlagen bis 30 kW einen Mindestabstand von 6 m zwischen benachbarten Sonden vor. Für den Abstand zu Sonden auf benachbarten Grundstücken soll ein Mindestabstand von 10 m eingehalten werden. Um Sensitivitäten der hier betrachteten Parameter auch bezüglich benachbarter EWS zu untersuchen, wurden Auswertungen für die Untergrundtemperaturen an Punkten neben der Sonde betrachtet. Diese Punkte sind in Abb. [4.23](#page-34-0) dargestellt. Während die Punkte *P*90, *P*180, *P*<sup>270</sup> und *P*<sup>360</sup> alle einen Abstand von 6 m zur Sonde haben, liegen die Punkte *P*0−<sup>50</sup> und *P*0−<sup>100</sup> im Abstand von 50 m und 100 m zur Sonde. An allen Punkten wurde die Untergrundtemperatur *Ts* in einer Tiefe von −35,5 m aus den mit OGS berechneten 3D-Modellen ausgewertet. Mittels dieser Ergebnisse wurde in der zuvor beschriebenen Vorgehensweise ein Proxy-Modell für jeden Punkt trainiert und Sobol'-Indizes für die Parameter berechnet. Die Ermittlung erfolgte hier vergleichbar zu den vorherigen Auswertungen für die mittlere betrags-

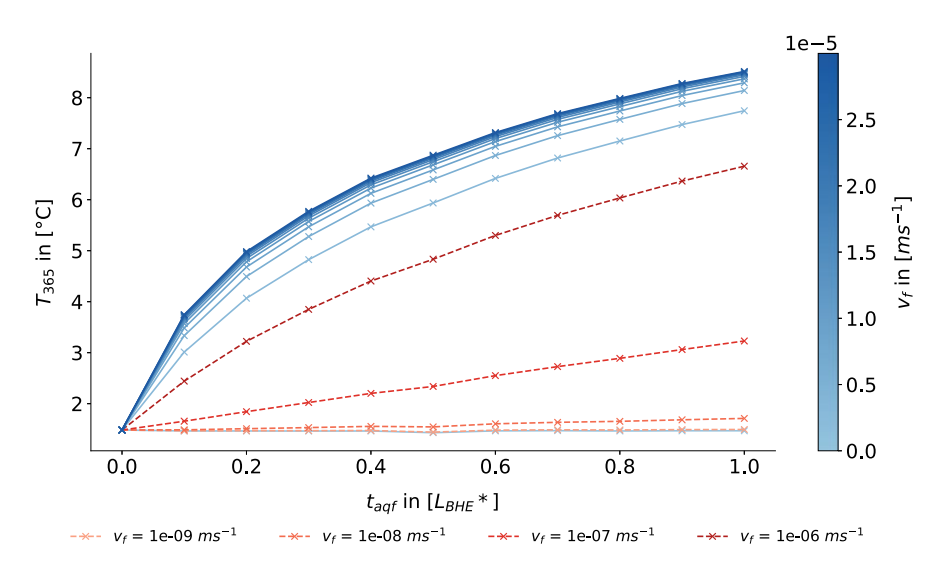

<span id="page-33-0"></span>**Abb. 4.22** Detailbetrachtung der Zusammenhänge zwischen den Parametern  $t_{\text{aqf}}$  und  $v_f$  für den Einfluss auf die Ergebnisgröße  $T_{365}$ . Die blauen Linien kennzeichnen 11 Werte von  $v_f$ , welche gleichmäßig über den Wertebereich verteilt sind. Die rot gestrichelte Linien kennzeichnen darüber hinaus berechnete Werte von  $v_f$ , wie in der Legende angegeben

mäßige Abweichung der Untergrundtemperatur zu einem Referenzexperiment  $\overline{\delta}_{Ts}$ , welche entsprechend Gl. [\(4.1\)](#page-4-1) berechnet wird und für die Untergrundtemperatur zum Zeitpunkt nach einem Jahr  $T_s^{365}$ . Durch den weitgehend homogenen Modellaufbau und die symmetrische Lage bezüglich der Strömungsrichtung des Grundwassers sind die Ergebnisse für die Punkte *P*<sup>90</sup> und *P*<sup>270</sup> identisch. Daher erfolgt lediglich eine Betrachtung der Ergebnisse für Punkt *P*90. In einer ersten Auswertung hat sich herausgestellt, dass der Einfluss von *Tgeo* an den Auswertepunkten so groß ist, dass anhand der Sobol'-Indizes keine differenzierte Betrachtung der Einflüsse der restlichen Parameter möglich ist, da alle übrigen Sobol'-Indizes nahe null sind. Da der Parameter *Tgeo* im Modell letztlich die Anfangsbedingung für die später hier ausgewertete Temperatur *Ts* ist, ist der direkte Einfluss offensichtlich. Für die im Folgenden dargestellten Ergebnisse wurde daher der Parameter  $T_{geo}$  nicht variiert, um die Einflüsse der anderen Parameter gegenüberstellen zu können. Die Auswertung an den Punkten *P*<sub>0−50</sub> und *P*<sub>0−100</sub> ließ keinen eindeutigen Rückschluss von Temperaturveränderungen aufgrund der EWS zu und brachte daher keine zusätzlichen Erkenntnisse über Einflüsse auf weiter entfernt liegende Punkte. In Abb. [4.24](#page-34-1) sind die Sobol'-Indizes dargestellt, welche an den übrigen Auswertepunkten der Abb. [4.23](#page-34-0) ermittelt wurden. Die größten Einflüsse zeigen sich hier vor allem durch die Grundwasserparameter  $t_{aaf}$  und  $v_f$ . An den Punkten  $P_{360}$  in Strömungsrichtung und  $P_{180}$  entgegen der Strömungsrichtung zeigt die Darcy-Geschwindigkeit den größten Einfluss im Vergleich der Parameter. Am Punkt *P*90, welcher bezüglich der Strömungsrichtung des Grundwassers seitlich der Sonde liegt, ist hingegen  $t_{aqf}$  der einflussreichste Parameter. Ähnlich wie in der Auswertung für die Fluidtemperatur in der Sonde (Abb. [4.18\)](#page-28-1),

<span id="page-34-0"></span>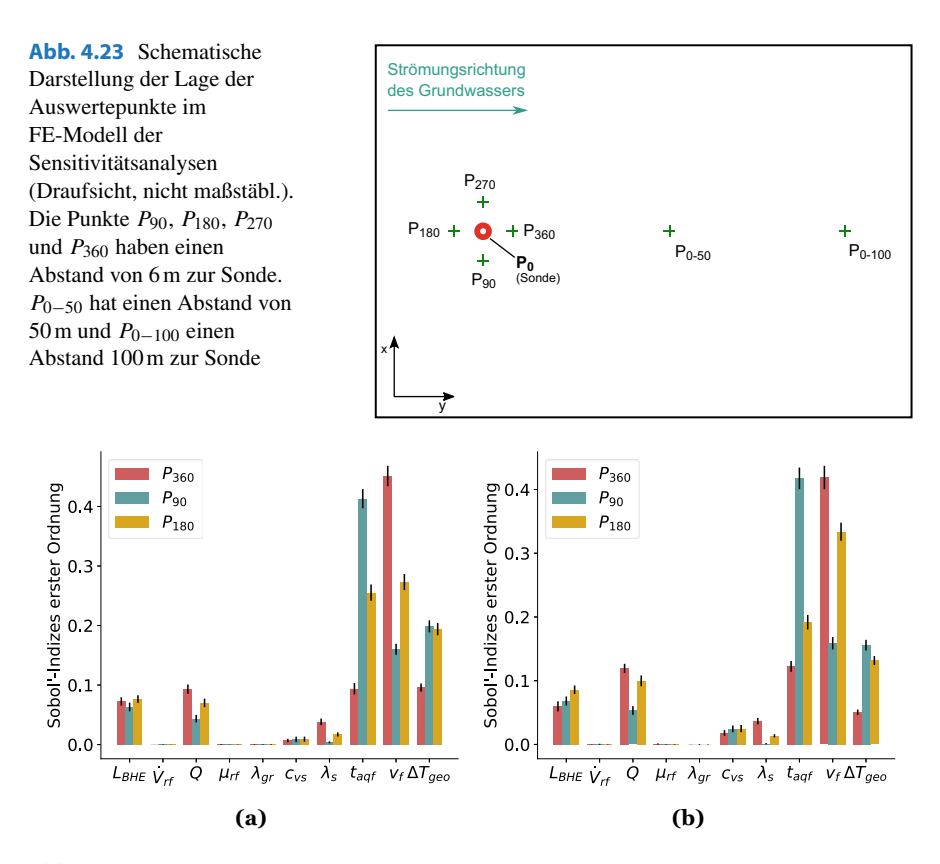

<span id="page-34-1"></span>**Abb. 4.24** Sobol'-Indizes erster Ordnung der Parameter der Sensitivitätsanalyse an benachbarten Punkten zur EWS (**a**) für die Auswertung der mittleren betragsmäßigen Abweichung der Untergrundtemperatur  $\overline{\delta}_{Ts}$  und (**b**) bei Auswertung der Untergrundtemperatur zum Ende des Jahresverlaufes  $T_s^{365}$ 

zeigt  $t_{aaf}$  hier einen mehr als doppelt so großen Sobol'-Index wie  $v_f$ . Im Unterschied zur Betrachtung der Einflüsse auf die Fluidtemperatur in der Sonde, zeigt sich hier der geothermische Gradient  $\Delta T_{geo}$  einflussreicher gegenüber den anderen Parametern. Genauso hat auch die spezifische Wärmekapazität  $c_{vs}$  einen größeren Einfluss. In der Betrachtung von *Ts* zum Ende des Jahresverlaufes in Abb. [4.24b](#page-34-1) liegt der Sobol'-Index von *c*v*<sup>s</sup>* an *P*<sup>90</sup> seitlich der Sonde und *P*<sup>180</sup> entgegen der Strömungsrichtung vor dem der Wärmeleitfähigkeit λ*s*. Wenig einflussreich zeigen sich in den Ergebnissen die Parameter  $V_{rf}$ ,  $\mu_{rf}$  und  $\lambda_{gr}$ .

Der Einfluss von  $t_{aqf}$  ist zum einen zu begründen durch den positiven Einfluss eines größeren vom Grundwasser umströmten Anteils der Sonde, wie bereits an den zuvor vorgestellten Ergebnissen zu sehen ist. Andererseits zeigt sich der große Einfluss in dieser Untersuchung auch aufgrund der Position der Auswertepunkte. Die absolute Mächtigkeit des vom Grundwasser durchströmten Bereiches bestimmt sich im Modell aus dem Wert von *taq f* und dem Wert von *L BHE* . Da die Auswertepunkte

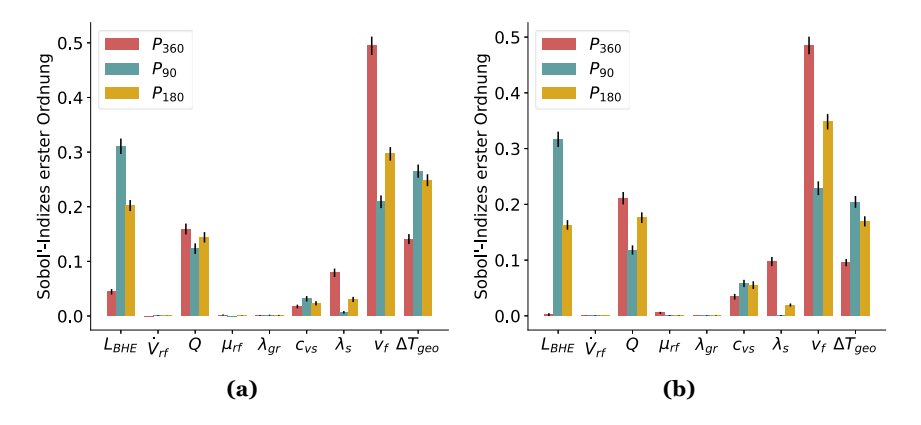

<span id="page-35-1"></span>**Abb. 4.25** Sobol'-Indizes erster Ordnung der Parameter der Sensitivitätsanalyse an benachbarten Punkten zur EWS bei  $t_{aqf} = 0.25$  *L<sub>BHE</sub>* ∗ (**a**) für die Auswertung der mittleren betragsmäßigen Abweichung der Untergrundtemperatur δ*T s* und (**b**) bei Auswertung der Untergrundtemperatur zum Ende des Jahresverlaufes  $T_s^{365}$ 

hier alle in einer Tiefe von 35,5 m unter der GOK liegen, erreicht die Grundwasserströmung die Auswertepunkte bei entsprechenden Werten für  $t_{aaf}$  und  $L_{BHE}$ . Abb. [4.25](#page-35-1) zeigt ebenfalls die Untersuchung des Einflusses auf die Untergrundtemperatur, mit dem Unterschied, dass der Parameter *taq f* konstant auf 0,25 *L BHE* <sup>∗</sup> gesetzt wurde, sodass immer eine Grundwasserströmung an den Messpunkten vorhanden ist. Beim Vergleich mit der vorherigen Auswertung in Abb. [4.24](#page-34-1) zeigen sich vor allem Änderungen bezüglich des Parameters *L BHE* . Die Sobol'-Indizes der restlichen Parameter haben sich relativ zueinander nicht wesentlich verändert. Interessant ist bei dem Parameter *L BHE* , dass dieser am Punkt *P*<sup>360</sup> für die Auswertung von *T* <sup>365</sup> *<sup>s</sup>* kaum noch einen Einfluss zeigt und auch bei  $\overline{\delta}_{Ts}$  der Sobol'-Index im Verhältnis geringer ist. Dies spricht dafür, dass der zuvor ermittelte Einfluss sich aufgrund des Zusammenhangs mit dem Parameter  $t_{aaf}$  ergab. Andererseits besteht auch hier noch ein Zusammenhang zwischen  $L_{BHE}$  und  $t_{aqf}$ , da sich  $t_{aqf} = 0.25 L_{BHE}^*$  als relativer Wert mit  $L_{BHE}^* = L_{BHE} - 15$  m auf die jeweilige Sondenlänge bezieht. Außerdem fällt auf, dass für den Punkt *P*<sup>90</sup> der Parameter *L BHE* in dieser Auswertung den größten Sobol'-Index hat.

### <span id="page-35-0"></span>**4.1.5 Zusammenfassung und Diskussion**

Die Sensitivitätsanalyse liefert eine Untersuchung der Relevanz von 20 Parametern für die Dimensionierung von EWS in der Oberflächennahen Geothermie. Eine sorgfältige Auswahl von Wertebereichen für die Parameter, welche die Region Deutschland repräsentieren, bildet die Basis der Untersuchung. Für möglichst realitätsnahe Ergebnisse zum Vergleich der Parametereinflüsse, wurden diese auf Grundlage numerischer Simulationen in OGS generiert. Bei dem betrachteten Simulationszeitraum von einem Jahr konnten jahreszeitliche Einflüsse der Parameter vollständig

abgebildet werden. Ergebnis der Dimensionierung einer EWS ist die Performance dieser im Betrieb der Geothermieanlage. Für die Analysen wird der Einfluss auf die Performance anhand der Änderung der mittleren Fluidtemperatur bemessen. Hierfür wurden zwei unterschiedliche Werte betrachtet. Zum einen die Temperatur am Ende des Jahresverlaufes *T*<sup>365</sup> und zum anderen als integrales Maß die mittlere betragsmäßige Temperaturänderung bezüglich einer Berechnung mit Referenzwerten δ*T* . Die Auswertung mit  $\overline{\delta}_T$  schien zunächst naheliegend, da die Effekte der Parameter über den Jahresverlauf nicht gleich sind und so der Einfluss integral über das Jahr erfasst werden kann. Bei der Betrachtung der Parametersensitivitäten über den gesamten Jahreszeitraum zeigte sich ein starker Einfluss durch die Sommermonate, welche in dieser Untersuchung durch geringen Sondenbetrieb gekennzeichnet sind. Anhand von Zeiten geringer Sondenauslastung lässt sich jedoch schwer eine Aussage über die Performance treffen. Diese haben in der gemittelten Betrachtung eine Verzerrung der Ergebnisse zur Folge. Mit dem Ziel in der Sensitivitätsanalyse, die Relevanz der Parameter im Auslegungsprozess zu betrachten, ist daher die Verwendung von *T*<sub>365</sub> aussagekräftiger.

In einer ersten Gegenüberstellung wurden für ein Parameterscreening 461 OGS-Modelle mit unterschiedlichen Parameterkonstellationen berechnet und mit zwei Verfahren Sensitivitäten ausgewertet. Mittels der Ergebnisse konnten neun weniger relevante Parameter für die eigentliche Sensitivitätsanalyse ausgeschlossen und der Rechenaufwand damit verringert werden. Für die Auswertung von Parameterkonstellationen in der Sensitivitätsanalyse nach Sobol' wurden Proxy-Modelle verwendet. Diese wurden auf Basis von 2000 OGS-Berechnungen mit dem Verfahren der Gauß-Prozess-Regression erstellt und verkürzten die benötigte Rechenzeit enorm. Die berechneten Sobol'-Indizes basieren auf der Auswertung von 393.216 Parametervariationen. Diese können mit dem Proxy-Modell innerhalb weniger Minuten ermittelt werden. Bei den erwähnten 2000 OGS-Berechnungen lag die mittlere Rechendauer bei der verwendeten Hardware bei 4,2 h pro Modell. Ausgehend von diesem Wert müssten für die gleiche Anzahl an Parametervariationen in numerischen Simulationen in OGS knapp 190 Modelle parallel berechnet werden, um die Simulationen innerhalb eines Jahres abschließen zu können. Andererseits geht durch die Verwendung des Proxy-Modells auch ein gewisses Maß an Genauigkeit verloren, wie zu Beginn des Abschn. [4.1.4](#page-26-0) dargestellt.

Im Ergebnis der Sensitivitätsanalyse zeigte sich der größte Einfluss auf die Performance der Sonde durch den Parameter *Tgeo*. Dieser repräsentiert die Temperaturbedingungen im geologischen Modell, welche im Wesentlichen auf die ungestörte Untergrundtemperatur zurückzuführen sind. In der Praxis ist die Wahl am Standort einer zu planenden Geothermieanlage bezüglich unterschiedlicher Temperaturbedingungen sehr begrenzt bzw. in der Regel nicht vorhanden. Eine Konsequenz des Ergebnisses sollte jedoch sein, dass der Ermittlung der Temperaturbedingungen am Standort ein besonderes Augenmerk zukommt. Dies kann neben der sorgfältigen Erkundung von ungestörten Untergrundtemperaturen zusätzlich durch eine detaillierte Modellierung in der Auslegung realisiert werden, die gegebenenfalls am Standort ausgeprägte saisonale Einflüsse berücksichtigt. Ein weiterer Aspekt der Temperaturbedingungen im Untergrund ist der geothermische Gradient *Tgeo*. Dieser zeigte im

Vergleich der Parameter jedoch einen nachrangigen Einfluss auf die mittlere Fluidtemperatur in der EWS. Dies ist vermutlich im Wesentlichen durch die geringe Tiefe der hier betrachteten oberflächennahen Anlagen zu begründen.

Neben *Tgeo* hatte in der Untersuchung der Jahresbedarf an Wärmeenergie *Q* den zweitgrößten Einfluss auf den Betrieb der Sonde. Deshalb sollten auch vonseiten der Haustechnik bei der Planung möglichst genaue Bedarfe ermittelt und gegebenenfalls entsprechende Sicherheiten eingeplant werden. Einen wichtigen Punkt in diesem Zusammenhang stellen für zukünftige Betrachtungen auch Kühlbedarfe dar. Gerade aufgrund der mittlerweile unverkennbaren klimatischen Veränderungen steigt auch die Relevanz hierfür. Im Rahmen dieser Untersuchung wurde die Nutzung von geothermischen Anlagen zur Kühlung nicht berücksichtigt. Prinzipiell ist bis zu einem bestimmten Maß von einem positiven Einfluss durch die Kühlung auszugehen, da sie einen regenerierenden Effekt auf die Temperaturressourcen im Untergrund in der Umgebung der EWS hat. Sind Energiebedarfe für Kühlung und Heizung vorhanden, ist daher in einer Sensitivitätsanalyse von einer kompensierenden Wirkung hinsichtlich des Parametereinflusses durch die gegensätzlichen Bedarfe und daher in Summe von einem geringeren Einfluss des Parameters *Q* auszugehen. Denkbar wäre bei der Berücksichtigung von Kühlung auch eine Veränderung der Bedeutung von Parametern, die den Wärmetransport und die Wärmespeicherung im geologischen Untergrund charakterisieren. Insgesamt kann durch die Berücksichtigung von Kühlbedarfen auch die integrale Betrachtung der Parametereinflüsse über Größen wie δ*T* interessanter sein als für die bisherige Untersuchung.

Der Parameter  $t_{aaf}$  für die Mächtigkeit des vom Grundwasser durchströmten Bereiches bzw. des Anteils der Sonde, welcher vom Grundwasser umströmt wird, zeigte den drittgrößten Einfluss auf die Performance der Sonde. Die Darcy-Geschwindigkeit des Grundwassers  $v_f$  hatte im Vergleich hingegen nur einen Einfluss, der etwas unter der Hälfte des Sobol'-Index von  $t_{aqf}$  lag. Für die Dimensionierung sollte daher hinsichtlich der Performance der EWS der Ermittlung der Bereiche, in denen eine Grundwasserströmung an der Sonde auftritt, ein besonderes Interesse gelten. Weniger entscheidend war hier die Darcy-Geschwindigkeit der Grundwasserströmung. In einer isolierten Betrachtung konnte darüber hinaus gezeigt werden, dass bereits Darcy-Geschwindigkeiten im unteren Bereich des betrachteten Wertebereichs ausreichen, um einen positiven Einfluss auf die EWS zu erlangen. Eine Erhöhung der Darcy-Geschwindigkeit hatte ab einem gewissen Wert keine wesentliche Verbesserung des positiven Einflusses mehr zur Folge. Wie zu erwarten, zeigte die Betrachtung der Parametereinflüsse auf die Untergrundtemperatur im Umfeld der Sonde ein anderes Bild. Im Vergleich zu anderen Parametern ist  $v_f$  hier vor allem in Strömungsrichtung sehr dominant. Insbesondere für größere Geothermieanlagen, wie beispielsweise für Quartiere, ist es im Rahmen der Auslegung oftmals notwendig, die Ausbreitung von Temperaturfahnen zu berücksichtigen, um beispielsweise benachbarte Sonden nicht zu beeinflussen oder Grenzen für Temperaturveränderungen im Umfeld der Sonde aufgrund geltender Regularien einzuhalten. Ist dies der Fall, hat die Ermittlung von Strömungsrichtung und Darcy-Geschwindigkeit ebenfalls eine große Bedeutung im Auslegungsprozess.

In der Betrachtung der Performance ist der Einfluss der Wärmeleitfähigkeit λ*s* vergleichbar mit v *f* . Eine isolierte Gegenüberstellung dieser beiden Parameter sowie der Parameter λ*<sup>s</sup>* und *taq f* zeigte, dass bei Vorliegen eines großen Wertes für den einen Parameter der Einfluss des anderen geringer ist. Dies ist damit zu begründen, dass alle drei Parameter eine Form des Wärmetransportes im Untergrund charakterisieren und daher in gewisser Weise ähnliche Effekte bezüglich der Performance der EWS zur Folge haben. Wenig einflussreich zeigten sich im Vergleich der elf Parameter vor allem *c*v*<sup>s</sup>* für die spezifische volumetrische Wärmekapazität, die Viskosität des Sondenfluids  $\mu_{rf}$  und der geothermische Gradient  $\Delta T_{geo}$ .

Trotz der Beschränkung auf eine EWS in dieser Untersuchung ermöglichte die Betrachtung der Parametereinflüsse auf die Untergrundtemperatur in der Umgebung Rückschlüsse auf die Relevanz der Parameter hinsichtlich der Beeinflussung von benachbarten Sonden. Hierbei wurde der Parameter *Tgeo* selbst vernachlässigt, da er aufgrund des direkten Einflusses keine differenzierte Auswertung der anderen Parametereinflüsse ermöglichte. In der Regel wird versucht, Sonden in einem Sondenfeld so anzuordnen, dass benachbarte Sonden senkrecht zur Strömungsrichtung liegen. In dieser Richtung zeigten sich, je nachdem, ob der Parameter *taq f* berücksichtigt wurde oder nicht, der Parameter *taq f* und die Sondenlänge *L BHE* am einflussreichsten. Lässt sich die Positionierung von benachbarten Sonden in Richtung der Grundwasserströmung nicht vermeiden, so hat in der Untersuchung die Darcy-Geschwindigkeit  $v_f$  den größten Einfluss gezeigt.

Bei Ergebnissen einer Sensitivitätsanalyse ist zu beachten, dass sie nur im Rahmen der getroffenen Modellannahmen und nur für die definierten Wertebereiche gültig sind. Die Bedingungen der Untersuchung wurden so gewählt, dass eine möglichst große Allgemeingültigkeit erreicht werden kann. Im Ergebnis konnten basierend darauf Parametersensitivitäten bezüglich der Performance von EWS herausgearbeitet werden, die hilfreiche Informationen für die Auslegung von EWS im oberflächennahen Raum in der Praxis liefern. Nicht zu vergessen ist bei Betrachtung der vorgestellten Ergebnisse, dass es sich bei den elf Parametern in der Betrachtung mit Sobol'-Indizes bereits um die einflussreichsten Parameter handelt. Letztlich haben all diese Parameter eine Relevanz für die Dimensionierung einer EWS. Die Ergebnisse sollen keine Aufforderung sein, alle im Rahmen der Sensitivitätsanalyse als wenig einflussreich dargestellten Parameter zu vernachlässigen. So sollten beispielsweise auch Parameter wie die Wärmeleitfähigkeit des Hinterfüllmaterials λ*gr*, die im Vergleich eher im hinteren Mittelfeld der Sobol'-Indizes liegt, nicht außer Acht gelassen werden. Die Wahl thermisch verbesserter Hinterfüllmaterialien mit höheren Wärmeleitfähigkeiten ist definitiv zu empfehlen und eine sorgfältige Ausführung der Hinterfüllung unter keinen Umständen zu unterschätzen. Mit der Simulationsdauer konnte auch die Änderung der Parametereinflüsse in einem Jahreszyklus erfasst werden. Ein interessantes Ergebnis in weiterführenden Forschungen könnte die Betrachtung der Veränderung der Parametersensitivitäten über die gesamte Betriebsdauer einer EWS sein.

#### <span id="page-39-0"></span>**4.2 Numerische Unsicherheitsanalysen**

In einem Benchmark zur Simulation mit OGS wurde im Rahmen dieses Forschungsprojektes die Simulation von TRT betrachtet (siehe Abschn. 6.1). Neben der im Mittelpunkt stehenden simulativen Betrachtung wurde dort auch die Auswertung der TRT, wie sie in der [VDI 4640](#page-63-2) [\(2020](#page-63-2)) beschrieben ist, untersucht. Diese wird genutzt, um über die Tiefe gemittelte Wärmeleitfähigkeiten aus TRT zu bestimmen. Neben dem Verlust an Information durch die Mittelung über die Tiefe zeigte sich eine Sensibilität der Auswertung gegenüber vom Anwender zu wählender Randbedingungen. Solche gemittelten Wärmeleitfähigkeiten werden häufig für die Dimensionierung von EWS verwendet. Die Abhängigkeit numerischer Ergebnisse von teilweise aus der Erfahrung vorzugebenden Randbedingungen stellt eine Unsicherheit in der Auslegung von EWS dar. Doch dabei handelt es sich nur um ein Beispiel für eine Quelle von Unsicherheiten. Neben dieser lassen sich einige weitere Ursachen finden, die Unsicherheiten für die Auslegung von Geothermieanlagen darstellen können. Dies äußert sich im Wesentlichen so, dass Parameterwerte nicht exakt bestimmt werden können, sondern in einem gewissen Intervall, dem Unsicherheitsbereich, liegen. Eine Berücksichtigung dieser Unschärfen im Planungsprozess kann durch eine Unsicherheitsanalyse erfolgen.

Unsicherheitsanalysen, auch Unsicherheitsquantifizierung genannt, dienen dazu, die Summe der Unsicherheiten durch die Eingangsgrößen auf eine Ergebnisgröße zu betrachten. Letztlich ist die Unsicherheitsanalyse verwandt mit der Sensitivitätsanalyse und beruht auf einer ähnlichen Vorgehensweise. Ziel der in diesem Abschnitt vorgestellten Untersuchung ist es, beispielhaft darzustellen, wie eine Unsicherheitsanalyse im Auslegungsprozess einer Geothermieanlage aussehen kann und exemplarisch zu erarbeiten, welche Unsicherheiten sich bei der Dimensionierung einer solchen Anlage ergeben können. Diese basiert auf numerischen Simulationen in OGS, wie die in Abschn. [4.1](#page-1-0) vorgestellte Sensitivitätsanalyse. Näheres zur angewendeten Methodik wird in Abschn. [4.2.1](#page-39-1) erläutert. Im Gegensatz zur Sensitivitätsanalyse bezieht sich die Unsicherheitsanalyse immer auf die Betrachtung eines konkreten Standortes. Da es sich um eine exemplarische Betrachtung handelt, die gleichzeitig auch methodischer Natur sein soll, wurde hier ein fiktiver Standort verwendet. Dieser wird in Abschn. [4.2.2](#page-41-0) näher beschrieben. Die Unsicherheitsanalyse baut auf den Ergebnissen der zuvor vorgestellten Sensitivitätsanalyse auf und betrachtet die Unsicherheit der Parameter, die den größten Einfluss auf die Performance der EWS gezeigt haben. Welche Unsicherheitsbereiche für diese Parameter definiert wurden und wie diese ermittelt wurden, ist in Abschn. [4.2.3](#page-42-0) erläutert. Die Ergebnisse der Unsicherheitsanalyse werden in Abschn. [4.2.4](#page-46-0) dargestellt sowie abschließend in Abschn. [4.2.5](#page-49-0) zusammengefasst und diskutiert.

## <span id="page-39-1"></span>**4.2.1 Methodik in der Unsicherheitsanalyse**

Für die Durchführung einer Unsicherheitsanalyse gibt es unterschiedliche Herangehensweisen. Verbreitet ist die Verwendung von Monte-Carlo-Simulationen, wie sie beispielsweise [Watanabe et al.](#page-63-4) [\(2010](#page-63-4)) in einer Unsicherheitsanalyse zu tiefen geothermischen Reservoirs verwenden. Die in diesem Abschnitt vorgestellte Untersuchung basiert ebenfalls auf Monte-Carlo-Simulationen und verfolgt einen Ansatz, der Ähnlichkeiten mit der unter Abschn. [4.1.1](#page-1-1) vorgestellten Vorgehensweise bei den Sensitivitätsanalysen hat. Wie in der Sensitivitätsanalyse werden verschiedene Variationen von Parameterwerten mit numerischen Simulationen in OGS berechnet, wobei die vorgestellte Python-Software genutzt wurde. Jede Variation der Parameterwerte entspricht hier einer möglichen Konstellation, die sich aufgrund der Unsicherheit der Eingangsparameter ergeben kann. Die Wertebereiche, innerhalb derer sich die Parameter für die Unsicherheitsanalyse bewegen, sind die Unsicherheitsbereiche, welche in Abschn. [4.2.3](#page-42-0) definiert werden.

Um eine möglichst große Anzahl an Parametervariationen in einem vertretbaren zeitlichen Rahmen auswerten zu können, wurden auch hier Proxy-Modelle mittels maschinellem Lernens durch das Verfahren der Gauß-Prozess-Regression erstellt. Das Training erfolgte mit Ergebnissen aus Simulationen in OGS, wie in der Sensitivitätsanalyse. Die Parameterkonstellationen wurden dafür mit einem LHS festgelegt. Mit dem Proxy-Modell kann eine Vielzahl an Parameterkonstellationen in kurzer Zeit ausgewertet und anhand der Ergebnisse die Unsicherheit bewertet werden.

Die Betrachtung der Unsicherheit erfolgt letztlich im Wesentlichen anhand der statistischen Verteilung der Ergebnisse. Wie in der Einleitung beschrieben, ist eine Unsicherheitsbetrachtung für EWS im oberflächennahen Raum vor allem dahingehend interessant, wie gut die Sonde dimensioniert ist. Dies wird, analog zur Sensitivitätsanalyse, anhand der Temperatur des Sondenfluids bemessen. Bei der Auswertung der Unsicherheitsanalyse ist ein interessanter Aspekt, ob unter Berücksichtigung der Unsicherheiten vorgeschriebene Grenzwerte noch eingehalten werden. Einzuhaltende Grenzwerte beziehen sich für die Dimensionierung von EWS oft auf Temperaturuntergrenzen. Im Betrieb einer EWS fällt die Temperatur im Sondenfluid sowie im Untergrund innerhalb der ersten Jahre stärker ab und sinkt dann nur noch wenig bzw. erreicht eine Art statischen Zustand, der sich außer durch den Jahresverlauf des Sondenbetriebs nur wenig ändert. Für die Unsicherheitsanalyse ist daher die Betrachtung der Temperatur am Ende der Betriebsdauer am interessantesten. Nach [VDI 4640](#page-63-2) [\(2020\)](#page-63-2) ist im Regelfall von einer Betriebsdauer von 50 Jahren auszugehen. Aufgrund der langen Berechnungsdauer für numerische Simulationen über einen Zeitraum dieser Größenordnung wurden für diese Betrachtung nur die ersten fünf Jahre simuliert, um die größten Änderungen der Temperatur zu berücksichtigen und gleichzeitig den Rechenaufwand zu beschränken. Ausgewertet wird die Unsicherheit dann anhand der Fluidtemperatur bei Eintritt in die Sonde zum Zeitpunkt der niedrigsten Fluidtemperatur im fünften Jahr der Simulation  $T_{in}^{min}$ . Aufgrund der sich jährlich wiederholenden Heizkurve entspricht dies der niedrigsten Fluidtemperatur, die im Simulationszeitraum auftritt. Diese wird im OGS-Modell unabhängig von der Variation der Parameterwerte immer zum gleichen Zeitpunkt erreicht.

Die Auswertung der Unsicherheitsanalyse erfolgt hier auf zweierlei Wegen. Einerseits erfolgt eine Darstellung der Temperaturwerte in einer kumulativen Verteilungsfunktion, welche sich durch die Variation der Parameterwerte ergibt. Anhand dieser kann beispielsweise abgelesen werden, wie groß die Wahrscheinlichkeit ist,

dass die minimale Fluidtemperatur über oder unter einem bestimmten Wert liegt. Andererseits erfolgt auch hier eine Auswertung mittels Sobol'-Indizes. Anhand der Sobol'-Indizes kann in der Unsicherheitsanalyse ermittelt werden, welche Parameter in welchem Maß die Unsicherheit der Ergebnisgröße verursachen und so können Unsicherheitsquellen abhängig von ihrem Einfluss auf die Ergebnisgröße unterschieden werden.

#### <span id="page-41-0"></span>**4.2.2 Modellierung eines fiktiven Standorts**

Wie bereits erwähnt, wird in dieser Unsicherheitsanalyse ein fiktiver Standort untersucht. Das Simulationsmodell entspricht vom Aufbau dem unter Abschn. [4.1.2](#page-7-0) beschriebenen Modell, welches in der Sensitivitätsanalyse verwendet wurde. Das Modell hat einen vereinfachten geologischen Aufbau, bei dem Materialparameter des Untergrundes im Modellgebiet konstant sind, mit Ausnahme der Grundwasserströmung. Für den fiktiven Standort wurde von einem durch Sandstein dominierten Untergrund ausgegangen. Die Temperaturbedingungen an der Oberfläche und im Untergrund sowie Grundwasserströmungen wurden an Bedingungen im Stadtgebiet Leipzig angelehnt. Basis der Untersuchung ist die Dimensionierung einer Sonde für diesen Standort mit der Software Earth Energy Designer (EED). Dabei wurde die Sonde für einen Jahresbedarf an Wärmeenergie von 11 MWh ausgelegt. Der Jahresbedarf an Wärmeenergie wurde sowohl in EED als auch in OGS über einen Jahresverlauf, mit Werten, die sich nur zum Monatswechsel ändern, berücksichtigt. Der Jahresverlauf entspricht dem, der für die Sensitivitätsanalyse in Abschn. [4.1.2](#page-7-0) definiert und entsprechend auf den Bedarf von 11 MWh skaliert wurde. Abb. [4.26](#page-42-1) zeigt den Verlauf der mittleren Fluidtemperatur für 50 Jahre Sondenbetrieb für diese Auslegung aus EED. Für die Betrachtung in EED wurden für den Standort eine mittlere Oberflächentemperatur von 8,8 ◦C, eine mittlere Untergrundtemperatur von 10,6 ◦C und eine terrestrische Wärmestromdichte von 0,06 Wm−<sup>2</sup> vorgegeben. In den Berechnungen mit OGS wurde die Oberflächentemperatur durch die in Abb. [4.27](#page-42-2) dargestellte zeitlich veränderliche Temperatur definiert. Dabei handelt es sich um den Jahresverlauf, welcher in der Sensitivitätsanalyse verwendet und auf einen Jahresmittelwert von 8,8 ◦C skaliert wurde. Wie im Simulationsmodell zur Sensitivitätsanalyse wird die ungestörte Untergrundtemperatur als Anfangsbedingung über ein Temperaturprofil mit saisonaler Zone definiert. Dieses basiert auf den Werten der Oberflächentemperatur und einem geothermischen Gradienten, welcher sich aus Wärmeleitfähigkeit und terrestrischer Wärmestromdichte nach Gl. [\(4.11\)](#page-17-2) ergibt. Aufgrund der niedrigen Oberflächentemperatur in Kombination mit der Anwendung des Temperaturprofils liegt die mittlere Untergrundtemperatur in der Modellierung in OGS etwas unter dem Wert der Berechnung mit EED. Für das OGS-Modell ergibt sich im Modellbereich eine mittlere Untergrundtemperatur von 9,9 ◦C und im Bereich der ersten 100 m unter GOK eine mittlere Temperatur von 9,3 ◦C.

Ein weiterer Unterschied zwischen der Berechnung mit EED und der Simulation in OGS liegt in der Berücksichtigung von Grundwasserströmungen. Dies ist nur in OGS möglich. Im OGS-Modell wurde ein vom Grundwasser durchströmter Be-

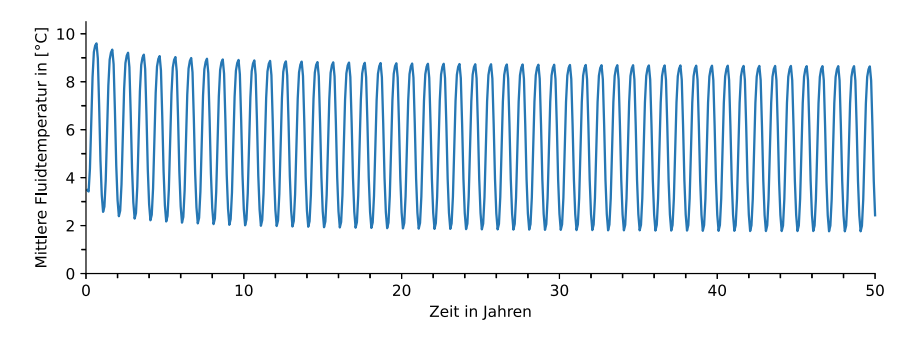

**Abb. 4.26** Mittlere Fluidtemperatur in der EWS am fiktiven Standort der Unsicherheitsanalyse aus der Berechnung mit EED

<span id="page-42-1"></span>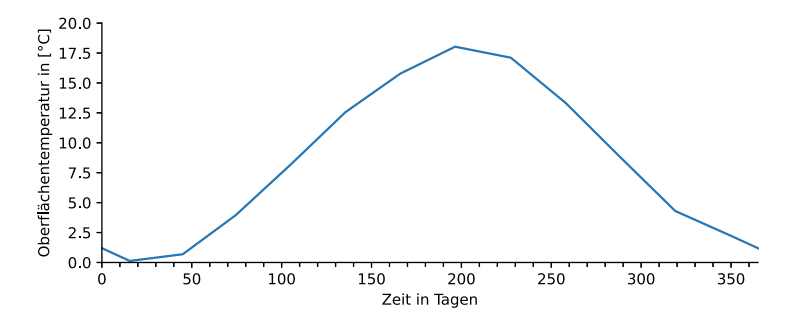

<span id="page-42-2"></span>**Abb. 4.27** Referenzverlauf der Oberflächentemperatur im OGS-Modell für die Unsicherheitsanalyse

reich mit einer Mächtigkeit von 30 m angenommen. Die Lage wurde auf Basis von Grundwassergleichen der Region Leipzig mit einem Grundwasserstand von 17,5 m unter GOK angenommen [\(Stadt Leipzig Amt für Umweltschutz,](#page-63-5) [2017b\)](#page-63-5). Abb. [4.28](#page-43-0) zeigt einen Vergleich der mittleren Fluidtemperaturen in den ersten fünf Jahren aus der Berechnung mit EED und OGS. Bei den dargestellten Temperaturen aus EED handelt es sich um monatliche Werte. Die Werte aus OGS sind hingegen täglich aufgelöst. Neben den Fluidtemperaturen ist der Auswertezeitpunkt für die Fluidtemperatur *T min in* in der Grafik gekennzeichnet. Weitere Kennwerte der Modelle können Tab. [4.4](#page-43-1) im folgenden Abschnitt entnommen werden.

## <span id="page-42-0"></span>**4.2.3 Definition von Unsicherheitsbereichen**

Für die Unsicherheitsanalyse wurden zwölf Parameter untersucht. Dabei handelt es sich um die elf Parameter, welche sich in der Sensitivitätsanalyse als relevant für die Performance der EWS erwiesen haben. Zusätzlich erfolgt hier auch die Betrachtung des Parameters *zaq f* für die Tiefe, in der die vom Grundwasser durchströmte Schicht liegt. Aufgrund des kleineren Wertebereiches für  $z_{aqf}$  und  $t_{aqf}$  entstehen hier kei-

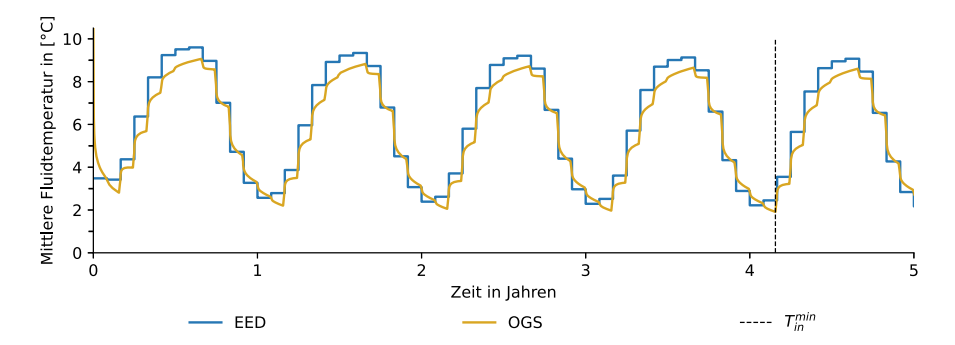

<span id="page-43-0"></span>**Abb. 4.28** Mittlere Fluidtemperatur in der EWS aus der Berechnung mit EED und OGS bei Verwendung der in der Sondendimensionierung angenommenen Parameterwerte

|                  |                                     |          | Wertebereich         |                     |                      |
|------------------|-------------------------------------|----------|----------------------|---------------------|----------------------|
| <b>Parameter</b> | <b>Einheit</b>                      |          | Min                  | Referenz            | <b>Max</b>           |
| $L_{BHE}$        | m                                   |          | 99                   | 100                 | 101                  |
| $\lambda_{gr}$   | $W m^{-1} K^{-1}$                   |          | 1,76                 | 2                   | 2,2                  |
| $\mu_{rf}$       | $kg \, \text{m}^{-1} \text{s}^{-1}$ |          | 0,00293              | 0.00514             | 0,00884              |
| $\dot{V}_{rf}$   | $m^3s^{-1}$                         |          | $7,03 \cdot 10^{-4}$ | $7,4 \cdot 10^{-4}$ | $7,77 \cdot 10^{-4}$ |
| $\mathcal{Q}$    | kWh                                 | Szen. 1: | 9669                 | 11000               | 11682                |
|                  |                                     | Szen. 2: | 7333                 | 11000               | 14667                |
| $\lambda_{s}$    | $W m^{-1} K^{-1}$                   |          | 1,9                  | 2.5                 | 4,6                  |
| $c_{vs}$         | $J m^{-3} K^{-1}$                   |          | $1,8 \cdot 10^6$     | $2 \cdot 10^6$      | $2,6 \cdot 10^6$     |
| $t_{agf}$        | $\mathbf{F}$                        |          | 0,2                  | 0,25                | 0.3                  |
| $z_{aqf}$        | $-*$                                |          | 0,025                | 0.05                | 0,06                 |
| $v_f$            | $\rm m~s^{-1}$                      |          | $1,7 \cdot 10^{-11}$ | $8,5 \cdot 10^{-8}$ | $1,7 \cdot 10^{-7}$  |
| $\Delta T_{geo}$ | $K m^{-1}$                          |          | 0,019                | 0,024               | 0,029                |
| $T_{geo}$        | $K^{**}$                            |          | $-0.5$               | $\overline{0}$      | 0,5                  |

<span id="page-43-1"></span>**Tab. 4.4** Unsicherheitsbereiche und Referenzwerte für die Unsicherheitsanalyse.

*\* Relativer Wert bezogen auf die um 15m reduzierte Länge der EWS L BHE* <sup>∗</sup>

\*\* *Parameter bezieht sich auf die Änderung der in Abb.* [4.27](#page-42-2) *dargestellten Kurve*

ne Konflikte in der Modellierung, wie diese in der Sensitivitätsanalyse aufgetreten sind (siehe auch Abschn. [4.1.3\)](#page-21-0). Für alle Parameter wurde ein Unsicherheitsbereich ermittelt. Dabei handelt es sich um den Wertebereich, in dem der wahre Parameterwert liegt, welcher jedoch nicht oder nur mit größerem Aufwand genauer bestimmt werden kann. Die Bereiche sind in Tab. [4.4](#page-43-1) dargestellt. Die Parameterbezeichnungen entsprechen den für die Sensitivitätsanalyse in Abschn. [4.1.2](#page-7-0) Tab. [4.1](#page-8-0) vorgestellten. Wie im vorherigen Abschnitt erläutert, wurde die EWS am betrachteten Standort zuvor in EED dimensioniert. Die in der Dimensionierung angewendeten Werte sind in der Tab. [4.4](#page-43-1) als Referenzwerte gekennzeichnet.

Bei dem Unsicherheitsbereich für die Sondenlänge *L BHF* handelt es sich um eine Annahme, die als Messabweichung betrachtet werden kann. Da das Ablängen in der Regel vom Hersteller der Sondenrohre übernommen wird, ist hier nur von geringen Messungenauigkeiten auszugehen.

Beim Hinterfüllmaterial wurde von der Verwendung von thermisch verbesserten Materialien ausgegangen. Deren Wärmeleitfähigkeit wird mit <sup>λ</sup>*gr* <sup>=</sup> 2 Wm−1K−<sup>1</sup> bis  $\lambda_{gr} = 2.2 \,\text{Wm}^{-1}\text{K}^{-1}$  angegeben [\(Stober und Bucher](#page-63-1), [2014\)](#page-63-1). Der untere Wert für λ*gr* repräsentiert den Fall einer fehlerhaften Hinterfüllung der Sonde. Fehler in der Hinterfüllung können einerseits durch eine unsaubere Ausführung bei der Installation entstehen. [Stober und Bucher](#page-63-1) [\(2014](#page-63-1)) schreiben beispielsweise von Fehlern durch Verwendung eines zu großen Wassergehaltes beim Anmischen der Suspension zugunsten einer besseren Pumpbarkeit. Andererseits können sich durch Gegebenheiten im Untergrund Fehler ergeben, beispielsweise durch Verlust der Hinterfüllung oder auch durch Frost im Bereich der Hinterfüllung. Die genannten Fehler wirken sich durch einen schlechteren Wärmeübergang im Bereich der Hinterfüllung aus. In der Modellierung der Unsicherheit wurde daher davon ausgegangen, dass bis zu 15 % des Hinterfüllraumes der Sonde nicht mit Hinterfüllmaterial gefüllt sind bzw. kein direkter Kontakt zwischen Gestein und Hinterfüllmaterial besteht. Dabei wurde davon ausgegangen, dass 10 % des fehlerhaften Bereiches mit Grundwasser gefüllt sind und 5 % mit Luft oder luftähnlichen Gasgemischen. Mit einer einfachen Interpolation der Wärmeleitfähigkeit über die Mengenanteile wurde der Fehler in Form einer niedrigeren Wärmeleitfähigkeit λ*gr* abgeschätzt.

Der Wertebereich, welcher für die Viskosität  $\mu_{rf}$  angesetzt wurde, basiert auf Herstellerangaben für ein handelsübliches Sondenfluid aus einem Wasser-Glykol-Gemisch (27 %). Die Unsicherheit bezieht sich hierbei auf Viskositätswerte, die sich aufgrund der veränderlichen Fluidtemperatur im Sondenbetrieb ergeben können. Als unterer Grenzwert wurde hier eine Temperatur von −5 ◦C gewählt. Diese Temperatur ist nach [VDI 4640](#page-63-2) [\(2020\)](#page-63-2) die untere Grenztemperatur, die bei Spitzenlast kurzzeitig erreicht werden darf. Die obere Grenze wurde bei 20 ◦C angesetzt. Die Durchflussrate *V<sub>rf</sub>* wurde für die Untersuchung mit einer angenommenen Unsicherheit von ±5 % belegt. Schwankungen sind hier beispielsweise aufgrund der zuvor erwähnten temperaturabhängigen Viskositätsänderung des Sondenfluids vorstellbar oder auch bei Verwendung einer modulierenden Wärmepumpe.

Bezüglich des Jahresbedarfs an Wärmeenergie *Q* wurden zwei Szenarien betrachtet. Im ersten Szenario, im Folgenden als *Szenario 1* bezeichnet, wurde eine Unsicherheit des Bedarfs aufgrund von klimatischen Schwankungen betrachtet. Hierbei erfolgt eine Betrachtung der Heiztage für die Jahre 2011 bis 2021 für Leipzig, welche vom IWU herausgegeben werden. Im langjährigen Mittel (2002 bis 2021) lag die Anzahl der Heiztage bei 252,7 Tagen. Für die Modellierung der Unsicherheit wurde die maximale und die minimale prozentuale Abweichung der Heiztage von der mittleren Anzahl der Heiztage betrachtet und auf den Jahreswärmeenergiebedarf umgelegt. Die Schwankung lag hierbei bei −12,1 % und +6,2 %. Im zweiten Szenario, im Folgenden als *Szenario 2* bezeichnet, wurde eine größere Unsicherheit angenommen, die sich durch einen Nutzungswechsel der Anlage, wie beispielsweise neue Bewohner bei Wohngebäuden, begründen könnte. Dabei wurde von einer möglichen Änderung von ±33,33 % ausgegangen. Diese ist angelehnt an die Angabe von 1200 bis 2400 Jahresvolllaststunden in der [VDI 4640](#page-63-2) [\(2020](#page-63-2)), welche dort als Anhaltspunkt für die Auslegung von Geothermieanlagen bis 30 kW Heizleistung genannt werden.

Auch die Unsicherheitsbereiche für die Wärmeleitfähigkeit λ*s* und die spezifische volumetrische Wärmekapazität  $c_{vs}$  im geologischen Untergrund basieren auf Angaben in der [VDI 4640](#page-63-2) [\(2020\)](#page-63-2). Dort werden die Kennwerte bereits als Wertebereiche angegeben. Liegt also in der Planungsphase einer Geothermieanlage lediglich Kenntnis darüber vor, welche Gesteinstypen am Standort vorkommen, so bleibt dennoch die Verantwortung bei der planenden Person, einen Wert aus den in der Literatur angegebenen Wertebereichen auszuwählen. Daher wurden die dort angegebenen Wertebereiche als Unsicherheitsbereich angenommen.

Die genaue Lage im Untergrund und die Mächtigkeit der vom Grundwasser durchströmten Bereiche kann auf Basis von Grundwassergleichenkarten und dem geologischen Schichtaufbau ermittelt werden. Bei den Grundwassergleichen handelt es sich um Werte, die zwischen Messstellen interpoliert werden. Die Mächtigkeit des Grundwasserkörpers kann anhand der Lage des nächsten darunter liegenden Grundwassernichtleiters oder -hemmers abgeschätzt werden, welcher die Grundwassersohle bildet und ist nicht, wie hier idealisiert modelliert, konstant im Modellgebiet [\(Hölting und Coldewey](#page-61-11), [2013\)](#page-61-11). Die Mächtigkeit kann daher nur bedingt für den gesamten Betrachtungsraum genau ermittelt werden. Neben der Unsicherheit aufgrund der Interpolation zwischen Grundwassermessstellen können sich Grundwasserstände über die Jahre auch ändern und so die Lage und Mächtigkeit des vom Grundwasser durchströmten Bereiches verändern. Diese Quellen für Unsicherheiten werden hier mit einem Unsicherheitsbereich von ±5 m berücksichtigt. Die Unsicherheit für den Parameter *zaq f* , der die Tiefenlage des vom Grundwasser durchströmten Bereiches im Modell definiert, wurde hingegen auf Basis von Daten zur Veränderung von Grundwasserständen im Zeitraum von 1991 bis 2017 in der Region Leipzig abgeschätzt [\(Stadt Leipzig Amt für Umweltschutz](#page-62-15), [2017a\)](#page-62-15). Neben der Lage und Mächtigkeit des vom Grundwasser durchströmten Bereiches, wird auf Basis der Grundwassergleichen ebenfalls ermittelt, in welche Richtung und mit welcher Geschwindigkeit Grundwasser am Standort strömt. Für die Simulation in OGS wird die Geschwindigkeit des Grundwassers mit der Darcy-Geschwindigkeit definiert. Diese berechnet sich nach Gl. [\(4.9\)](#page-15-1) aus dem Produkt von Grundwassergradient und dem Durchlässigkeitsbeiwert. Der Grundwassergradient wurde für den Standort mittels einer Grundwassergleichenkarte für Leipzig mit  $i = 1,3 \cdot 10^{-3} \frac{\text{m}}{\text{m}}$  ermittelt. Der Durchlässigkeitsbeiwert *k <sup>f</sup>* ist eine Größe, welche in der Literatur ebenfalls durch Wertebereiche angegeben wird. Diese erstrecken sich über mehrere Zehnerpotenzen und werden nur grob in Arten von Lockergesteinen kategorisiert. Der Unsicherheitsbereich für die Darcy-Geschwindigkeit wurde daher auf Basis des Wertebereichs für den Durchlässigkeitsbeiwert in [Hölting und Coldewey](#page-61-11) [\(2013\)](#page-61-11) bei konstantem Grundwassergradient definiert. Die Werte für *k <sup>f</sup>* lagen hierfür zwischen 10−<sup>4</sup> und  $10^{-8}$  ms<sup>-1</sup>.

Die Anfangstemperatur im Modell wird durch die Parameter  $T_{geo}$  und  $\Delta T_{geo}$ beschrieben. Die Ungenauigkeiten für diese beiden Parameter wurden auf Basis von

Erfahrungswerten angenommen, mit ±0,5K für den Parameter  $T_{geo}$  und ±0,5Km<sup>-1</sup> für den Parameter  $\Delta T_{geo}$ . Der Parameter für die Modelltemperatur  $T_{geo}$  definiert im Wesentlichen die ungestörte Untergrundtemperatur. Bei größeren Sondenanlagen wird diese oftmals gemeinsam mit dem geothermischen Gradienten im Rahmen eines TRT an einer Pilotbohrung ermittelt. Ungenauigkeiten können hier beispielsweise bei der Messung entstehen, wenn nach Fertigstellung der Probebohrung nicht lange genug gewartet wird [\(Rumohr,](#page-62-16) [2021a](#page-62-16), [b\)](#page-62-17).

#### <span id="page-46-0"></span>**4.2.4 Ergebnisse der Unsicherheitsanalysen**

Die Berechnung der Ergebnisse für die Unsicherheitsanalyse erfolgte, wie beschrieben, in zwei Schritten. Zunächst wurden mittels numerischer Simulationen in OGS Ergebnisse für Variationen von Parameterwerten innerhalb der Unsicherheitsbereiche erzeugt, um damit ein Proxy-Modell zu erstellen. Die Genauigkeit des Proxy-Modells wurde, wie in der Sensitivitätsanalyse, mittels OGS-Ergebnissen überprüft. Hierfür wurden Werte aus einem LHS mit 100 Samples verwendet. Abb. [4.29](#page-46-1) zeigt die Genauigkeit der Ergebnisse aus dem Proxy-Modell gegenüber den OGS-Berechnungen anhand des Bestimmtheitsmaßes *R*<sup>2</sup> und des RMSE. Trotz der geringeren Anzahl an Trainingspunkten zeigt das Proxy-Modell eine höhere Genauigkeit gegenüber dem für die Sensitivitätsanalyse vorgestellten Proxy-Modell (siehe auch Abschn. [4.1.4\)](#page-26-0). Für die Untersuchung der Unsicherheit wurde mit dem Proxy-Modell ein LHS mit 100.000 Variationen der Parameterwerte ausgewertet. Anschließend wurde für die Darstellung des Ergebnisses die kumulative Verteilungsfunktion für die minimale Fluidtemperatur im fünften Jahr der Simulation  $T_{in}^{min}$  gebildet. Die kumulativen Verteilungsfunktionen geben hier die Wahrscheinlichkeit an, dass die Temperatur kleiner als der zugehörigen  $T_{in}^{min}$ -Wert auf der Abszisse (horizonta-

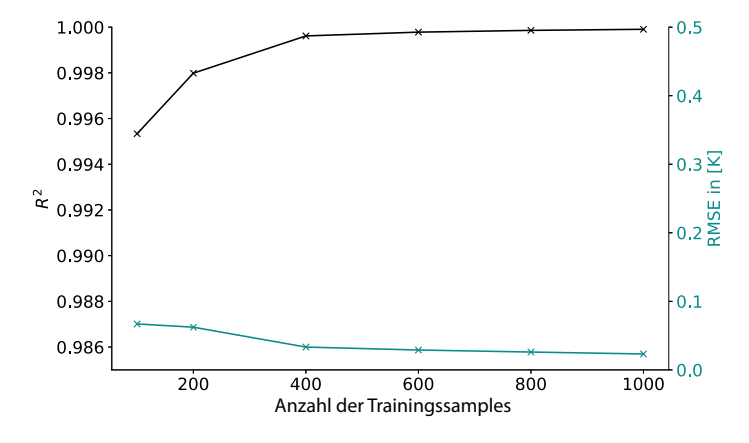

<span id="page-46-1"></span>**Abb. 4.29** Qualität des Proxy-Modells für *Szenario 1* im Vergleich zu OGS-Ergebnissen anhand des Bestimmtheitsmaßes *R*<sup>2</sup> und der Wurzel der mittleren Fehlerquadratsumme RMSE für die Ergebnisgröße *T min in* abhängig von der Anzahl der Trainingssamples

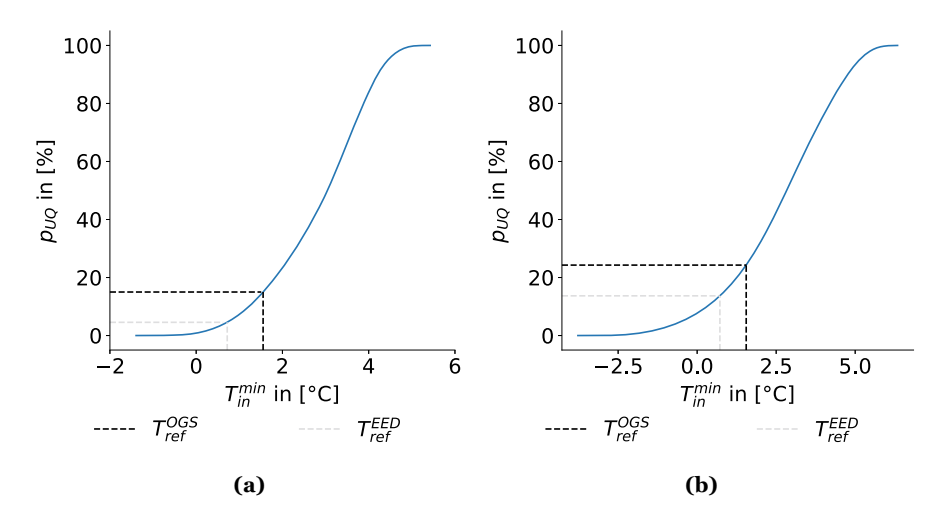

<span id="page-47-0"></span>**Abb. 4.30** Ergebnisse der Unsicherheitsanalyse für  $T_{in}^{min}$  anhand der kumulativen Verteilungsfunktion (**a**) für *Szenario 1* und (**b**) für *Szenario 2* hinsichtlich der Unsicherheit des Jahresbedarfs an Wärmeenergie

le Achse) ist. Man kann diese Wahrscheinlichkeit anhand von den Kurven für die kumulative Funktion direkt an der Ordinate (vertikale Achse) ablesen. Diese kumulativen Verteilungsfunktionen sind für beide Szenarien der Auswertung in Abb. [4.30](#page-47-0) dargestellt. In die Grafiken ist außerdem die Temperatur *T EED ref* eingezeichnet. Dabei handelt es sich um die minimale Fluidtemperatur bei Eintritt in die Sonde im fünften Jahr, die für die Auslegung mit EED berechnet wurde. Da in EED nur ein Temperaturverlauf für die mittlere Fluidtemperatur ermittelt wird, wurde die benötigte Vorlauftemperatur mittels der Annahme einer Temperaturspreizung von 3 K zwischen Vor- und Rücklauftemperatur des Sondenfluids gebildet. Des Weiteren tritt die minimale Fluidtemperatur in EED etwas früher im zeitlichen Verlauf auf (siehe [4.28\)](#page-43-0). Daher wurde diese abweichend zu den Simulationen in OGS dort ausgewertet. Die Temperatur *T OGS ref* in den Grafiken kennzeichnet hingegen die minimale Fluidtemperatur  $T_{in}^{min}$ , die sich mit den Parameterwerten der EED-Auslegung in der Simulation mit OGS ergibt. Die Temperatur *T*<sub>*ref*</sub> liegt bei 0,72 °C und die Temperatur *T*<sub>*ref*</sub> bei 1,55 °C. Anhand der Werte an der Ordinate kann in der Grafik abgelesen werden, wie wahrscheinlich es ist, dass die jeweiligen Ergebniswerte  $T_{in}^{min}$  unterschritten werden. Die Unsicherheit *pU Q* gibt also die Wahrscheinlichkeit an, dass *T min in* unter dem abgelesenen Temperaturwert liegt.

Auf den ersten Blick ist ersichtlich, dass die Wahrscheinlichkeit, dass die Temperaturen *T EED ref* und *<sup>T</sup> OGS ref* unterschritten werden, bei beiden Szenarien kleiner ist, als dass sie überschritten werden. Dennoch ist die Wahrscheinlichkeit für die Unterschreitung der Referenztemperaturen in beiden Szenarien nennenswert und somit stets eine Unsicherheit vorhanden. Hinsichtlich der ursprünglichen Auslegung in EED liegt die Unsicherheit für niedrigere Temperaturen in *Szenario 1* bei 4,6 %.

Bezogen auf die Simulation in OGS mit den Parameterwerten der Sondendimensionierung liegt die Unsicherheit für niedrigere Werte bei 15,0 %. Die Unsicherheit für Temperaturen  $T_{in}^{min} \leq 0$  °C lag hingegen bei 0,3 %. Die kleinste Temperatur für *T*<sup>*min*</sup> lag bei −1,39 °C und damit 2,11 K unter  $T_{ref}^{EED}$  und 2,94 K unter  $T_{ref}^{OGS}$ . Der größte Temperaturwert in den Ergebnissen lag bei 5,43 ◦C. In *Szenario 2* wurde ein größerer Unsicherheitsbereich für den Jahresbedarf an Wärmeenergie *Q* betrachtet. In der Abb. [4.30b](#page-47-0) mit den Ergebnissen zu diesem Szenario ist daher ein größerer Temperaturbereich für die Verteilung von  $T_{in}^{min}$  zu sehen. Der kleinste Wert lag hier bei −3,77 °C und damit 4,49 K unter  $T_{ref}^{EED}$  und 5,32 K unter  $T_{ref}^{OGS}$ . Die maximale Temperatur für *T<sub>in</sub>* lag in dieser Betrachtung bei 6,34 °C. Die Unsicherheit für kleinere Fluidtemperaturen als in EED lag bei 13,7 %. Gegenüber V ag die Unsicherheit für niedrigere Temperaturen in diesem Szenario bei 24,3 %.

In Deutschland orientiert sich die Dimensionierung von Sonden oftmals an der Richtlinie [VDI 4640](#page-63-2) [\(2020\)](#page-63-2). Dort wird vorgegeben, dass bei Geothermieanlagen die Fluidtemperatur bei Eintritt in die Sonde kurzzeitig bis zu −5 ◦C erreichen darf und im Monatsmittel 0 ◦C nicht unterschreiten soll. Wird dieser Maßstab an die in Abb. [4.30](#page-47-0) dargestellten Ergebnisse angelegt, ist von einer ausreichenden Dimensionierung hinsichtlich der Spitzenlast in den ersten fünf Jahren des Sondenbetriebs auszugehen. Über die Monatsmitteltemperatur kann jedoch anhand der Auswertung von  $T_{in}^{min}$  keine Aussage getroffen werden. Im hier angewendeten Jahresverlauf des Wärmeenergiebedarfs liegt der größte Bedarf und somit die niedrigste Monatsmitteltemperatur im Februar. Daher wurden weitere Proxy-Modelle anhand der bereits vorhandenen 1000 OGS-Berechnungen mit dem Monatsmittelwert der Fluidtemperatur bei Sondeneintritt für den Monat Februar trainiert. Anschließend wurden mit diesen Proxy-Modellen ebenfalls anhand des zuvor verwendeten LHS 100.000 Wertekonstellationen für die Parameter ausgewertet. Mithilfe der kumulativen Verteilung der Ergebniswerte für die mittlere Fluidtemperatur im Februar wurde die Unsicherheit *pU Q* ermittelt, dass die Monatsmitteltemperatur unter 0 ◦C liegt. Abb. [4.31](#page-49-1) zeigt diese Unsicherheitswerte für die ersten fünf Jahre für beide Szenarien der Unsicherheitsanalyse. Für *Szenario 1* liegt die Unsicherheit im ersten Jahr bei 0 % und bleibt auch im fünften Jahr mit 0,6 % unter 1 %. Für *Szenario 2* erreicht die Unsicherheit im ersten hingegen 1,3 % und liegt im fünften Jahr bei 6,9 %.

Neben der Auswertung der Unsicherheit mittels der Betrachtung von statistischen Verteilungen wurden außerdem Sobol'-Indizes zur Bewertung der Unsicherheitsquellen berechnet. Diese Betrachtung erfolgte wieder anhand der minimalen Fluidtemperatur bei Eintritt in die Sonde im fünften Jahr der Simulation  $T_{in}^{min}$ . Hierfür wurden mit dem erstellten Proxy-Modell 106.496 Parametervariationen auf Basis einer Sobol'-Folge ausgewertet und Sobol'-Indizes erster Ordnung berechnet. Die Ergebnisse sind in Abb. [4.32](#page-49-2) dargestellt. Aus der Grafik wird ersichtlich, dass die Unsicherheit am betrachteten Standort für beide Szenarien im Wesentlichen durch die Parameter *Q*, λ*s*, *Tgeo* bestimmt wird. Für *Szenario 1* ist im betrachteten Fall die größte Quelle für Unsicherheiten die Wärmeleitfähigkeit des geologischen Untergrundes λ*s*, wohingegen in *Szenario 2* der Jahresbedarf an Wärmeenergie *Q* als Unsicherheitsquelle dominiert.

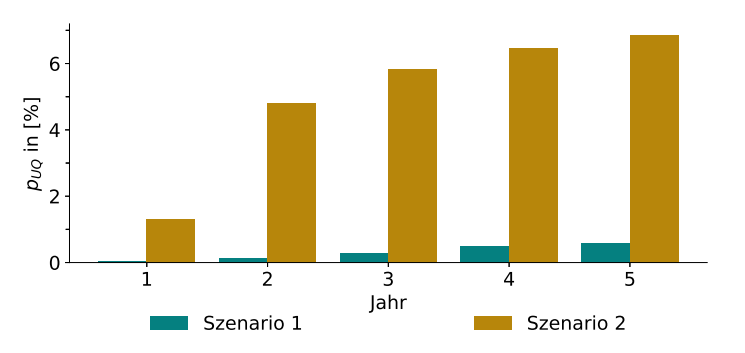

**Abb. 4.31** Unsicherheit  $p_{U_O}$  für kleinere Fluidtemperaturen als 0 °C im Monatsmittel im Monat Februar

<span id="page-49-1"></span>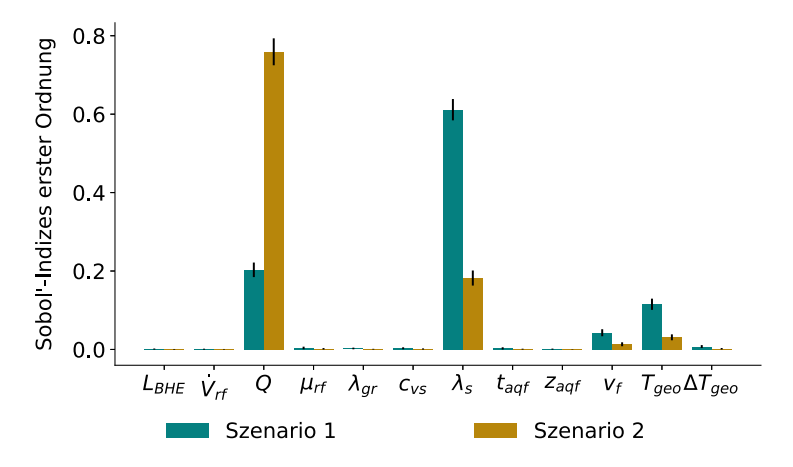

<span id="page-49-2"></span>**Abb. 4.32** Sobol'-Indizes erster Ordnung für die Parameter der Unsicherheitsanalyse bezüglich der minimalen Fluidtemperatur bei Eintritt in die Sonde im fünften Jahr der Simulation  $T_{in}^{min}$ 

### <span id="page-49-0"></span>**4.2.5 Zusammenfassung und Diskussion**

In der vorgestellten Unsicherheitsanalyse wurde die Unsicherheit einer Sondendimensionierung bezüglich der Sondenperformance für einen fiktiven Standort betrachtet. Ziel war dabei einerseits eine methodische Betrachtung für Unsicherheitsanalysen im Kontext von Planungsprozessen Oberflächennaher Geothermie. Andererseits soll die Betrachtung einen beispielhaften Eindruck vermitteln, wie sich vorhandene Unsicherheiten bezüglich der Standortgegebenheiten auf den Betrieb einer Geothermieanlage auswirken können. Im Unterschied zur allgemeinen Betrachtung in der Sensitivitätsanalyse, handelt es sich hierbei um eine standortbezogene Untersuchung. Daher ist für andere Standorte von anderen Unsicherheiten auszugehen. Das Ergebnis dieser Unsicherheitsanalyse liefert jedoch interessante Erkenntnisse für die Planungspraxis und kann wichtige Hinweise geben, wie Unsicherheitsbetrachtungen für EWS im oberflächennahen Raum angegangen werden können.

Für die Analyse wurde wie in der Sensitivitätsanalyse ein Proxy-Modell verwendet, welches mittels OGS-Modellen angelernt wurde. Im Vergleich zur Sensitivitätsanalyse konnte hier bereits mit einer kleineren Anzahl von Trainingssamples eine bessere Approximation der OGS-Ergebnisse durch das Proxy-Modell erreicht werden. Die Begründung hierfür liegt sicherlich darin, dass das Proxy-Modell das Verhalten des OGS-Modells aufgrund der kleineren Wertebereiche besser approximieren kann. Am fiktiven Standort wurden hier zwei Szenarien betrachtet, welche sich durch die Unsicherheit für den Jahresbedarf an Wärmeenergie unterscheiden. In *Szenario 1* wurde eine Unsicherheit von *Q* auf Basis von klimatischen Schwankungen untersucht. *Szenario 2* berücksichtigt hingegen einen größeren Unsicherheitsbereich für *Q*, welcher sich durch einen Nutzerwechsel begründen kann. Auswirkungen der Unsicherheit der Eingangsparameter auf den Betrieb der Sonde wurden anhand der niedrigsten Fluidtemperatur  $T_{in}^{min}$  im fünften Jahr der Simulation betrachtet. Das Ergebnis der Unsicherheitsanalyse ist eine statistische Verteilung, die Aufschluss über die Wahrscheinlichkeit gibt, dass die Fluidtemperatur ober- oder unterhalb bestimmter Werte liegt. Die Ausgangslage für die Unsicherheitsbetrachtung stellte eine Dimensionierung der EWS für den Standort auf Basis einer Berechnung in der Software EED dar, die ein gängiges Werkzeug zur Dimensionierung solcher Anlagen ist.

Im Ergebnis zeigte sich, dass die Unsicherheit für niedrigere minimale Fluidtemperaturen, als zum gleichen Auswertezeitpunkt in der Betrachtung mit EED, für *Szenario 1* bei 4,6 % und für *Szenario 2* bei 13,7 % lag. In der Simulation mit OGS, auf der die Ergebnisse der Unsicherheitsanalyse basieren, ergab sich aufgrund des Modellierungsansatzes für die Untergrundtemperatur eine niedrigere mittlere Untergrundtemperatur im Modell (siehe auch Abschn. [4.2.2\)](#page-41-0). Daher sind die angegebenen Unsicherheiten für niedrigere Temperaturen im Vergleich zur Auslegung mit EED hier eher eine konservative Abschätzung. Andererseits wird an den Ergebnissen dennoch der konservative Charakter der Auslegung mittels EED sichtbar. Beispielsweise ergab sich bei der Simulation mit den Parameterwerten der EED-Dimensionierung in OGS trotz der niedrigeren Untergrundtemperatur eine höhere Fluidtemperatur als in EED. Dies begründet sich vor allem darin, dass in der Berechnung mit der Software EED keine Grundwasserströmungen am Standort berücksichtigt werden können.

Des Weiteren ist die Betrachtung hinsichtlich der Einhaltung von Regularien interessant. Ein Vergleich diesbezüglich wurde hier gegenüber Temperaturgrenzen der Richtlinie [VDI 4640](#page-63-2) [\(2020](#page-63-2)) angestellt. Dabei zeigte sich, dass die Grenzwerte für die Fluidtemperatur bei Spitzenlast in beiden Szenarien zumindest innerhalb der ersten fünf Jahre eingehalten werden. In einer weiteren Betrachtung der mittleren monatlichen Fluidtemperatur bei Eintritt in die Sonde zeigte sich jedoch, dass diese auch Temperaturen unter  $0^{\circ}C$  erreicht. Im fünften Jahr der Simulation zeigte sich für das Monatsmittel der Fluidtemperatur bei Eintritt in die Sonde für den Monat Februar eine Unsicherheit von 0,6 % in *Szenario 1* und von 6,9 % in *Szenario 2* für Werte unter 0 ◦C. Daher ist die EWS am Standort hinsichtlich der [VDI 4640](#page-63-2) [\(2020\)](#page-63-2) zu diesem Zeitpunkt mit einer Unsicherheit von 0,6 % in *Szenario 1* und von 6,9 % in *Szenario 2* unterdimensioniert. Bezüglich der Einhaltung der Temperaturgrenzen muss hier jedoch berücksichtigt werden, dass nur die ersten fünf Jahre des Sondenbetriebs betrachtet wurden. Die [VDI 4640](#page-63-2) [\(2020\)](#page-63-2) gibt hingegen eine Betriebsdauer von 50 Jahren vor, von der im Regelfall ausgegangen werden soll. Bei einer Betrachtung der gesamten Betriebsdauer der Geothermieanlage von 50 Jahren ist mit tendenziell niedrigeren Fluidtemperaturen und daher auch größeren Unsicherheiten bezüglich Unterdimensionierungen der Sonde zu rechnen.

Neben der Unsicherheit bezüglich zu niedriger Temperaturen zeigen die Ergebnisse der Unsicherheitsanalyse im Beispiel eine große Wahrscheinlichkeit für höhere Fluidtemperaturen, als diese durch die ursprüngliche Auswertung zu erwarten sind. Liegt bei einer Berücksichtigung der gesamten Betriebsdauer immer noch eine große Wahrscheinlichkeit für höhere Fluidtemperaturen vor, kann dies mit einer großen Wahrscheinlichkeit für eine Überdimensionierung der Anlage am betrachteten Standort gleichgesetzt werden. Überdimensionierungen müssen, neben der genauen Untersuchung der einflussreichsten Parameter aus der Sensitivitätsanalyse, vor allem durch Verkleinerung der Unsicherheitsbereiche der Eingangsparameter angegangen werden. Hierzu ist es wichtig zu wissen, welche Parameter die Hauptverursacher der Unsicherheit im Ergebnis sind. Dies wurde für den Beispielstandort mittels Sobol'- Indizes ermittelt. In den Ergebnissen zeigte sich, dass die Unsicherheit für beide Szenarien im Wesentlichen auf vier Parameter zurückzuführen ist. Dabei handelt es sich um den Jahresbedarf an Wärmeenergie *Q*, die Wärmeleitfähigkeit des geologischen Untergrundes λ*s*, die Darcy-Geschwindigkeit der Grundwasserströmung und den Parameter *Tgeo* für die Modelltemperatur, welcher im Wesentlichen die ungestörte Untergrundtemperatur beschreibt. In *Szenario 1* wird die größte Unsicherheit in der Performance der EWS durch die Wärmeleitfähigkeit des geologischen Untergrundes λ*s* verursacht. Der festgelegte Unsicherheitsbereich für diesen Parameter basiert auf der Annahme, dass am Standort kein gemessener Wert vorliegt und daher auf Basis der Gesteinsart ein Wert in der Literatur (hier [VDI 4640](#page-63-2) [\(2020](#page-63-2))) ausgewählt werden musste. TRT bieten eine Möglichkeit, die Wärmeleitfähigkeit genauer zu ermitteln. Häufig sind für Geothermieanlagen mehrere Sonden nötig, sodass ein solcher Test an einer Pilotbohrung durchgeführt werden kann. Am Beispielstandort ist jedoch nur eine Sonde vorgesehen, daher kann durch einen TRT im Nachhinein nur noch eine Überprüfung des Wertes für λ*s* stattfinden. Im Fall von nur einer Bohrung lohnt es sich, im Planungsprozess genau zu recherchieren, ob beispielsweise mittels Geoinformationssystemen anhand von vorhandenen Daten aus Bohrungen in der Umgebung eine genauere Abschätzung des Wertes erreicht werden kann. Andererseits zeigte die bereits erwähnte Betrachtung der Methode zur Auswertung von TRT, dass auch diese eine Quelle für Unsicherheiten darstellt. Grund hierfür ist in erster Linie ein vom Anwender zu wählender Startpunkt für die Auswertung und der gemittelte Wert für die Wärmeleitfähigkeit. Näheres dazu ist in Abschn. 6.1 beschrieben. In *Szenario 2* stellt der Jahresbedarf an Wärmeenergie *Q* die größte Quelle für Unsicherheiten dar. Prinzipiell kann die Unsicherheit des Energiebedarfs mit einer möglichst detaillierten Bedarfsanalyse, die beispielsweise eine Simulation der Haustechnik beinhaltet, verringert werden. Im hier vorliegenden Szenario wird jedoch eine Unsicherheit betrachtet, die sich aufgrund eines Nutzerwechsels ergeben kann. Dies ist bei der Planung einer Anlage schwer abzuschätzen und in den meisten Fällen nicht wirtschaftlich sinnvoll. Daher empfiehlt es sich eher, solchen Unsicherheiten durch eine Überprüfung der ursprünglichen Dimensionierung der Anlage zu begegnen, wenn der Fall eines Nutzerwechsels eintritt und gegebenenfalls zusätzliche Bedarfe durch Erweiterung des Systems zu kompensieren.

Wie eingangs erwähnt, soll die vorgestellte Unsicherheitsanalyse einen exemplarischen Eindruck über die Möglichkeiten und die Methodik von Unsicherheitsanalysen geben. Dabei wird kein Anspruch auf Vollständigkeit erhoben, alle Unsicherheitsquellen einbezogen zu haben. Aufgrund softwarebedingter Probleme konnten beispielsweise keine Unsicherheiten berücksichtigt werden, die sich aufgrund der schwer vorhersagbaren, in der Planung jedoch ideal angenommenen, Lage der einzelnen Sondenrohre in der Sonde ergeben. Ebenso sind Unsicherheiten aufgrund der fehlenden Kenntnis des genauen Schichtaufbaus im heterogenen geologischen Untergrund zu vermuten. Oftmals sind Informationen aus anderen Bohrungen nur in einiger Entfernung zur geplanten Anlage vorhanden. Auch der genaue Verlauf der Sonde im [Untergrund](#page-63-6) [ist](#page-63-6) [mit](#page-63-6) [Unsicherheiten](#page-63-6) [behaftet,](#page-63-6) [welche](#page-63-6) [beispielsweise](#page-63-6) Steinbach et al. [\(2021\)](#page-63-6) in einer Unsicherheitsstudie betrachten. Des Weiteren ist davon auszugehen, dass sich die Unsicherheiten der Parameter auch auf andere Bereiche auswirken, die nicht untersucht wurden. Beispielsweise zeigt sich in der Auswertung mittels Sobol'-Indizes, dass die Viskosität des Sondenfluids nur einen geringen Einfluss auf die Performance hat. Dennoch bewegt sich der tatsächliche Wert der Viskosität μ*r f* [in](#page-63-1) [einem](#page-63-1) [großen](#page-63-1) [Unsicherheitsbereich](#page-63-1) [\(siehe](#page-63-1) [auch](#page-63-1) [Tab.](#page-63-1) [4.4\)](#page-43-1). Stober und Bucher [\(2014\)](#page-63-1) bemerken zur großen Änderung der Viskosität während des Sondenbetriebs, dass dies Auswirkungen auf den benötigten Pumpenstrom hat und damit die Performance der Geothermieanlage an anderer Stelle beeinflusst.

Auch wenn die Unsicherheitsanalyse auf teils stark vereinfachten Modellannahmen basiert, konnte diese einen guten Einblick in das Potenzial einer solchen Studie liefern. So zeigt diese einerseits eine fundiertere Betrachtung hinsichtlich einzuhaltender Regularien und bietet andererseits Informationen, die zur Reduzierung von Überdimensionierungen genutzt werden können. Neben der Unsicherheit ging es in der Betrachtung auch um methodische Aspekte. Der hier verfolgte Ansatz stellt eine gute Herangehensweise dar, um ein differenziertes Bild von den Unsicherheiten zu erlangen. Für den Einsatz in Planungsprozessen in der Praxis ist dies bisher jedoch aufgrund des hohen Zeitaufwands durch die numerischen Simulationen noch nicht umsetzbar. Weiterführende Forschungen könnten sich daher damit beschäftigen, wie vergleichbare Ergebnisse in einem vertretbaren zeitlichen Aufwand in der Praxis erzielt werden können. Darüber hinaus sollte die Rechendauer so gering sein, dass auch Simulationen von 50 Jahren betrachtet werden können, um Aussagen zur Unsicherheit für die gesamte Betriebsdauer der Geothermieanlage zu treffen. Naheliegend wäre hier beispielsweise eine Reduzierung der Modellgröße des OGS-Modells. Das hier verwendete Modell wurde ursprünglich für die Sensitivitätsanalyse dimensioniert, wo sich aufgrund der größeren Parameterwertebereiche größere Temperaturfahnen ergeben können und damit größere Modellabmessungen benötigt wurden. Weitere Ansätze könnte außerdem die Anwendung von Monte-Carlo-Simulationen, in der Art wie sie beispielsweise von [Watanabe et al.](#page-63-4) [\(2010\)](#page-63-4) benutzt wurden oder auch die Reduzierung der betrachteten Parameter bieten. Wie zuvor erwähnt, zeigte

sich im Ergebnis dieser Analyse bereits, dass die Unsicherheit im Wesentlichen auf wenige Parameter zurückzuführen ist.

## <span id="page-53-0"></span>**4.3 Potenzielle Optimierungsstrategien für die Auslegung untertägiger Systemkomponenten**

Bei der Planung von Erdwärmesondensystemen wird zur Dimensionierung und Positionierung der EWS in der Praxis meist die Software EED verwendet, welche die benötigte Bohrlänge sowie Vorschläge für die Positionierung der EWS liefert. Dabei wird jedoch keinerlei Heterogenität im Untergrund berücksichtigt, was bedeutet, dass für Untergrundparameter wie die Wärmeleitfähigkeit oder die spezifische Wärmekapazität jeweils ein einzelner fester Wert angenommen wird, der im Vorfeld, beispielsweise mithilfe eines TRT, ermittelt wurde. Außerdem wird in EED keine Grundwasserströmung berücksichtigt, weshalb das Ergebnis tendenziell konservativ ausfällt. Dies äußert sich durch eine Überdimensionierung der Bohrlänge. Wenn es sich bei der Auslegung um ein Sondenfeld handelt, wird in EED die Anordnung der EWS in der Regel in gleichmäßigen Rastern oder anderen genormten Formen ausgegeben. Die Positionen der EWS werden bei der Nutzung von EED dementsprechend nicht standortspezifisch optimiert. Je nachdem, wie viel durch Vorerkundungen über den Untergrund bekannt ist, bietet sich hier potenziell die Möglichkeit, mithilfe von optimierter Positionierung und Dimensionierung der EWS, Kosten einzusparen. Daher wurde in diesem Abschnitt untersucht, inwieweit so eine Optimierung theoretisch möglich ist und welche Zielfunktionen und Optimierungsverfahren sich dafür anbieten. In diesen Untersuchungen wurde bislang der Fokus auf die Sondenpositionierung gelegt, perspektivisch jedoch soll auch die Dimensionierung mit hinzugezogen werden.

#### **4.3.1 Zielfunktionen und Nebenbedingungen**

Für die Optimierung der Sondenpositionen gibt es verschiedene Möglichkeiten, Zielgrößen zu wählen. Als einfacher Ansatz, der zunächst keine Gebäudekühlung berücksichtigt, kann die Rücklauftemperatur in den Sonden in Abhängigkeit von Sondenpositionen (und gegebenenfalls Sondenlängen) maximiert werden. Ein weiterer Ansatz, den [Hecht-Méndez et al.](#page-61-16) [\(2013\)](#page-61-16) und [de Paly et al.](#page-62-18) [\(2012\)](#page-62-18) vorschlagen, ist, den thermischen Einfluss auf den Untergrund zu minimieren und auf diesem Wege extrem niedrige Temperaturen im Boden zu vermeiden. Um triviale oder impraktikable Lösungen wie beispielsweise extrem lange Sonden oder die Positionierung der Sonden an den Grundstücksgrenzen zu vermeiden, müssen Nebenbedingungen formuliert werden. Beispielsweise können dabei ein minimaler und maximaler Sondenabstand festgelegt werden, eine maximal zulässige Temperaturänderung an der Grundstücksgrenze, maximale Bohrmeter, möglichst kurze Leitungslängen zur Wär-

mepumpe sowie Hindernisse im Boden, wie z. B. Fahrstuhlschächte oder verlegte Leitungen.

Im Folgenden werden einige Beispiele für die Formulierung von Zielfunktionen *f* und Nebenbedingungen aufgezeigt. In den hier betrachteten Szenarien ist die Anzahl *nBHE* und die Länge der Sonden festgelegt, sodass nur die Positionen der Sonden optimiert werden. Für die Beschreibung der Sondenpositionen werden die Vektoren  $\mathbf{x}^{(j)} = (x_{\text{WO}}^{(j)}, x_{\text{NS}}^{(j)})$  verwendet, die je die Koordinaten der *j*-ten EWS enthalten. Dabei steht  $x_{\text{WO}}^{(j)}$  jeweils für die Koordinate in West-Ost- und  $x_{\text{NS}}^{(j)}$  für die Koordinate in Nord-Süd-Richtung. Diese Koordinaten sind auf eine Grundmenge *G* beschränkt, welche hier das Grundstück repräsentiert, auf dem die EWS platziert werden sollen. Zielgröße der Optimierung ist die Rücklauftemperatur. Genauer gesagt, wird der Durchschnitt der Rücklauftemperatur über alle Sonden zum letzten Zeitschritt der jeweiligen Berechnung betrachtet. In der Optimierung wird dann das Maximum (oder eines aus mehreren Maxima) für diese Rücklauftemperatur gesucht. Die Rücklauftemperatur in der *j*-ten Sonde zum letzten Zeitschritt wird im Folgenden mit *To*(**x**(*j*) ) bezeichnet. Mit diesen Vorgaben kann das folgende simple Optimierungsproblem aufgestellt werden:

<span id="page-54-0"></span>Maximiere 
$$
f(\mathbf{x}^{(1)}, ..., \mathbf{x}^{(n_{BHE})}) = \sum_{j=1}^{n_{BHE}} T_o(\mathbf{x}^{(j)})
$$
 über  $\mathbf{x}^{(1)}, ..., \mathbf{x}^{(n_{BHE})} \in G$ .  
(4.14)

Verschiedene Nebenbedingungen zu der Optimierungsaufgabe [\(4.14\)](#page-54-0) können davon ausgehend hinzugefügt werden. Soll beispielsweise ein Mindestabstand *d*min gefordert werden, so könnte dies folgendermaßen aussehen:

Maximiere 
$$
f(\mathbf{x}^{(1)}, ..., \mathbf{x}^{(n_{BHE})}) = \sum_{j=1}^{n_{BHE}} T_o(\mathbf{x}^{(j)})
$$
 über  $\mathbf{x}^{(1)}, ..., \mathbf{x}^{(n_{BHE})} \in G$ ,  
sodass  $d_{\text{min}} - |\mathbf{x}^{(j)} - \mathbf{x}^{(k)}| \le 0$ , für  $j, k = 1, ..., n_{BHE}$ , wobei  $j \ne k$ . (4.15)

Alternativ können solche Nebenbedingungen auch in Form von Straftermen formuliert werden:

Maximiere 
$$
f(\mathbf{x}^{(1)}, \dots, \mathbf{x}^{(n_{BHE})}) = \sum_{j=1}^{n_{BHE}} \left( T_o(\mathbf{x}^{(j)}) - \gamma \cdot \sum_{\substack{k=1 \ j \neq k}}^{n_{BHE}} (d_{\min} - |\mathbf{x}^{(j)} - \mathbf{x}^{(k)}|) \right)
$$
 (4.16)  
über  $\mathbf{x}^{(1)}, \dots, \mathbf{x}^{(n_{BHE})} \in G$ ,

wobei der Strafparameter  $\gamma > 0$  geeignet zu wählen ist. In sogenannten Straftermverfahren oder auch Penalty-Verfahren wird der Strafparameter iterativ vergrößert und innerhalb der Iterationen jeweils ein Optimum gesucht. Weitere Informationen zum Penalty-Verfahren sind beispielsweise in [Ulbrich und Ulbrich](#page-63-7) [\(2012\)](#page-63-7) zu finden. Dieses Verfahren bestraft einen zu geringen Abstand und belohnt somit im Umkehrschluss einen größeren Sondenabstand. So kann es passieren, dass diese Zielfunktion, je nachdem wie der Strafparameter gewählt wird, ihr Maximum genau dann erreicht, wenn die Sonden den größtmöglichen Abstand zueinander haben. Daher ist es hier notwendig, zusätzliche Nebenbedingungen wie beispielsweise einen Maximalabstand *d*max einzubinden:

Maximiere 
$$
f(\mathbf{x}^{(1)}, ..., \mathbf{x}^{(n_{BHE})}) = \sum_{j=1}^{n_{BHE}} T_o(\mathbf{x}^{(j)})
$$
 für  $\mathbf{x}^{(1)}, ..., \mathbf{x}^{(n_{BHE})} \in G$ ,  
sodass  $d_{\text{min}} - |\mathbf{x}^{(j)} - \mathbf{x}^{(k)}| \le 0$ , für alle  $j, k = 1, ..., n_{BHE}$ , wobei  $j \ne k$   
und  $|\mathbf{x}^{(j)} - \mathbf{x}^{(k)}| - d_{\text{max}} \le 0$ , für alle  $j, k = 1, ..., n_{BHE}$ , wobei  $j \ne k$ ,  
(4.17)

oder wieder mit Straftermen und zugehörigen Strafparametern  $\gamma_1, \gamma_2 > 0$ :

Maximiere 
$$
f(\mathbf{x}^{(1)}, \dots \mathbf{x}^{(n_{BHE})}) =
$$
  
\n
$$
= \sum_{j=1}^{n_{BHE}} \left( T_o(\mathbf{x}^{(j)}) - \gamma_1 \cdot \sum_{\substack{k=1 \ j \neq k}}^{n_{BHE}} (d_{\min} - |\mathbf{x}^{(j)} - \mathbf{x}^{(k)}|) - \gamma_2 \cdot \sum_{\substack{k=1 \ j \neq k}}^{n_{BHE}} (|\mathbf{x}^{(j)} - \mathbf{x}^{(k)}| - d_{\max}) \right)
$$
\n
$$
\text{über } \mathbf{x}^{(1)}, \dots, \mathbf{x}^{(n_{BHE})} \in G. \tag{4.18}
$$

Diese Optimierungsproblemstellungen können auf vielfältige Art und Weise erweitert bzw. angepasst werden. Dafür können weitere Nebenbedingungen formuliert werden oder aber auch die zulässige Grundmenge *G* auf Hindernisse im Untergrund oder auf dem Grundstück angepasst werden. Auch die Einbeziehung von Sondenlängen ist durch Anpassungen der Optimierungsvariable  $\mathbf{x}^{(j)}$  möglich. Diese würde dann nicht mehr nur die Koordinaten der *j*-ten EWS enthalten, sondern zusätzlich die Länge der *j*-ten EWS. Die folgende Untersuchung beschränkt sich auf das Optimierungsproblem aus Gl. [\(4.14\)](#page-54-0), um zunächst die generelle Durchführbarkeit von Optimierungsverfahren testen zu können.

#### <span id="page-55-0"></span>**4.3.2 Optimierung mit dem Nelder-Mead-Verfahren**

Optimierungsverfahren lassen sich grob in zwei Kategorien einteilen: Gradientenbasierte und gradientenfreie Optimierungsverfahren. Gradientenbasierte Verfahren benötigen in der Regel weniger Iterationen als gradientenfreie Verfahren zur Ermittlung einer Lösung in vergleichbarer Genauigkeit. Jedoch erfordern gradientenbasierte Verfahren die Berechnung der ersten (und manchmal auch der zweiten) Ableitung, was in der Regel mit einem erhöhten Rechenaufwand verbunden ist. Dies erweist sich auch bei den Zielfunktionen aus den zuvor genannten Beispielen als kompliziert, da dort die Temperatur in Abhängigkeit von den Sondenpositionen abgeleitet werden müsste. Daher empfiehlt es sich, zunächst auf ein gradientenfreies Verfahren zurückzugreifen.

Ein beliebtes gradientenfreies Verfahren ist das sogenannte Nelder-Mead-Verfahren von [Nelder und Mead](#page-62-19) [\(1965\)](#page-62-19), welches oftmals auch als Downhill-Simplex-Verfahren bezeichnet wird. Dieses Verfahren steckt des Öfteren hinter geläufigen Optimierungsbefehlen in bestehenden Programmierpaketen. Beispielsweise ist das Verfahren Teil des Python-Pakets SciPy, siehe [Virtanen et al.](#page-63-8) [\(2020](#page-63-8)).

Im Folgenden wird an einem Beispiel mit einer Einfach-U-Sonde das Prinzip des Nelder-Mead-Verfahrens erklärt. Die Zielfunktion hängt also nur noch von einem Vektor  $\mathbf{x} = (x_{\text{WO}}, x_{\text{NS}})$  ab, der die Koordinaten der EWS beinhalten soll. Sie hat also die folgende Form:

<span id="page-56-0"></span>
$$
\text{Maximize} \quad f(\mathbf{x}) = T_o(\mathbf{x}) \quad \text{über } \mathbf{x} \in G \,. \tag{4.19}
$$

Als Grundstück wird das quadratische Gebiet  $G = [0, 400] \times [0, 400]$  festgelegt und somit bedeutet **x** ∈ *G* hier nichts anderes als  $x_{\text{WO}}$  ∈ [0, 400] und  $x_{\text{NS}}$  ∈ [0, 400]. Beim Nelder-Mead-Verfahren werden mehrere Startpunkte gewählt. Die Anzahl der Startpunkte muss um eins größer sein als die Dimension der Optimierungsvariable **x**. Diese ist im betrachteten Beispiel zweidimensional, weswegen die drei Startpunkte, **x**0, **x**<sup>1</sup> und **x**2, benötigt werden. In ihrer Gesamtheit werden die Startpunkte auch als Startsimplex bezeichnet. Jeder Punkt repräsentiert eine mögliche Position für eine EWS, mit der das Optimierungsverfahren begonnen werden soll. Die Zielfunktion wird an allen drei Startpunkten ausgewertet und anschließend entsprechend der Ergebnisse umsortiert, sodass **<sup>x</sup>**<sup>0</sup> der ' beste' Punkt ist. Dies entspricht dann der Sondenposition, die von den gegebenen Startpunkten zu der höchsten Rücklauftemperatur führt. Punkt **x**<sub>2</sub> stellt dementsprechend die ,schlechteste' Position der drei<br>Stertpunkte der In joder Iteration sell **x**<sub>1</sub>, else der sebleektest. Punkt durch einen Startpunkte dar. In jeder Iteration soll **<sup>x</sup>**2, also der ' schlechteste' Punkt, durch einen neuen Punkt ersetzt werden, der vermeintlich besser ist. Um dies sicherzustellen, werden drei Operationen benutzt: Reflexion, Kontraktion und Expansion, welche in [Nelder und Mead](#page-62-19) [\(1965](#page-62-19)) im Detail beschrieben werden.

In der Praxis müssen zudem Konvergenzkriterien gesetzt werden, bei denen es sich in der Regel um je eine Toleranzgrenze für den Input **x** und für die Funktionswerte *f* (**x**) handelt. Diese Toleranzen gelten als erfüllt, wenn von einer Iteration zur nächsten die Unterschiede sowohl in den Inputs als auch in den Funktionswerten die jeweiligen Toleranzen unterschreiten. Dann bricht der Algorithmus ab und gibt den vorliegenden Funktionswert als Lösung des Optimierungsproblems zurück.

Um erste Versuche einer Optimierung mit der Zielfunktion in Gl. [\(4.19\)](#page-56-0), also für die Positionierung einer einzelnen Sonde durchzuführen, wurde das angepasste analytische Modell von [Beier](#page-61-3) [\(2014\)](#page-61-3) benutzt, welches auch bei Voruntersuchungen für die Sensitivitätsanalyse verwendet wurde (siehe Abschn. [4.1.1\)](#page-1-1). Bei der Optimierung wird jedoch auch die Nutzung von Simulationssoftware wie OGS angestrebt. Das analytische Modell geht von einem homogenen Untergrund aus. Das bedeutet, dass jede Sondenposition zu gleichen Rücklauftemperaturen führt und sich somit eine Optimierung bezüglich standortspezifischer Untergrundeigenschaften innerhalb dieses Modells erübrigt. Daher wurde eine fiktive Karte erstellt, die variierende Untergrundparameter innerhalb des betrachteten Grundstücks darstellen soll. Außerdem wurde eine Funktion definiert, welche zu beliebigen Positionen innerhalb dieser Karte die entsprechenden Untergrundparameter zuordnet. Diese Untergrundparameter werden von der Funktion dem analytischen Modell als Eingabewerte übergeben, welches anschließend die zugehörigen Rücklauftemperaturen berechnet. Genauer gesagt gibt die Funktion, welche später auch als Zielfunktion fungieren soll, die Rücklauftemperatur zum letzten berechneten Zeitpunkt zurück. Der Untersuchungszeitraum beträgt

hier 25 Jahre. Ausgangspunkt für die Karte, welche das Grundstück repräsentiert, war ein quadratisches Raster mit 49 diskreten Punkten. An diesen Punkten wurde jeweils ein Wertepaar aus Wärmeleitfähigkeit λ*s* und spezifischer volumetrischer Wärmekapazität  $c_{vs}$  festgelegt. Um kontinuierliche Werte zu den Untergrundparametern über die gesamte Grundstücksfläche zu erhalten, wurden diese zwischen den diskreten Punkten interpoliert. Für die Definition der fiktiven Wertepaare wurde auf möglichst realitätsnahe Bedingungen geachtet. Die Verteilung der Parameterwerte, welche für die folgenden Beispielberechnungen verwendet wurden, sind in den Abb. [4.33](#page-57-0) und Abb. [4.33](#page-57-0) dargestellt. Die restlichen Eingabeparameter des analytischen Modells wurden mit konstanten Werten belegt, welche in Tab. [4.5](#page-58-0) aufgeführt sind.

Um die Qualität der Optimierungsergebnisse einschätzen zu können, wurde die Zielfunktion an 10.000 äquidistanten Punkten berechnet. Dies ermöglicht auch die Visualisierung in Abb. [4.33c](#page-57-0), welche die Rücklauftemperatur *To* nach 25 Jahren Betriebszeit in Abhängigkeit von der jeweiligen Sondenposition innerhalb des Grundstücks aufzeigt. Zu beachten ist hierbei jedoch, dass unter Nutzung einer Simulationssoftware wie OGS, diese Art der Visualisierung aufgrund des Berechnungsaufwandes nicht mehr praxistauglich wäre. Außerdem würde sich die Notwendigkeit einer Optimierung erübrigen, wenn solch fein aufgelöste Lösungen leicht und schnell zu berechnen wären.

Im Folgenden werden nun Optimierungsbeispiele mit verschiedenen Startsimplizes aufgezeigt. Für das erste Beispiel werden die Punkte des jeweiligen Startsimplex zufällig (gleichverteilt) im gesamten Bereich des Grundstücks gewählt. Aus Abb. [4.34](#page-58-1) wird ersichtlich, dass das Verfahren in der Lage ist, lokale Extrempunkte zu finden. Jedoch wird in Abb. [4.34b](#page-58-1) und Abb. [4.34c](#page-58-1) deutlich, dass diese Extrempunkte nicht immer auch die globalen Extrema sind. Es kann also davon ausgegangen werden, dass mit diesem Verfahren immer ein guter oder zumindest besserer Punkt (im Vergleich zu den Startpunkten) gefunden wird, wenn auch nicht zwangsläufig der beste. Daher wird in diesem Zusammenhang auch von einem lokalen Optimierungsverfahren gesprochen.

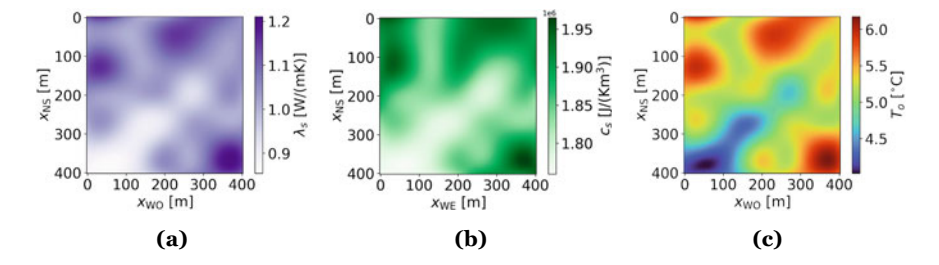

<span id="page-57-0"></span>**Abb. 4.33** Darstellung der interpolierten ortsabhängigen Untergrundparameter (Wärmeleitfähigkeit in (**a**) und spezifische volumetrische Wärmekapazität in (**b**)) und der resultierenden ortsbezogenen Rücklauftemperaturen nach 25 Jahren Betriebsdauer in (**c**) bei Platzierung einer einzelnen Sonde innerhalb eines Bereichs von  $400 \text{ m} \times 400 \text{ m}$ . Grundlage der Interpolation waren 49 Wertepaare

<span id="page-58-0"></span>**Tab. 4.5** Konstante Eingabeparameter für das analytische Modell

| <b>Parameter</b>                   | Wert                 | <b>Einheit</b>        |  |  |
|------------------------------------|----------------------|-----------------------|--|--|
| Abmessungen                        |                      |                       |  |  |
| Sondenlänge                        | 99                   | m                     |  |  |
| <b>Bohrlochradius</b>              | 0,07                 | m                     |  |  |
| Rohrdurchmesser (außen)            | 0,032                | m                     |  |  |
| Rohrabstand                        | 0,07                 | m                     |  |  |
| Rohrmaterial                       |                      |                       |  |  |
| Wärmeleitfähigkeit                 | 0,042                | $W m^{-1} K^{-1}$     |  |  |
| Kältemittel                        |                      |                       |  |  |
| Dichte                             | 1000                 | $kg \text{ m}^{-3}$   |  |  |
| Spezifische Wärmekapazität         | 3795                 | $J kg^{-1}K^{-1}$     |  |  |
| Wärmeleitfähigkeit                 | 0.63                 | $W m^{-1} K^{-1}$     |  |  |
| Dynamische Viskosität              | $0,52 \cdot 10^{-2}$ | $kg \, m^{-1} s^{-1}$ |  |  |
| Hinterfüllmaterial                 |                      |                       |  |  |
| Wärmeleitfähigkeit                 | $\overline{2}$       | $W m^{-1} K^{-1}$     |  |  |
| Spez. volumetrische Wärmekapazität | 3800                 | $kJ m^{-3} K^{-1}$    |  |  |
| Anfangs- und Randbedingungen       |                      |                       |  |  |
| Durchflussrate des Kältemittels    | $10^{-3}$            | $m^3s^{-1}$           |  |  |
| Entzugsleistung                    | 500                  | W                     |  |  |
| Anfangstemperatur des Untergrunds  | 11,6                 | $\rm ^{\circ}C$       |  |  |

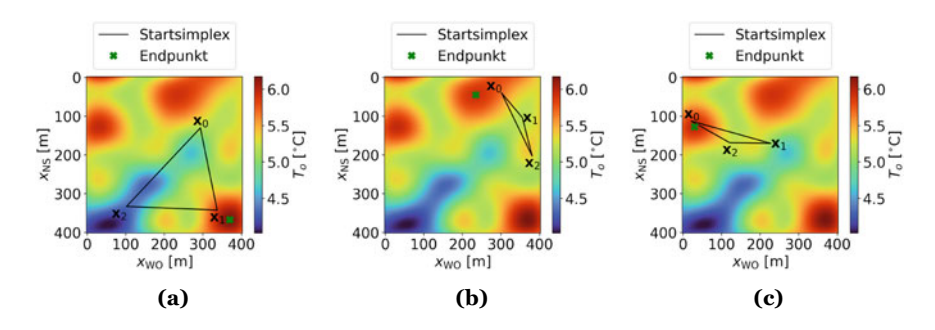

<span id="page-58-1"></span>**Abb. 4.34** Beispiele zur Optimierung der Sondenposition bezüglich der Rücklauftemperatur nach 25 Jahren Betriebsdauer mit dem Nelder-Mead-Verfahren für verschiedene Startsimplizes. In allen Fällen (**a**), (**b**) und (**c**) führte der Startsimplex zu einem lokalen, jedoch nur in (a) zum globalen Optimum

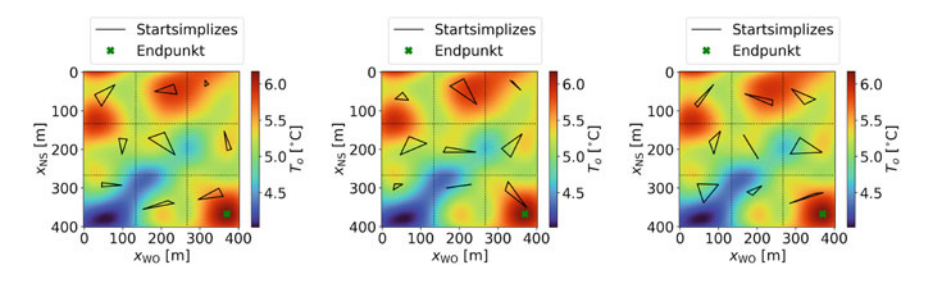

<span id="page-59-0"></span>**Abb. 4.35** Beispiele für Optimierung mit zufallsbasiertem Globalisierungsansatz für das Nelder-Mead-Verfahren unter Nutzung von neun verschiedenen Startsimplizes. Diese werden jeweils zufällig innerhalb eines Teilgebiets gewählt

Um diesem Problem entgegenzuwirken, wurde versucht, das lokale Verfahren zu "globalisieren", indem es sukzessive mit verschiedenen Startsimplizes durchgeführt und das Ergebnis der einzelnen lokalen Optimierungen nur dann abgespeichert wurde, wenn es eine Verbesserung zu vorherigen Optimierungsversuchen darstellte. Dabei empfiehlt es sich, die Startsimplizes so zu wählen, dass sie möglichst gut auf dem gesamten Grundstück verteilt sind. Dies soll gewährleisten, dass so viel Grundstückfläche wie möglich auf Extrempunkte durchsucht wird. Je nachdem, wie viele Startsimplizes gewählt werden – mit anderen Worten: je nachdem, wie oft das Nelder-Mead-Verfahren hintereinander durchgeführt werden soll – bietet es sich also an, das Grundstück in diese Anzahl von Teilgebieten zu unterteilen. Die einzelnen Punkte werden nach wie vor zufällig gewählt, jedoch so, dass sie sich ausschließlich im Bereich ihres jeweiligen Teilgebiets befinden. In Abb. [4.35](#page-59-0) sind drei Beispiele für diesen zufallsbasierten Globalisierungsansatz mit je neun verschiedenen Startsimplizes aufgezeigt. Mehrere Hundert Berechnungen haben gezeigt, dass diese Anzahl für das hier betrachtete Grundstück ausreicht, um ein globales Extremum (bzw. hier das einzige globale Extremum) zu finden. Eine pauschale Aussage darüber, wie viele Startsimplizes im Allgemeinen nötig sind, oder zumindest eine Faustregel, lässt sich schwer treffen, da dies stark von der Anzahl lokaler Optima abhängt.

## **4.3.3 Diskussion und Ausblick**

Wie die vorangegangenen Erläuterungen verdeutlicht haben, ist es mit den beschriebenen Mitteln möglich, eine Optimierung der Sondenposition einer EWS durchzuführen. Dies wurde mittels fiktiver Daten für die Wärmeleitfähigkeit und die Wärmekapazität durchgeführt. Dementsprechend stellt sich die Frage, inwieweit bei realen Standorten Daten in einer so hohen Auflösung existieren, dass eine solche Optimierung überhaupt durchführbar bzw. aussagekräftig ist. Es sollte also zukünftig die Praxistauglichkeit untersucht sowie gegebenenfalls Aussagen darüber getroffen werden, in welchem Umfang es an Daten mangelt, um eine sinnvolle Optimierung durchführen zu können.

Neben dem in Abschn. [4.3.2](#page-55-0) beschriebenen Ansatz zur Globalisierung von lokalen Verfahren existiert eine Bandbreite an globalen Optimierungsverfahren, von denen einige potenziell geeignet sind und für die entsprechende Softwarelösungen nutzbar [zur](#page-63-8) [Verfügung](#page-63-8) [stehen,](#page-63-8) [wie](#page-63-8) [z.](#page-63-8) [B.](#page-63-8) [innerhalb](#page-63-8) [der](#page-63-8) [Python-Bibliothek](#page-63-8) [SciPy](#page-63-8) [\(](#page-63-8)Virtanen et al., [2020\)](#page-63-8). Zu diesen Verfahren gehören Simplical Homology Global Optimisation (SHGO) von [Endres et al.](#page-61-17) [\(2018\)](#page-61-17), Dual Annealing (DA) von [Xiang et al.](#page-63-9) [\(1997\)](#page-63-9) und Differential Evolution (DE) von [Storn und Price](#page-63-10) [\(1997](#page-63-10)). Um einen ersten Eindruck darüber zu gewinnen, ob es innerhalb des hier behandelten Beispiels schnellere bzw. zuverlässigere Algorithmen gibt, wurden die drei genannten Verfahren an der in Gl. [\(4.19\)](#page-56-0) beschriebenen Zielfunktion getestet, jedoch ohne vertieft auf die jeweilige Methodik einzugehen. Dabei ließ sich feststellen, dass, zumindest mit geeigneten Randbedingungen, alle drei Verfahren in der Lage sind, sich dem globalen Optimum der Zielfunktion aus Gl. [\(4.19\)](#page-56-0) anzunähern. Von diesen drei Varianten erwies sich DE als das schnellste Verfahren. In den Versuchen benötigte es etwa halb so viel Rechenzeit wie das globalisierte Nelder-Mead-Verfahren und war um ein Vielfaches schneller als SHGO und DA. Zudem ist es potenziell zuverlässiger als das globalisierte Nelder-Mead-Verfahren, bezogen auf die Suche nach globalen Extrempunkten, was jedoch noch im Detail zu untersuchen ist. Deshalb sollte der nächste Schritt in einer fundierten methodischen Ausarbeitung des Optimierungsverfahrens DE bestehen und in einem anschließenden Vergleich zum hier vorgestellten globalisierten Nelder-Mead-Verfahren.

Außerdem sollten die Verfahren in Zukunft auch auf komplexere Zielfunktionen angewendet werden, welche beispielsweise Hindernisse im Boden oder Abstände zur Grundstücksgrenze einbeziehen. Für die Betrachtung von Quartieren ist des Weiteren eine Einbeziehung von Sondenfeldern interessant. Dafür wäre eine Untersuchung nötig, inwieweit die beschriebenen Methoden und Zielfunktionen auf andere Modelle als das hier verwendete analytische Modell übertragbar sind. Dabei kann es sich um andere analytische Modelle oder aber auch um FE-Modelle wie z. B. OGS handeln. Sobald die Einbeziehung mehrerer Sonden ermöglicht ist, können auch Zielfunktionen bzw. Nebenbedingungen formuliert werden, welche Minimalabstände zwischen den EWS berücksichtigen. Mit der Nutzung von OGS eröffnet sich auch die Option, dass Temperaturverteilungen im Untergrund, insbesondere die Ausbreitung von Temperaturfahnen, Bestandteil der Optimierung werden könnten. Beispielsweise könnte überprüft werden, inwieweit Temperaturgrenzen, die, gemäß geltender Regularien, an Grundstücksgrenzen einzuhalten sind, als Nebenbedingungen formuliert werden könnten. Neben der Optimierung der Sondenpositionen stellt sich in der Praxis auch die Frage nach der Optimierung von Sondenlängen und nach der Kombination dieser beiden Faktoren, sodass auch dies Gegenstand weiterer Untersuchungen werden sollte.

## **Literatur**

- <span id="page-61-3"></span>Beier RA (2014) Transient heat transfer in a U-tube borehole heat exchanger. Applied Thermal Engineering 62(1):256–266. <https://doi.org/10.1016/j.applthermaleng.2013.09.014>
- <span id="page-61-0"></span>Buchwald J, Chaudhry AA, Yoshioka K et al (2020) DoE-based history matching for probabilistic uncertainty quantification of thermo-hydro-mechanical processes around heat sources in clay rocks. International Journal of Rock Mechanics and Mining Sciences 134(104):481. [https://doi.](https://doi.org/10.1016/j.ijrmms.2020.104481) [org/10.1016/j.ijrmms.2020.104481](https://doi.org/10.1016/j.ijrmms.2020.104481)
- <span id="page-61-8"></span>Campolongo F, Cariboni J, Saltelli A (2007) An effective screening design for sensitivity analysis of large models. Environmental Modelling & Software 22(10):1509–1518. [https://doi.org/10.1016/](https://doi.org/10.1016/j.envsoft.2006.10.004) [j.envsoft.2006.10.004](https://doi.org/10.1016/j.envsoft.2006.10.004)
- <span id="page-61-6"></span>Campolongo F, Saltelli A, Cariboni J (2011) From screening to quantitative sensitivity analysis. A unified approach. Computer Physics Communications 182(4):978–988. [https://doi.org/10.1016/](https://doi.org/10.1016/j.cpc.2010.12.039) [j.cpc.2010.12.039](https://doi.org/10.1016/j.cpc.2010.12.039)
- <span id="page-61-12"></span>Casasso A, Sethi R (2014) Sensitivity Analysis on the Performance of a Ground Source Heat Pump Equipped with a Double U-pipe Borehole Heat Exchanger. Energy Procedia 59:301–308. [https://](https://doi.org/10.1016/j.egypro.2014.10.381) [doi.org/10.1016/j.egypro.2014.10.381](https://doi.org/10.1016/j.egypro.2014.10.381)
- <span id="page-61-4"></span>Claesson J, Bennet J (1987) Multipole method to compute the conductive heat flows to and between pipes in a composite cylinder
- <span id="page-61-9"></span>Dick J, Kuo FY, Sloan IH (2013) High-dimensional integration: The quasi-Monte Carlo way. Acta Numerica 22:133–288. <https://doi.org/10.1017/S0962492913000044>
- <span id="page-61-15"></span>Diersch HJ, Bauer D, Heidemann W et al (2011) Finite element modeling of borehole heat exchanger systems. Part 1. Fundamentals. Computers & Geosciences 37:1122–1135. [https://doi.org/10.](https://doi.org/10.1016/j.cageo.2010.08.003) [1016/j.cageo.2010.08.003](https://doi.org/10.1016/j.cageo.2010.08.003)
- <span id="page-61-10"></span>DWD Climate Center (CDC) (2018) Historische monatliche Stationsbeobachtungen (Temperatur, Druck, Niederschlag, Sonnenscheindauer etc.) für Deutschland. Version v007
- <span id="page-61-1"></span>Eide AL, Holden L, Reiso E, et al. (1994) Automatic History Matching by use of Response Surfaces and Experimental Design. In: ECMOR IV – 4th European Conference on the Mathematics of Oil Recovery, European Association of Geoscientists & Engineers, Røros, Norway, DOI [https://doi.](https://doi.org/10.3997/2214-4609.201411186) [org/10.3997/2214-4609.201411186](https://doi.org/10.3997/2214-4609.201411186)
- <span id="page-61-17"></span>Endres SC, Sandrock C, Focke WW (2018) A simplicial homology algorithm for Lipschitz optimisation. Journal of Global Optimization 72(2):181–217. [https://doi.org/10.1007/s10898-018-](https://doi.org/10.1007/s10898-018-0645-y) [0645-y](https://doi.org/10.1007/s10898-018-0645-y)
- <span id="page-61-2"></span>Geuzaine C, Remacle JF (2009) Gmsh: A 3-D finite element mesh generator with built-in preand post-processing facilities. International Journal for Numerical Methods in Engineering 79(11):1309–1331. <https://doi.org/10.1002/nme.2579>
- <span id="page-61-13"></span>Gillbricht CA, Radmann KJ (2017) Mythos Dispersion - wieso Modelle die Wirklichkeit nicht abbilden. altlasten spektrum (01/2017):11–16, DOI [https://doi.org/10.37307/j.1864-8371.2017.](https://doi.org/10.37307/j.1864-8371.2017.01.04) [01.04](https://doi.org/10.37307/j.1864-8371.2017.01.04)
- <span id="page-61-7"></span>GPy (2014) GPy: A gaussian process framework in python. [http://github.com/SheffieldML/GPy,](http://github.com/ SheffieldML/GPy) Zugegriffen: 20.08.2021
- <span id="page-61-16"></span>Hecht-Méndez J, de Paly M, Beck M et al (2013) Optimization of energy extraction for vertical closed-loop geothermal systems considering groundwater flow. Energy Conversion and Management 66:1–10. <https://doi.org/10.1016/j.enconman.2012.09.019>
- <span id="page-61-5"></span>Herman J, Usher W (2017) SALib: An open-source Python library for Sensitivity Analysis. The Journal of Open Source Software 2(9):97. <https://doi.org/10.21105/joss.00097>
- <span id="page-61-14"></span>Himmel M, Schäfer W (2010) Hinweise zur Erstellung und Beurteilung von Grundwassermodellen im Altlastenbereich. Tech. Rep. 12, Landesamt für Natur, Umwelt und Verbraucherschutz Nordrhein-Westfalen (Hrsg.), Recklinghausen
- <span id="page-61-11"></span>Hölting B, Coldewey WG (2013) Hydrogeologie. Spektrum Akademischer Verlag, Heidelberg,. <https://doi.org/10.1007/978-3-8274-2354-2>
- <span id="page-62-11"></span>Institut Wohnen und Umwelt GmbH (2021) Gradtagzahlen-Deutschland.xlsx. [https://www.iwu.de/](https://www.iwu.de/fileadmin/tools/gradtagzahlen/Gradtagzahlen-Deutschland.xlsx) [fileadmin/tools/gradtagzahlen/Gradtagzahlen-Deutschland.xlsx,](https://www.iwu.de/fileadmin/tools/gradtagzahlen/Gradtagzahlen-Deutschland.xlsx) Zugriff: 23.4.2021
- <span id="page-62-10"></span>Kretzschmar HJ, Kraft I, Stöcker I (2011) Kleine Formelsammlung technische Thermodynamik, 4th edn. Fachbuchverl. Leipzig im Hanser Verl, München, oCLC: 743207828
- <span id="page-62-3"></span>Lubashevsky K (2022) Sobol'-Sensitivitätsanalyse der Untergrundparameter bei der Simulation von oberflächennaher Geothermie mithilfe von Gauß-Prozess-Emulatoren. Technische Universität Chemnitz, Masterarbeit
- <span id="page-62-2"></span>Matzka S (2021) Künstliche Intelligenz in den Ingenieurwissenschaften: Maschinelles Lernen verstehen und bewerten, 1st edn. Springer Fachmedien Wiesbaden GmbH, Wiesbaden
- <span id="page-62-6"></span>Mckay MD, Beckman RJ, Conover WJ (2000) A Comparison of Three Methods for Selecting Values of Input Variables in the Analysis of Output from a Computer Code. Technometrics 42(1):55–61. <https://doi.org/10.2307/1271432>
- <span id="page-62-5"></span>Morris MD (1991) Factorial Sampling Plans for Preliminary Computational Experiments. Technometrics 33(2):161–174. <https://doi.org/10.1080/00401706.1991.10484804>
- <span id="page-62-19"></span>Nelder JA, Mead R (1965) A Simplex Method for Function Minimization. The Computer Journal 7(4):308–313. <https://doi.org/10.1093/comjnl/7.4.308>
- <span id="page-62-14"></span>Owen AB (2021) On dropping the first Sobol' point. [arXiv:2008.08051](http://arxiv.org/abs/2008.08051) [cs, math, stat] DOI [https://](https://doi.org/10.48550/ARXIV.2008.08051) [doi.org/10.48550/ARXIV.2008.08051](https://doi.org/10.48550/ARXIV.2008.08051)
- <span id="page-62-18"></span>de Paly M, Hecht-Méndez J, Beck M et al (2012) Optimization of energy extraction for closed shallow geothermal systems using linear programming. Geothermics 43:57–65. [https://doi.org/](https://doi.org/10.1016/j.geothermics.2012.03.001) [10.1016/j.geothermics.2012.03.001](https://doi.org/10.1016/j.geothermics.2012.03.001)
- <span id="page-62-1"></span>Pianosi F, Beven K, Freer J et al (2016) Sensitivity analysis of environmental models: A systematic review with practical workflow. Environmental Modelling & Software 79:214–232. [https://doi.](https://doi.org/10.1016/j.envsoft.2016.02.008) [org/10.1016/j.envsoft.2016.02.008](https://doi.org/10.1016/j.envsoft.2016.02.008)
- <span id="page-62-9"></span>Rosinski C, Zapp FJ (2007) Auswirkung unterschiedlicher Parameter auf die Wärmeübertragungsfähigkeit von Erdwärmesonden. In: Energie für alle Fälle: Tagungsband; Der Geothermiekongress 2007, Bochum
- <span id="page-62-4"></span>Ruano MV, Ribes J, Seco A et al (2012) An improved sampling strategy based on trajectory design for application of the Morris method to systems with many input factors. Environmental Modelling & Software 37:103–109. <https://doi.org/10.1016/j.envsoft.2012.03.008>
- <span id="page-62-16"></span>Rumohr S (2021) Temperaturmessungen an Erdwärmesonden - Einflüsse von Bohrvorgang und Ringraumverfüllung. bbr Leitungsbau. Brunnenbau, Geothermie 9–2021:54–59
- <span id="page-62-17"></span>Rumohr S (2021) Temperaturmessungen in Erdwärmesonden - Hinweise zur Messung der "ungestörten Untergrundtemperatur". bbr Leitungsbau. Brunnenbau, Geothermie 10–2021:50–55
- <span id="page-62-13"></span>Saltelli A (2002) Making best use of model evaluations to compute sensitivity indices. Computer Physics Communications 145(2):280–297. [https://doi.org/10.1016/S0010-4655\(02\)00280-1](https://doi.org/10.1016/S0010-4655(02)00280-1)
- <span id="page-62-8"></span>Saltelli A, Ratto M, Andres T, et al. (2008) Global Sensitivity Analysis. The Primer. John Wiley, Chichester, England; Hoboken, NJ, oCLC: ocn180852094
- <span id="page-62-12"></span>Sanner B, Mands E, Gieß C (2005) Erfahrungen mit thermisch verbessertem Verpressmaterial für Erdwärmesonden. bbr Leitungsbau, Brunnenbau, Geothermie (9/2005):30–35, [http://ubeg.de/](http://ubeg.de/Lit/bbr_09_2005_30-35_Giess-Mands.pdf) [Lit/bbr\\_09\\_2005\\_30-35\\_Giess-Mands.pdf,](http://ubeg.de/Lit/bbr_09_2005_30-35_Giess-Mands.pdf) Zugegriffen: 10.01.2023
- <span id="page-62-0"></span>Shao H, Hein P, Sachse A et al (2016) Geoenergy Modeling II: Shallow Geothermal Systems. SpringerBriefs in Energy, Springer International Publishing, Cham,. [https://doi.org/10.1007/978-](https://doi.org/10.1007/978-3-319-45057-5) [3-319-45057-5](https://doi.org/10.1007/978-3-319-45057-5)
- <span id="page-62-7"></span>Sobol' I (2001) Global sensitivity indices for nonlinear mathematical models and their monte carlo estimates. Mathematics and Computers in Simulation 55(1):271–280. [https://doi.org/10.1016/](https://doi.org/10.1016/S0378-4754(00)00270-6) [S0378-4754\(00\)00270-6,](https://doi.org/10.1016/S0378-4754(00)00270-6) the Second IMACS Seminar on Monte Carlo Methods
- <span id="page-62-15"></span>Stadt Leipzig Amt für Umweltschutz (2017a) Differenzenkarte des Hauptgrundwasserleiters 2017 - 1991. [https://static.leipzig.de/fileadmin/mediendatenbank/leipzig-de/Stadt/02.](https://static.leipzig.de/fileadmin/mediendatenbank/leipzig-de/Stadt/02.3_Dez3_Umwelt_Ordnung_Sport/36_Amt_fuer_Umweltschutz/Umwelt_und_Naturschutz/Gewaesserschutz/Grundwasser/Differenzen_2017-1991.pdf) [3\\_Dez3\\_Umwelt\\_Ordnung\\_Sport/36\\_Amt\\_fuer\\_Umweltschutz/Umwelt\\_und\\_Naturschutz/](https://static.leipzig.de/fileadmin/mediendatenbank/leipzig-de/Stadt/02.3_Dez3_Umwelt_Ordnung_Sport/36_Amt_fuer_Umweltschutz/Umwelt_und_Naturschutz/Gewaesserschutz/Grundwasser/Differenzen_2017-1991.pdf) [Gewaesserschutz/Grundwasser/Differenzen\\_2017-1991.pdf,](https://static.leipzig.de/fileadmin/mediendatenbank/leipzig-de/Stadt/02.3_Dez3_Umwelt_Ordnung_Sport/36_Amt_fuer_Umweltschutz/Umwelt_und_Naturschutz/Gewaesserschutz/Grundwasser/Differenzen_2017-1991.pdf) Zugegriffen: 09.11.2022
- <span id="page-63-5"></span>Stadt Leipzig Amt für Umweltschutz (2017b) Hydroisohypsen des Hauptgrundwasserleiters und des oberen Grundwasserleiters. [https://static.leipzig.de/fileadmin/mediendatenbank/leipzig](https://static.leipzig.de/fileadmin/mediendatenbank/leipzig-de/Stadt/02.3_Dez3_Umwelt_Ordnung_Sport/36_Amt_fuer_Umweltschutz/Umwelt_und_Naturschutz/Gewaesserschutz/Grundwasser/Hydroisohypsen_2017_25000.pdf)[de/Stadt/02.3\\_Dez3\\_Umwelt\\_Ordnung\\_Sport/36\\_Amt\\_fuer\\_Umweltschutz/Umwelt\\_und\\_](https://static.leipzig.de/fileadmin/mediendatenbank/leipzig-de/Stadt/02.3_Dez3_Umwelt_Ordnung_Sport/36_Amt_fuer_Umweltschutz/Umwelt_und_Naturschutz/Gewaesserschutz/Grundwasser/Hydroisohypsen_2017_25000.pdf) [Naturschutz/Gewaesserschutz/Grundwasser/Hydroisohypsen\\_2017\\_25000.pdf,](https://static.leipzig.de/fileadmin/mediendatenbank/leipzig-de/Stadt/02.3_Dez3_Umwelt_Ordnung_Sport/36_Amt_fuer_Umweltschutz/Umwelt_und_Naturschutz/Gewaesserschutz/Grundwasser/Hydroisohypsen_2017_25000.pdf) Zugegriffen: 09.11.2022
- <span id="page-63-6"></span>Steinbach P, Schulte DO, Welsch B et al (2021) Quantification of bore path uncertainty in borehole heat exchanger arrays using adaptive anisotropic stochastic collocation. Geothermics 97(102):194. <https://doi.org/10.1016/j.geothermics.2021.102194>
- <span id="page-63-1"></span>Stober I, Bucher K (2014) Geothermie. Springer, Berlin Heidelberg, Berlin, Heidelberg,. [https://](https://doi.org/10.1007/978-3-642-41763-4) [doi.org/10.1007/978-3-642-41763-4](https://doi.org/10.1007/978-3-642-41763-4)
- <span id="page-63-0"></span>Stone N (2011) Gaussian Process Emulators for Uncertainty Analysis in Groundwater Flow. Dissertation, University of Nottingham, <http://eprints.nottingham.ac.uk/11989/>
- <span id="page-63-10"></span>Storn R, Price K (1997) Differential Evolution - A Simple and Efficient Heuristic for Global Optimization over Continuous Spaces. Journal of Global Optimization 11(4):341–359. [https://doi.](https://doi.org/10.1023/A:1008202821328) [org/10.1023/A:1008202821328](https://doi.org/10.1023/A:1008202821328)
- <span id="page-63-7"></span><span id="page-63-2"></span>Ulbrich M, Ulbrich S (2012) Nichtlineare Optimierung. Mathematik kompakt, Birkhäuser, Basel VDI 4640 (2020) Thermische Nutzung des Untergrundes. Tech. rep
- <span id="page-63-3"></span>Verband Beratender Ingenieure VBI (ed) (2012) Oberflächennahe Geothermie. VBI-Leitfaden, VBI-Schriftenreihe, vol 18, 3rd edn. Verband Beratender Ingenieure VBI, Berlin
- <span id="page-63-8"></span>Virtanen P, Gommers R, Oliphant TE, et al. (2020) SciPy 1.0: fundamental algorithms for scientific computing in Python. Nature Methods 17(3):261–272, DOI [https://doi.org/10.1038/s41592-019-](https://doi.org/10.1038/s41592-019-0686-2) [0686-2](https://doi.org/10.1038/s41592-019-0686-2)
- <span id="page-63-4"></span>Watanabe N, Wang W, McDermott CI et al (2010) Uncertainty analysis of thermo-hydro-mechanical coupled processes in heterogeneous porous media. Computational Mechanics 45(4):263–280. <https://doi.org/10.1007/s00466-009-0445-9>
- <span id="page-63-9"></span>Xiang Y, Sun DY, Fan W et al (1997) Generalized simulated annealing algorithm and its application to the Thomson model. Physics Letters A 233(3):216–220. [https://doi.org/10.1016/S0375-](https://doi.org/10.1016/S0375-9601(97)00474-X) [9601\(97\)00474-X](https://doi.org/10.1016/S0375-9601(97)00474-X)

**Open Access** Dieses Kapitel wird unter der Creative Commons Namensnennung 4.0 International Lizenz [\(http://creativecommons.org/licenses/by/4.0/deed.de\)](http://creativecommons.org/licenses/by/4.0/deed.de) veröffentlicht, welche die Nutzung, Vervielfältigung, Bearbeitung, Verbreitung und Wiedergabe in jeglichem Medium und Format erlaubt, sofern Sie den/die ursprünglichen Autor(en) und die Quelle ordnungsgemäß nennen, einen Link zur Creative Commons Lizenz beifügen und angeben, ob Änderungen vorgenommen wurden.

Die in diesem Kapitel enthaltenen Bilder und sonstiges Drittmaterial unterliegen ebenfalls der genannten Creative Commons Lizenz, sofern sich aus der Abbildungslegende nichts anderes ergibt. Sofern das betreffende Material nicht unter der genannten Creative Commons Lizenz steht und die betreffende Handlung nicht nach gesetzlichen Vorschriften erlaubt ist, ist für die oben aufgeführten Weiterverwendungen des Materials die Einwilligung des jeweiligen Rechteinhabers einzuholen.

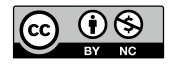